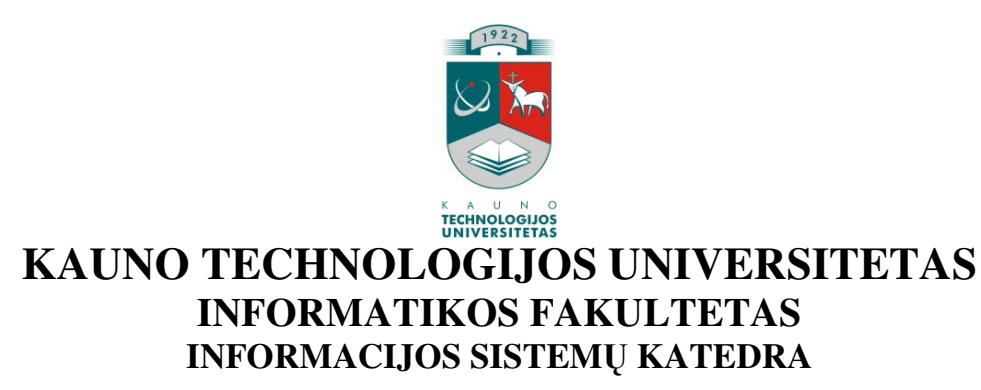

**Jolita Noruišien**ė

# **MIESTO SOCIALIN**Ė**S PARAMOS SKYRIAUS PARAIŠK**Ų **REGISTRAVIMO IS**

Magistro darbas

 **Vadovas prof. S.Gudas** 

**KAUNAS, 2008** 

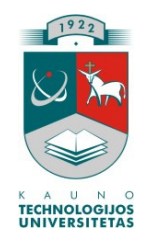

# **KAUNO TECHNOLOGIJOS UNIVERSITETAS INFORMATIKOS FAKULTETAS INFORMACIJOS SISTEM**Ų **KATEDRA**

**TVIRTINU Katedros ved**ė**jas prof. dr. R. Butleris 2008-05-14** 

# **MIESTO SOCIALIN**Ė**S PARAMOS SKYRIAUS PARAIŠK**Ų **REGISTRAVIMO IS**

Informacinių sistemų magistro baigiamasis darbas

**Vadovas prof. S.Gudas** 

**2008-05-13** 

 **Recenzentas Atliko doc.dr.A.Lenkevi**č**ius IFN-6/1 gr. stud. 2008-05-13 J.Noruišien**ė

**KAUNAS, 2008** 

## SUMMARY

## INFORMATION SYSTEMS (IS) OF APPLICATION REGISTRATION AT THE CITY SOCIAL SECURITY DIVISION

State budget increasingly issues funds for computerization of working places at the state institutions. This fact greatly improves the quality of services. However, another problem appears – that is the design of specialized software. As most of state institutions provide specific services, they need special software for their particular activities.

The goal of this paper – create easily-handled application registry system for the Department of Social Assistance. E-Application form should be simple, clear, not overloaded, and understandable for the user with at least the minimum computer skills. Applications must be automatically registered in the data base of the department, and applicant must be informed of such registration by e-mail. Employees of the department analyze application and applicant is informed of the further state of application.

Analysis revealed the lack of any such application's registration system designed or used in Lithuania. Requirements, the need for such system, as well as functional and nonfunctional requirements for the system, together with requirement specification have been given. Programme architecture is described in the specification for architecture.

Application registry system was tried in practice, the detected errors were eliminated. User's documentation was prepared. Programme quality analysis revealed the application registry system to be satisfying the requirements.

Realistic implementation of the project would help the citizens to communicate and work with the Department of Social Assistance on convenient hours and anywhere.

*Keywords: application, allowance.* 

## **TURINYS**

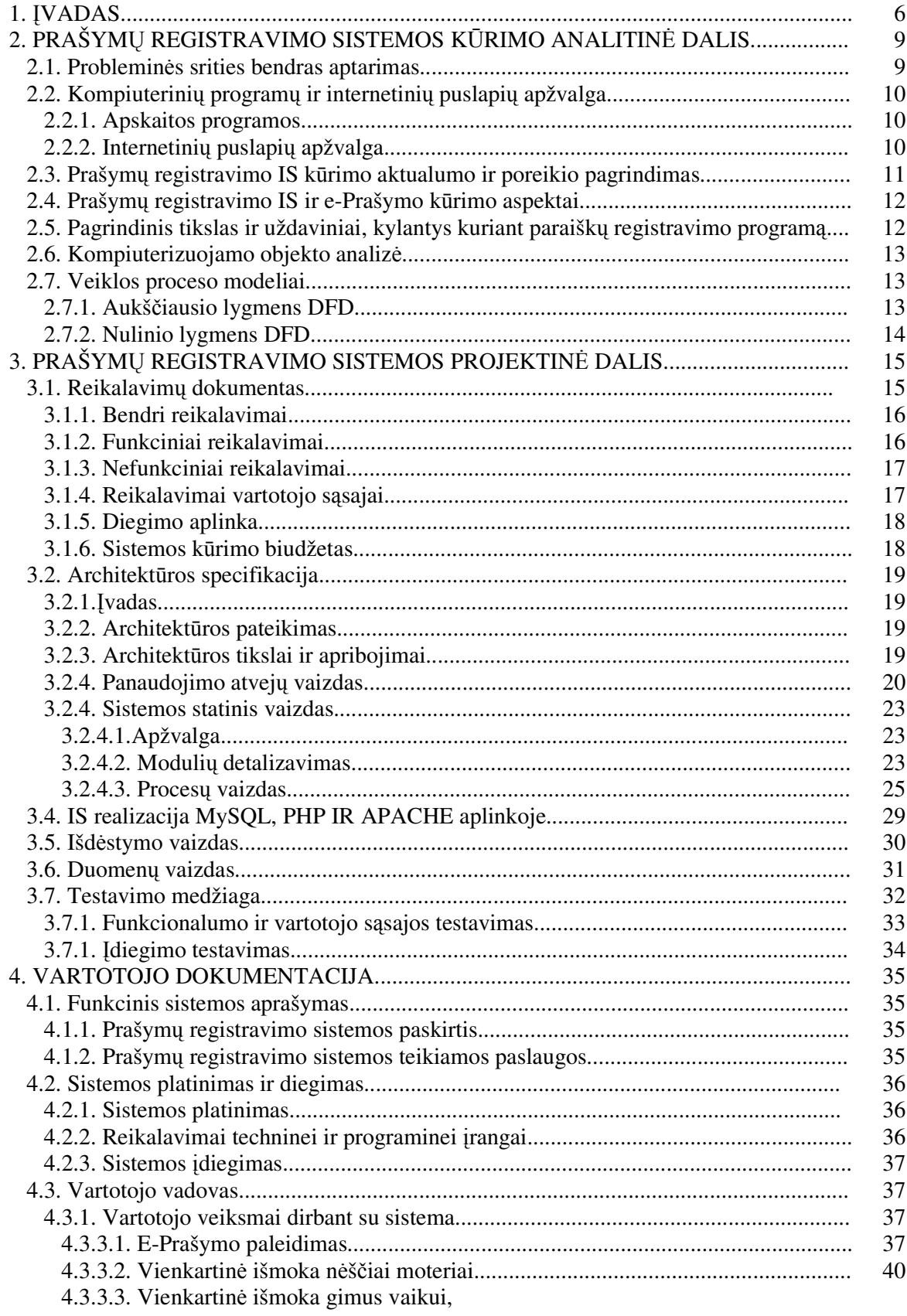

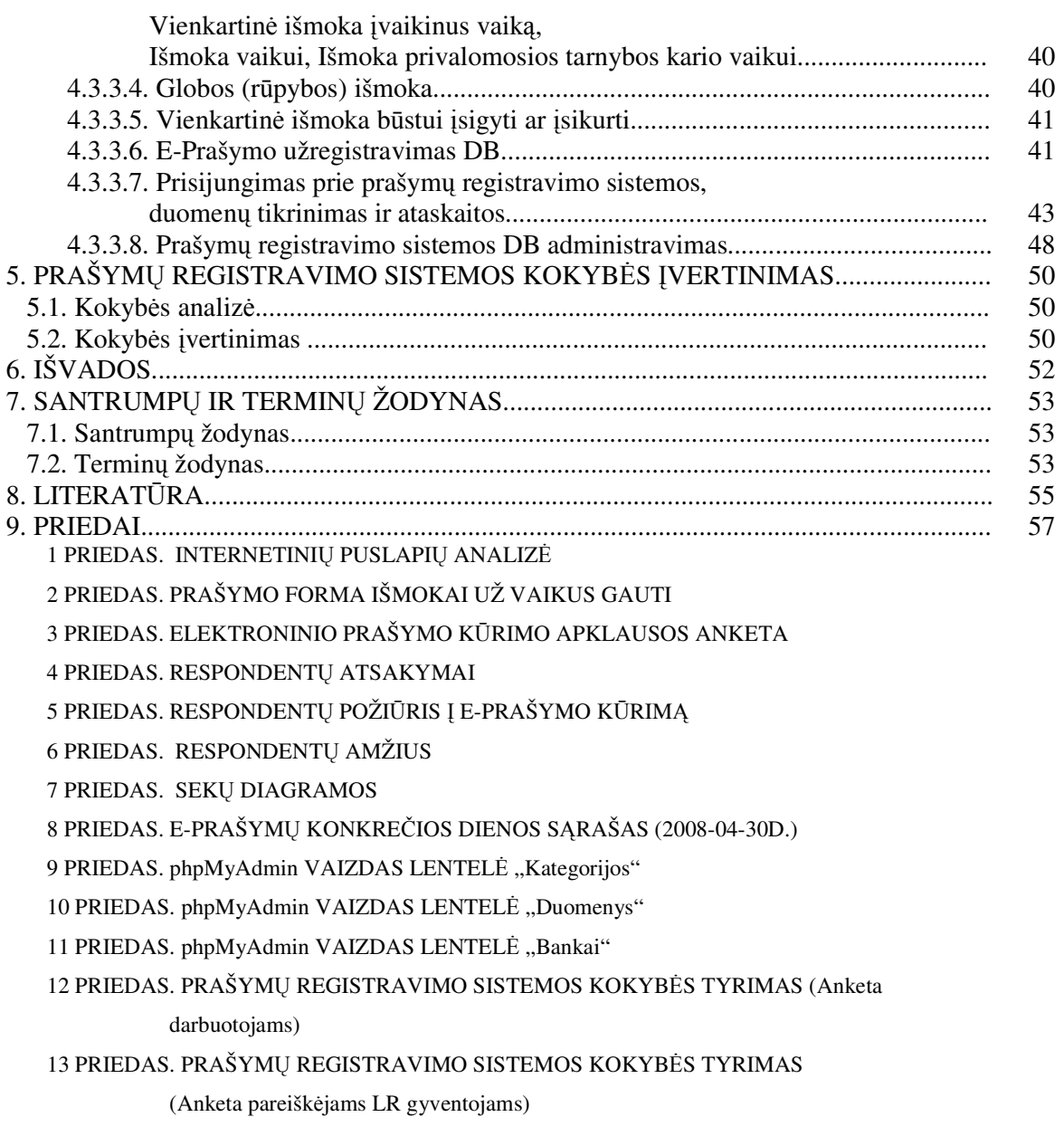

## **1.** Į**VADAS**

Veiklos perkėlimas į internetą tampa būtinybe. Internetas tapo vienu iš pagrindinių informacijos apsikeitimo būdų, prieinamu dideliam žmonių skaičiui.

Lietuvoje šiuo metu elektroninių prašymų registravimo sistemos nėra, nors paklausa yra didelė. Socialinės paramos skyriuose prašymai priimami tik rankiniu būdu.

Remiantis E-Valdžios koncepcijos tikslu bei pagrindiniu uždaviniu [7], [8] buvo kuriamas ir įgyvendinamas šis projektas. Sukurti prašymų registravimo puslapį nesunku, tačiau to nepakanka. Socialinės paramos skyrių darbuotojams tenka didelis darbo krūvis, kurį gali atlikti ar pagreitinti tinkama programinė įranga.

Vienas pagrindinių prašymų registravimo reikalavimų – skyriaus darbuotojų ir pareiškėjų bendravimas, kuris dažniausiai vyksta tiesiogiai (skyriuje arba telefonu). Tikslinga įdiegti naują paslaugą - elektroninių laiškų siuntimą. Elektroninių laiškų siuntimas turi būti automatizuotas, kad sistema pati išsiųstų standartinius laiškus ir sumažintų darbuotojų apkrovimą. Šiame darbe siekiama maksimaliai automatizuoti laiškų siuntimą, iš anksto nustatant atsakymų išsiuntimą pareiškėjams apie prašymo užregistravimą duomenų bazėje.

Kitas šio darbo tikslas – sprendimai dėl prašymų priėmimo. Prašyme pateikti duomenys skiriasi priklausomai nuo to dėl kokios išmokos kreipiamasi. Darbuotojas priėmęs atitinkamą spendimą informuoja pranešėją elektroniniu paštu. Priimtame sprendime nurodomos priežastys.Turint galimybes nustatyti atitinkamus etapų parametrus, galima juos įvairiais būdais išdėlioti laike, atsisakyti nereikalingų etapų. Reikalui esant, parametrus galima keisti. Pagal nustatytus parametrus sistema suteikia vartotojams galimybes tam tikrame etape atlikti tam tikrus veiksmus. Taip sistema pati save "valdo" palikdama administratoriui galimybę tuos nustatymus pakeisti. Automatizuotai atliekamas prašymų registravimas (prašymui suteikiamas numeris ir užregistruojamas duomenų bazėje), skyriaus darbuotojams paliekant įvertinti pateiktų duomenų tikslumą, pareiškėjų informavimą apie prašymų būklę ir prašymų perdavimą apskaitos skyriui.

Sistemą buvo siekiama sukurti taip, kad ją būtų lengva plėsti ateityje. Sukurtam prašymų registravimo modeliui įgyvendinti pasirinktas MySQL5 ir PHP4 su Apache2 interneto serveriu derinys. Apache2 yra tarnybinės stoties pagrindas, kuris leidžia matyti tokį PHP programų veikimą, kokį matytų interneto vartotojas savo naršyklės lange. MySQL PHP biblioteka yra puiki ir ją paprasta naudoti. Ryšio su MySQL užmezgimas iš PHP yra nesudėtingas ir svarbus veiksmas norint saugoti, ieškoti ir peržiūrėti duomenų bazės turinį. Sukurtoje sistemoje PHP4 ir MySQL5 veikia serverio pusėje, o vartotojas savo naršyklėje mato PHP darbo pasekoje sugeneruotą HTML kodą. Pasirinkta duomenų bazės valdymo sistema MySQL5, galinti saugoti didžiulį kiekį labai įvairios informacijos ir pateikti ją taip, kad tenkintų valstybinės institucijos poreikius [2], [5], [11].

Prašymų registravimo sistemos funkcionalumas buvo suformuluotas remiantis evaldžios koncepcija, socialinės paramos skyriaus darbuotojų ir pareiškėjų analize. Sistemos funkcionalumas pasižymi tokiomis savybėmis: automatizuotas etapų valdymas, galimybė darbuotojams peržiūrėti prašymus, informuoti pareiškėjus apie priimtus atitinkamus sprendimus, istorijos saugojimas.

Sistemos architektūra ir realizacija aprašyta, pateikiant fragmentus iš programinės įrangos specifikacijų unifikuota UML kalba [13], [14], [15], [16], [17]: aprašomi panaudojimo atvejai, prašymų registravimo vykdymo procesai, klasių modeliai.

Sukurta programinė įranga yra efektyvi – tai įrodo atlikti tyrimai.

Sukurta prašymų registravimo priemonė yra pagalbininkas LR gyventojams, kuriems atkris būtinybė stovėti eilėse, apskritai atvykti į socialinės paramos skyrių. Gyventojai galės gauti paslaugas jiems patogiu laiku ir jiems patogioje vietoje - internetas suteikia tokias paslaugų teikimo galimybes [7], [8], [9].

Tačiau ir socialinės paramos skyriaus darbuotojai pajus sistemos privalumus – nereikės rankiniu būdu suvesdinėti prašymų į duomenų bazę, turės nuolat prieinamą naujausią informaciją, galės siųsti iš sistemos pranešimus apie priimtus sprendimus, matyti prašymų būsenas.

Pagal suformuluotus reikalavimus sukurta ir įdiegta prašymų registravimo sistema pradedama naudoti adresu < http://anketa.jundar.net/>.

Darbo struktūra:

– Skyriuje *prašym*ų *registravimo sistemos k*ū*rimo analitin*ė*je dalyje* pateikiama probleminė sritis, kompiuterinių programų ir internetinių puslapių apžvalga, sistemos kūrimo aktualumo ir poreikio pagrindimas, kūrimo aspektai, pagrindiniai tikslai ir uždaviniai, kompiuterizuojamo objekto analizė, veiklos proceso modeliai.

– Skyriuje *prašym*ų *registravimo sistemos projektin*ė*je dalyje* pateikiami sistemos reikalavimai (reikalavimų specifikacijoje), architektūros specifikeacijoje aprašyti arcitektūros tikslai ir apribojimai, panaudojimo atvejų vaizdas, sistemos statinis vaizdas (sistemos išskaidymas į modulius, klasių diagramos, veiklos diagramos, sekų diagramos, būsenų diagramos).Aprašyta kokiomis priemonėmis buvo kuriama sistema. Pateiktas sistemos išdėstymo vaizdas. Aprašyta testavimo medžiaga.

– Skyriuje *vartotojo dokumentacija* pateikiamas sistemos funcinis aprašymas, platinimas ir įdiegimas, vartotojo veiksmai dirbant su sistema.

– Skyriuje *prašym*ų *registravimo sistemos kokyb*ė*s* į*verinimas* analizuojamas ir įvertinamas sistemos veikimas.

*Išvadose* pateikiami apibendrinti tyrimo rezultatai.

# **2. PRAŠYM**Ų **REGISTRAVIMO SISTEMOS K**Ū**RIMO ANALITIN**Ė **DALIS**

## **2.1. Problemin**ė**s srities bendras aptarimas**

Perkėlimas veiklos į internetą tampa būtinybe. Internetas yra vienu iš pagrindinių informacijos apsikeitimo būdų, prieinamu dideliam žmonių skaičiui.

E-Valdžios koncepcijos iškeliamas pagrindinis tikslas siekti, kad kuo efektyviau ir kokybiškiau būtų teikiamos visuomenei paslaugos ir informacija pasinaudojant IT teikiamomis galimybėmis. Pagrindinis uždavinys - siekti, kad paslaugos būtų teikiamos internetu [7]. Tačiau iki šiol prašymus išmokoms gauti galima tik parsisiųsti, užsipildyti kompiuteriu arba rankiniu būdu ir asmuo pats turi jas pristatyti į socialinės paramos skyrių. E-Prašymo, kurį užpildžius būtų galima išsiųsti į socialinės paramos skyriaus DB nėra sukurta. Taip pat nėra sukurta sistemos, kuri automatiškai registruotų atsiųstus prašymus ir apie sėkmingą užregistravimą informuotų pareiškėją bei informuotų apie darbuotojo priimta sprendimą dėl tolimesnės prašymo būsenos.

Sukūrus prašymų registravimo sistemą bus sukuriama paslauga per internetą, kuri leis gyventojams patogiau bendrauti su savivaldybių socialinės paramos skyriais. Gyventojams atkris būtinybė derintis prie socialinės paramos skyriaus darbo laiko, nereikės stovėti eilėse bei atvykti į skyrių. Socialinės paramos skyriaus darbuotojai pajus sistemos privalumus – nereikės rankiniu būdu suvesdinėti prašymų į duomenų bazę, turės nuolat prieinamą naujausią informaciją, galės siųsti iš sistemos pranešimus apie priimtus sprendimus, matyti prašymų būsenas.

Atlikta apklausa parodė, kad tokia paslauga yra reikalinga. Apklausoje dalyvavo socialinės paramos skyriaus darbuotojai bei LR gyventojai (pareiškėjai) [20]. Neigiamai į tokios paslaugos sukūrimą reagavo vyresnio amžiaus respondentai. Vyresnio amžiaus darbuotojai skeptiškai žiūri į visas naujoves, o gyventojai – dauguma apklausoje dalyvavusių vyresnio amžiaus gyventojų nemoka naudotis kompiuteriu ir jiems palankiau avykti į socialinės paramos skyrių (apklausos duomenys pateikti 3-6 prieduose).

## **2.2. Kompiuterini**ų **program**ų **ir internetini**ų **puslapi**ų **apžvalga**

#### **2.2.1. Apskaitos programos**

Apskaitos programos yra skirtos verslo ir biudžetinėms įstaigoms. Verslo įmonėms yra sukurta labai daug ir įvairių apskaitos programų [18], o biužetinėms įstaigoms ne. Specializuota apskaitos programa skirta savivaldybės socialinės paramos skyriui yra tik viena "Parama". Šios programos savininkas UAB "Nevda" [19]. Apskaitos programa "Parama" turi daug teigiamų funkcijų, tačiau joje nėra galimybės registruoti elektroninių prašymų.

#### *Parama*

Socialinės paramos apskaitos sistema "Parama" skirta Lietuvos Respublikos miestų ir rajonų savivaldybių socialinės paramos institucijoms. Pagrindinės sistemos funkcijos informacijos apie gyventojams reikalingą ir skiriamą socialinę paramą įvedimas, kaupimas, saugojimas ir apskaita. Šioje sistemoje realizuotos kompiuterizuotos darbo vietos įgalina socialinės paramos institucijų darbuotojus naudotis bendra informacija, kurios pagrindu savivaldybės gyventojams skiriamos ir išmokamos socialinės išmokos, teikiama kita socialinė parama. Be to, sistemoje realizuota socialinių išmokų mokėjimo dokumentų formavimo, buhalterinių bei statistinių suvestinių, įvairių pažymų ir sąrašų formavimo, duomenų apsikeitimo su Socialinės paramos informacine sistema (SPIS) bei kitos funkcijos.

Sistema "Parama" naudoja SQL (klientas - serveris) technologiją, kuri užtikrina duomenų patikimumą ir saugumą, optimalų greitį dirbant tinkle su dideliais duomenų kiekiais.

Reikalavimai sistemos "Parama" darbo vietoje naudojamam kompiuteriui: procesorius - Pentium 200MHz (rekomenduojamas galingesnis), operatyvinė atmintis - 64Mb arba daugiau, laisvos vietos diske - 80 Mb arba daugiau, operacinė sistema - Windows 98/ME/2000/NT arba naujesnė versija, monitorius - SVGA su 800x600 arba didesne skiriamąja geba.

Sistema "Parama" eksploatuojama visos respublikos savivaldybėse. [19]

## **2.2.2.Internetini**ų **puslapi**ų **apžvalga**

Internetas - tai pasaulinis kompiuterių tinklas. Atskiri iki kelių kilometrų nutolę kompiuteriai yra jungiami į vietinius tinklus, vietiniai tinklai įvairiomis ryšio priemonėmis jungiami tarpusavyje.

Internete galima rasti nemokamas elektroninių knygų bibliotekas, metodinės mokymo medžiagos ir įvairių straipsnių bei apžvalginės informacijos rinkinius. Populiariausios universitetų ir kolegijų, visuomeninių organizacijų, sportinės informacijos svetainės. Internetas naudojamas žiniasklaidos srityje.

Sparčiai plinta komercinės svetainės. Pagrindinė elektroninio verslo priemonė – elektroninės parduotuvės. Šiuolaikinėmis interneto technologijomis kuriamos interaktyvios elektroninės parduotuvės savo funkcionalumu beveik nenusileidžia realioms. Šiose parduotuvėse vartotojas išsamiai informuojamas apie prekes, konsultuojama, suteikiama tiesioginio prekių užsakymo ir atsiskaitymo už jas galimybė.

Sparčiai plėtojama – elektroninė bankininkystė. Kiekvienas asmuo, kuris turi prie interneto prijungtą kompiuterį ir sąskaitą banke, gali internetu atlikti įvairias finansines operacijas, atsiskaityti už komunalines paslaugas [10], [11].

Peržiūrėjus internetinius puslapius nebuvo surasta tokios paslaugos kaip e-Prašymo valstybinėms išmokoms gauti (išmokoms už vaikus) (1 Priedas).

## **2.3. Prašym**ų **registravimo IS k**ū**rimo aktualumo ir poreikio pagrindimas**

Apskaitos programų apžvalga rodo, kad daugiausia skirtos verslo organizacijoms (imonėms). Savivaldybių socialinės paramos institucijoms skirta apskaitos sistema "Parama" neatlieka e-Prašymų registravimo funkcijos, o ir pačios paslaugos, kuri būtų teikiama internetiniais kanalais nėra. Todėl tokia prašymų registravimo IS yra tikrai reikalinga:

1. Sistemą bus galima pritaikyti LR savivaldybių socialinės paramos skyriams, o e-Prašymas skiriamas gyventojams, kuriems priklauso išmokos už vaikus.

2. Prašymą gyventojas galės pildyti jam patogiu laiku ir patogioje vietoje prisijungęs prie interneto, pavyzdžiui, namuose.

3. Programa pagerins klientų aptarnavimo kokybę. Užpildytas prašymas iš karto bus nusiunčiamas į savivaldybės duomenų bazę.

4. Prašymas bus užregistruojamas DB, o apie jo užregistravimą pareiškėjas bus informuojamas (gaus pranešimą į elektroninę pašto dėžutę, kad prašymas yra užregistruotas).

5. Apie duomenų teisingumą pareiškėjas taip pat bus informuojamas.

## **2.4. Prašym**ų **registravimo IS ir e-Prašymo k**ū**rimo aspektai**

Prašymų registravimo programos kūrimo aspektai:

1. Programa turi leisti registruoti e-Prašymus. Ji skirta savivaldybės socialinės paramos skyriams.

2. Programa turi automatiškai užregistruoti prašymą ir išsiųsti pranešimą apie jo užregistravimą DB pareiškėjui.

3. Programa turi leisti darbuotojui išsiųsti pranešimą pareiškėjui apie jo priimtą sprendimą.

4. Programa turi būti pritaikyta naudoti savivaldybėse esamai kompiuterinei įrangai.

5. Programai kurti naudoti tik legalią programinę įrangą.

Galima išskirti tokius pagrindinius e-Prašymo kūrimo aspektus:

1. e-Prašymas skirtas kiekvienam Lietuvos Respublikos piliečiui mokančiam naudotis kompiuteriu ir turinčiam galimybę naudotis internetu.

2. e-Prašymas turi būti sukurtas taip, kad būtų paprasta jį užpildyti ir atitikti LR socialinės apsaugos ir darbo ministro 2005-06-27 įsakymą Nr.A1-183 (2 Priedas).

3. e-Prašymas neturi būti apkrautas papildomais tekstais, paveikslais, garsais.

4. e-Prašymas pildomas lietuvių kalba (vartojami lietuviški simboliai).

5. e-Prašymas išsiunčiamas į socialinės paramos skyriaus DB.

# **2.5. Pagrindinis tikslas ir uždaviniai, kylantys kuriant paraišk**ų **registravimo program**ą

 Pagrindinis darbo tikslas – sukurti paraiškų registavimo sistemą (e-Prašymą ir DB, į kurią bus siunčiami e-Prašymai).

 Uždaviniai: parengti reikalavimus e-Prašymui ir DB, parengti projekto dokumentą, parengti testavimo dokumentą, parašyti programos kodą, atlikti programos testavimą, išanalizuoti testavimo rezultatus ir ištaisyti klaidas, parengti vartotojo dokumetaciją, pristatyti programą vertinimui.

## **2.6. Kompiuterizuojamo objekto analiz**ė

1. Pagrindinis darbo uždavinys: sukurti e-Prašymų registravimo IS.

2. IS skirta socialinės paramos skyriaus paraiškų registravimo apskaitai vesti, atliks apskaitos funkcijas, registruos asmenis, kurie kreipiasi dėl išmokos, vaikus (kuriems priklauso išmokos dėl kurių bus kreipiamasi), pateiks vartotojui ataskaitų formą į displėjaus ekraną ir esant reikalui atspausdins.

3. Visi asmenys turi asmens kodą pagal kurį ir bus identifikuojami. O išmokos bus identifikuojamos pagal pavadinimą. Duomenys apie pareiškėjus bei jų vaikus bus kaupiami serveryje (duomenų bazėje).

4. Sukurta e-Paraiška pirmas žingsnis įgyvendinant e-Valdžios koncepciją, kuria siekiama kurti paslaugos per internetą, kad būtų patogiau bendrauti su valdžios institucijomis [7], [8].

## **2.7. Veiklos proceso modeliai**

Duomenų srautų diagramos (DFD) skirtos probleminės srities funkciniam modeliui apibrėžti. Socialinės paramos skyriaus veiklos grafinio modelio sudarymui panaudota programa MS Visio. Diagramose nurodyti informaciniai duomenų srautai, konkrečiu atveju yra ir materialus srautas-bylos, pažymos, lėšos išmokoms mokėti iš ministerijos ir savivaldybės, išmokos. Duomenų srautai parodo kokie duomenys naudojami procesuose, iš kur jie imami, kur saugomi [1, 13].

#### **2.7.1. Aukš**č**iausio lygmens DFD**

Aukščiausio lygmens DFD (1 pav.) vaizduoja Socialinės paramos skyriaus aplinką. Ši duomenų srautų diagrama parodo, kokie elementai yra sistemos išorėje ir socialinės paramos skyriaus ryšį su jais. Išoriniai elementai yra: pareiškėjai, VSDF, ministerija, miesto taryba, kiti soc.paramos skyriai. Aukščiausiojo lygio DFD yra tik vienas procesas, kuris žymi visą organizacijos veiklą [1, 13].

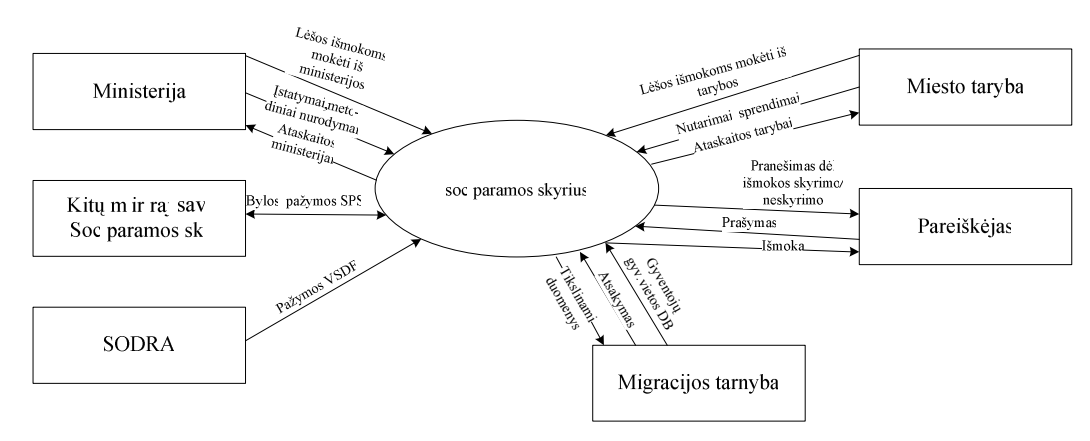

*1pav. Socialin*ė*s paramos skyriaus aukš*č*iausio lygio DFD* 

## **2.7.2. Nulinio lygmens DFD**

Nulinio lygmens DFD (DFD0) detaliau aprašo (dekomponuoja) socialinės paramos skyriaus modelį, parodydama vidinę veiklos struktūrą - specifikuoja svarbiausius veiklos procesus bei jų sąveikas, kurias sudaro informacijos srautai ir materialūs srautai (pateikta 2 pav.). Iš 2 paveikslėlyje pateikto grafinio organizacijos modelio matyti, kad didžiausiu ryšių skaičiumi vidinėje organizacijos struktūroje išsiskiria išmokų administravimo ir priėmimo valdymo procesai. Tai atspindi skyriaus taikomą išmokų administravimo ir priėmimo orientaciją, kada šioms paslaugų funkcijoms teikiama didelė reikšmė – siekiama, kad gyventojai būtų patenkinti, bet tuo pačiu ir griežtai administruojamos pačios išmokos [1, 13].

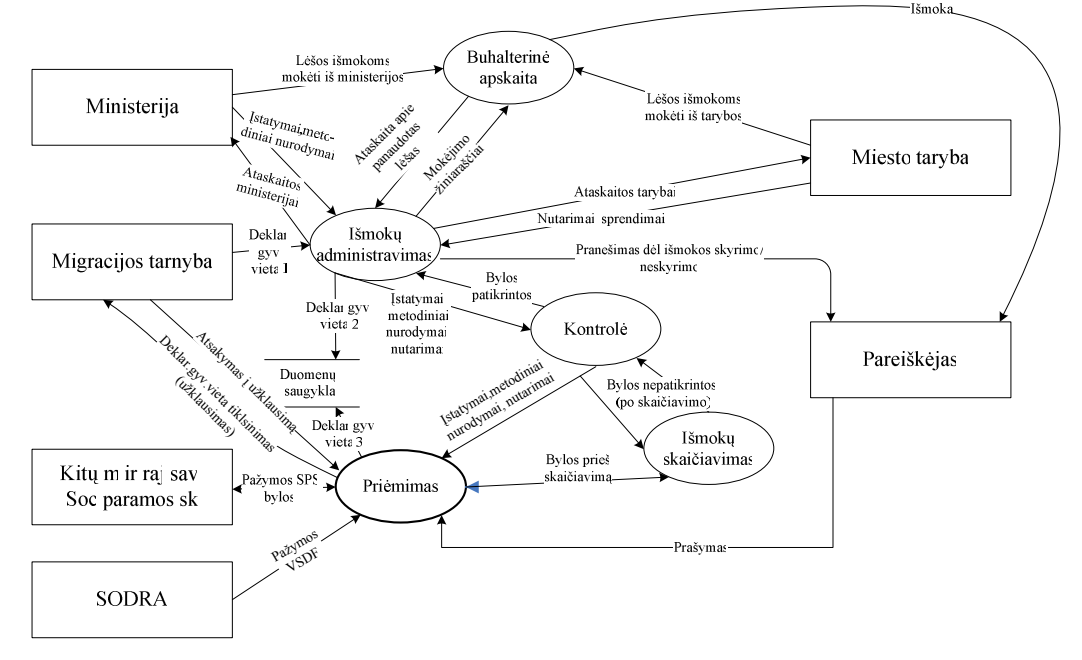

*2pav.Soc.paramos sk. nulinio lygmens DFD, vaizduojantis pagrindini*ų *vidini*ų *proces*ų *s*ą*veik*ą

## **3. PRAŠYM**Ų **REGISTRAVIMO SISTEMOS PROJEKTIN**Ė **DALIS**

## **3.1. Reikalavim**ų **dokumentas**

Reikalavimų specifikavimo dokumento tikslas – parašyti reikalavimus paraiškų registravimo informacijos sistemai.

Reikalavimų aprašyme dalyvauja: administracijos direktorius, švietimo ir socialinių reikalų departamento direktorius, informacinių technologijų bei socialinio skyrių vedėjai, vyr.finansininkas, socialinio skyriaus buhalteris, IS analitikas. Analizei skirti du seminarai administracijos direktoriaus kabinete, 2005 10 17 ir 2006 11 15 darbo valandomis.

Reikalavimų aprašymas bus panaudotas "Priėmimų vykdymo" uždaviniui kompiuterizuoti. Programa turi automatiškai registruoti prašymus, turi padėti pagerinti gyventojų aptarnavimą, sumažinti darbuotojų darbo krūvį, saugoti duomenis, spausdinti reikiamas ataskaitas. Apsaugoti duomenis nuo pašalinių asmenų slaptažodžiais.

Socialinės paramos skyriaus veikla – paslaugos.

.

Teikiamos paslaugos: piniginės išmokos (įvairios pašalpos – socialinės, kompensacijos, pašalpos šeimoms auginančioms vaikus, našlaičių pašalpos, šalpos pensijos ir kt.) bei paslaugos (mažas pajamas turinčioms šeimoms, iš įkalinimo įstaigos grįžusiems asmenims, kompensacinė įranga ir kt). Skyriuje priiminėjami gyventojai iš visos Lietuvos, tačiau paraiškos priiminėjamos tik iš mieste gyvenamąją vietą deklaravusių asmenų. Paslaugos teikiamos visoje Lietuvoje. Kiekviename mieste yra įkurti skyriai ar centrai. Paslaugų teikimo procese dalyvauja visas skyrius. Visam šiam procesui gyvuoti reikalinga informacija ir dokumentai, kurių valdymą optimizuos būsima informacinė sistema.

Kompiuterizuojama sritis – išmokų už vaikus paraiškų registracija. Nagrinėjama veiklos funkcija – gyventojų aptarnavimas.

Sistemos vartotojai yra socialinės paramos skyriaus darbuotojai (vedėja, vyr.inspektorius, vyresn.inspektorius, inspektorius (1 lentelė ir 2 lentelė)) ir LR gyventojai (pareiškėjai (3 lentelė)).

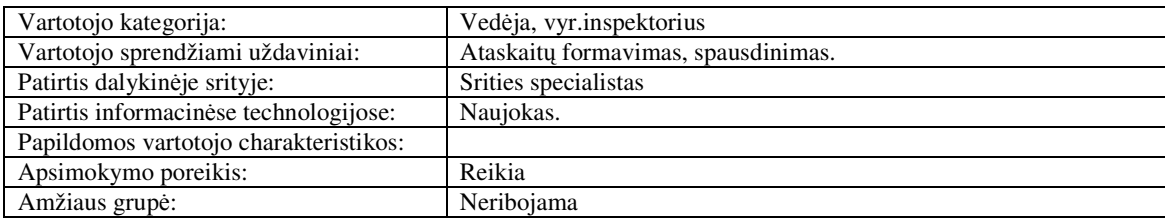

*1 lentel*ė *Vartotojai ved*ė*ja ir vyr.inspektorius*

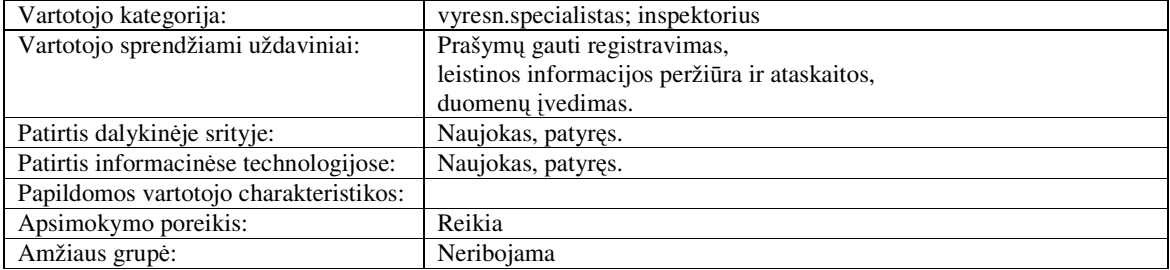

*3 lentel*ė *Vartotojas pareišk*ė*jas*

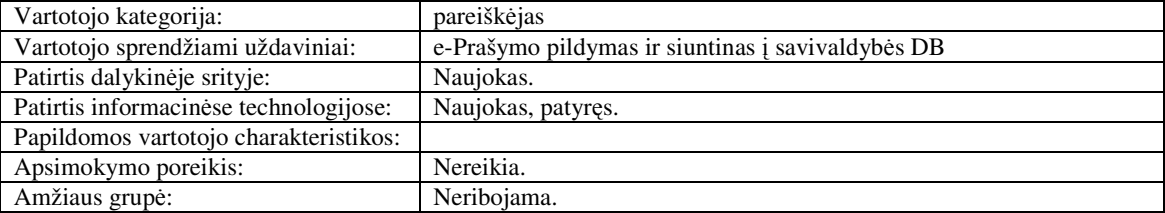

## **3.1.1.Bendri reikalavimai**

1. Produktas turi formuoti, leisti peržiūrėti ekrane ir atspausdinti: priimtų paraiškų žurnalą;

2. Ši IS neprivalo turėti ryšių su kitomis veiklos IS (pvz., apskaitos IS).

3. Su informacijos sistema dirbs: administratorius.

4. Vartotojų tikslai ir poreikiai: produkto galimybė formuoti, leisti peržiūrėti ekrane ir atspausdinti: Prašymus pagal išmokos rūšį bei datą. Skyriaus darbuotojai bus apmokomi pagal gamintojo išduotas technines rekomendacijas.

5. Bendri apribojimai: produktas turi veikti greitai, net ir tuo atveju kai yra aktyvizuojama nemažai darbo langų vienu metu, visi protokolai ir reikalingi paketai turi būti pritaikyti Windows OS aplinkoje dirbti, turi būti galimybė atspausdinti ataskaitą prisijungus prie sistemos.

## **3.1.2.Funkciniai reikalavimai**

1. Sistema turi leisti registruoti (kurti) vartotojų pateiktus naujus prašymus išmokai gauti.

- 2. Sistema turi leisti pašalinti jau sukurtus prašymus.
- 3. Sistema turi leisti atspausdinti pasirinktą prašymą.

4. Sistema turi leisti atlikti paiešką tarp turimų prašymų pagal nurodytą laikotarpį ir/arba išmokos rūšį.

- 5. Sistema turi leisti sukurti autorizuotam vartotojui leidimą prie jos prisijungti.
- 6. Sistema turi leisti pašalinti vartotoją iš sistemos.
- 7. Sistema turi leisti pakeisti vartotojo slaptažodį.
- 8. Sistema turi leisti naudotis paslaugomis tik autorizuotiems vartotojams.
- 9. Sistema turi leisti e-Prašymo anketą pildyti neautorizuotiems vartotojams.

#### **3.1.3.Nefunkciniai reikalavimai**

- 1. Sistemos išvaizda turi buti informatyvi, bet neperkrauta ir lengvai skaitoma sąsaja.
- 2. Produktas turi padėti vartotojui nedaryti klaidų.
- 3. Sistema turi būti nesudėtinga išmokti naudotis.
- 4. Produktas turi veikti turimuose kompiuteriuose.

5. Produktas turi veikti Microsoft® Windows® XP ir Microsoft® Windows® 2000 operacinėse sistemose.

6. Kurti naujus sistemos vartotojus gali tik sistemos administratorius (saugumas).

7. Produktas neleis įvesti klaidingos informacijos (saugumas).

8. Produktas turi neleisti neautorizuotiems vartotojams prisijungti prie sistemos ir ja naudotis (saugumas).

9. Kultūrinių-politinių reikalavimų nėra.

10. Produktas turi vadovautis duomenų apsaugos įstatymu (teisiniai reikalavimai).

#### **3.1.4.Reikalavimai vartotojo s**ą**sajai**

1. Vartotojo sąsajoje turi būti vartojama lietuvių kalba.

2. Vartotojo sąsaja turi būti skirta vartotojui, turinčiam minimalius darbo "Windows" operacinėje sistemoje įgūdžius.

3. Vartotojo sąsajoje turi būti vartojami standartiniai "Windows" objektai: mygtukai, pranešimų langai.

4. Vartotojo sąsaja turi būti lengvai vartojama: vaizdas ekrane turi atitikti kompiuterizuotos darbo vietos vaizdą, mygtukų pavadinimai turi atitikti jų paskirtį, pasirinkimas turi būti vykdomas viengubu pelės paspaudimu.

5. Vartotojo sąsaja turi būti estetiška: neperkrauta spalvomis.

6. Komunikacinės sąsajos (tinklo sąsajų aprašymas) – Galimybė prisijungti prie DB internetu.

## **3.1.5.Diegimo aplinka**

Sistema diegiama socialinės paramos skyriuje. Organizacija turi egzistuojantį kompiuterinį tinklą. Įvairaus tipo kompiuterių (įvairios operacinės sistemos (Windows 2000, Windows XP), įvairių konfigūracijų techninė įranga, prijungimas prie Internet tinklo). Organizacija turi nuolatinį prisijungimą prie Internet tinklo.

Sistemos kūrimo numatomi darbai ir jų terminai nurodomi 4 lentelėje.

*4 lentel*ė*. Sistemos k*ū*rimo terminai* 

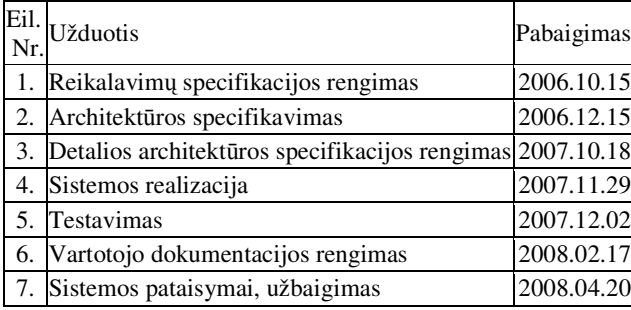

## **3.1.6. Sistemos k**ū**rimo biudžetas**

Projektui realizuoti reikalingi resursai pateikti 5 lentelėje.

*5 lentel*ė*. Projekto resursai* 

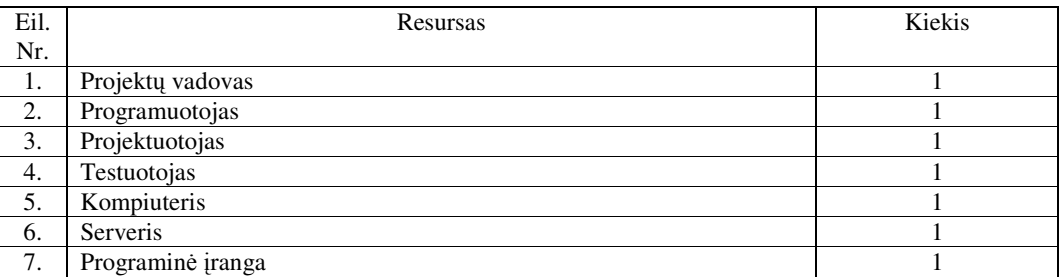

Projektui įgyvendinti skiriamos sąnaudos pateiktos 6 lentelėje.

*6 lentel*ė*. Projektui skiriamos s*ą*naudos* 

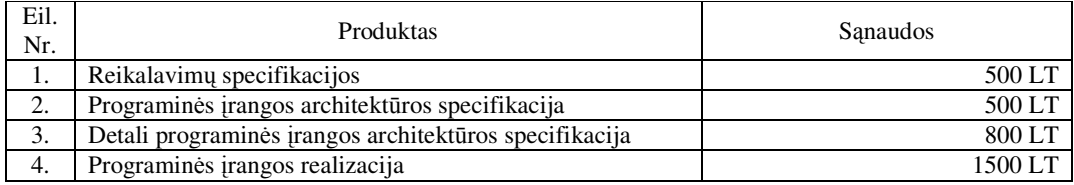

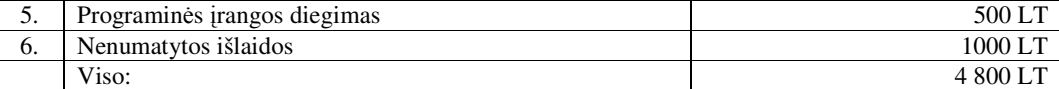

## **3.2.Architekt**ū**ros specifikacija**

## **3.2.1.** Į**vadas**

Skyriuje pateikiamas išsamus architektūrinis kuriamos sistemos vaizdas. Jam pateikti naudojami keletas skirtingų architektūrinių vaizdų, kurie parodo skirtingus kuriamos sistemos architektūrinius aspektus. Šio skyriaus tikslas surinkti ir pateikti svarbius architektūrinius sprendimus, kurie buvo atlikti, projektuojant sistemą. Šis dokumentas tarnauja kaip bendravimo medžiaga tarp programinės įrangos architekto ir kitų komandos narių dėl architektūrinių sistemos kūrimo sprendimų.

#### **3.2.2. Architekt**ū**ros pateikimas**

Dokumente sistemos architektūra pateikiama keliais vaizdais: panaudojimo atvejų statinis, dinaminis ir išdėstymo. Šie vaizdai yra pateikiami kaip Rational Rose modeliai naudojant unifikuota modeliavimo kalba (UML). Sistemos architektūra pateikta remiantis RUP (Rational Unified Process) rekomendacijomis. Sistemos specifikacija pateikta šiais vaizdais kuriems įgyvendinti reikia UML diagramų [13], [17]: Panaudojimo atvejų vaizdas (panaudojimo atvejų diagrama); sistemos statinis vaizdas (paketai ir klasių diagramos); sistemos dinaminis vaizdas (būsenų, veiklos, sekų diagramos); išdėstymo vaizdas (išdėstymo diagrama).

#### **3.2.3. Architekt**ū**ros tikslai ir apribojimai**

Architektūrinius sprendimus įtakojantys reikalavimai:

1. Sistema turi būti suprojektuota taip, kad ją galima būtų lengva išplėsti ar prijungi naujus modulius.

2. Kuriama sistema bus pateikta kaip atviro kodo, nekomercinė programinė įranga.

3. Sistema neturi leisti neautorizuotiems vartotojams prisijungti prie jos DB.

4. Sistema turi leisti neaurizuotiems vartotojams prisijungti prie e-Prašymo formos ir jį užpildyti bei išsiųsti į DB.

5. Sudarant sistemos architektūrą, turi būti atsižvelgta į būtinas programos vykdymo charakteristikas, apibrėžtas reikalavimų specifikacijoje.

## **3.2.4. Panaudojimo atvej**ų **vaizdas**

Programinės įrangos panaudojimo atvejų diagrama pateikta 3 paveikslėlyje [13], [14], [15], [16].

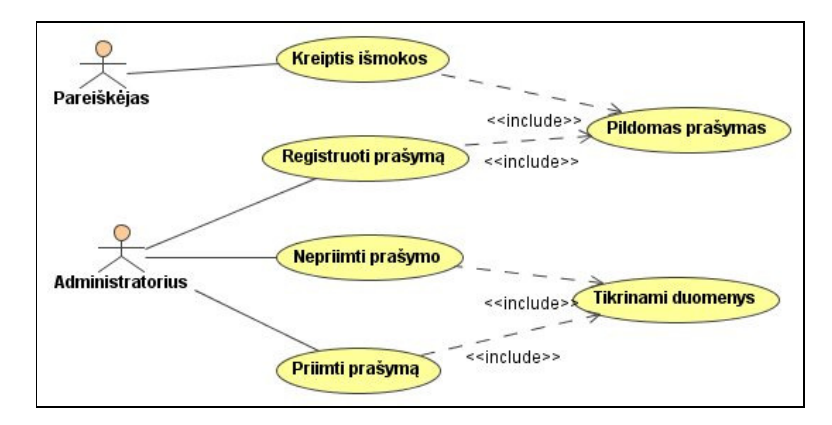

*3 pav. Sistemos panaudojimo atvejai* 

## **Panaudojimo atvejis: Kreiptis išmokos**

**Aktorius:** pareiškėjas.

**Tikslas:** suteikti galimybę neautorizuotiems sistemoms vartotojams prisijungti prie e-Prašymo anketos.

Ryšiai su kitais PA: apima "Pildomas prašymas".

Prieš-sąlygos: sėkminga PA "Pildomas prašymas" baigtis, vartotojas gali pasinaudoti šiuo PA.

**Sužadinimo s**ą**lyga:** vartotojas pasirinko e-Prašymo anketą.

**Po-s**ą**lyga:** sistema atliko veiksmą skirtą e-Prašymo anketos pildymui.

#### **Pagrindinis scenarijus:**

- 1. Vartotojas pasirenka egzistuojantį e-Prašymą.
- 2. Atsiradusioje formoje įveda reikiamą informaciją ir pasirenka "Siųsti".
- 3. Sistema įrašo atnaujintus duomenis duomenų bazėje.

#### **Alternatyv**ū**s scenarijai:**

- Vartotojas nepasirinko duomenų išsaugojimo funkcijos.
- Į formos laukus įvesti klaidingi duomenys.

#### **Panaudojimo atvejis: Pildomas prašymas**

**Aktorius:** pareiškėjas.

**Tikslas:** suteikti galimybę neautorizuotiems sistemoms vartotojams pildyti e-Prašymo anketą ir siųsti į savivaldybės duomenų bazę.

Ryšiai su kitais PA: iššaukiamas suaktyvavus PA "Kreiptis išmokos" ir "Registruoti prašymą".

**Prieš-s**ą**lygos:** duomenų bazė veikia ir yra pasiekiama sistemos.

**Sužadinimo s**ą**lyga:** vartotojas paleidžia e-Prašymo anketą.

**Po-s**ą**lyga:** sistema atliko veiksmą skirtą e-Prašymo anketos pildymui.

## **Pagrindinis scenarijus:**

- 4. Vartotojas pasirenka egzistuojantį e-Prašymą.
- 5. Atsiradusioje formoje įveda reikiamą informaciją ir pasirenka *"Si*ų*sti".*
- 6. Sistema įrašo atnaujintus duomenis duomenų bazėje.

## **Alternatyv**ū**s scenarijai:**

- Vartotojas nepasirinko duomenų išsaugojimo funkcijos.
- Į formos laukus įvesti klaidingi duomenys.

## **Panaudojimo atvejis : Registruoti prašym**ą**.**

**Aktorius:** vyresn.inspektorius; inspektorius.

**Tikslas:** suteikti galimybę autorizuotiems sistemoms vartotojams registruoti e-Prašymus atsiųstus į duomenų bazę.

Ryšiai su kitais PA: apima "Pildomas prašymas".

Prieš-sąlygos: sėkminga PA "Pildomas prašymas" baigtis, vartotojas turi teisę į šį PA.

**Sužadinimo s**ą**lyga:** vartotojas pasirinko įrašų tvarkymo meniu punktą.

**Po-s**ą**lyga:** sistema atliko veiksmą skirtą prašymų registravimui.

## **Pagrindinis scenarijus:**

- 1. Vartotojas užregistruoja atsiųstą prašymą.
- 2. Atsiradusioje formoje įveda reikiamą informaciją ir pasirenka *"Išsaugoti".*

## **Panaudojimo atvejis : Nepriimti prašymo.**

**Aktorius:** vyresn.inspektorius; inspektorius.

**Tikslas:** suteikti galimybę autorizuotiems sistemoms vartotojams nepriimti e-Prašymo ir nurodžius

priežastis užregistruoti duomenų bazėje.

Ryšiai su kitais PA: apima "Tikrinami duomenys".

**Prieš-s**ą**lygos:** duomenų bazė veikia ir yra pasiekiama sistemos.

**Sužadinimo s**ą**lyga:** vartotojas pasirinko įrašų tvarkymo meniu punktą.

**Po-s**ą**lyga:** sistema atliko veiksmą skirtą informavimo apie prašymus būseną.

## **Pagrindinis scenarijus:**

- 1. Vartotojas nurodo priežastis dėl kurių prašymas nepriimams.
- 2. Atsiradusioje formoje įveda reikiamą informaciją ir pasirenka *"Išsaugoti".*

## **Alternatyv**ū**s scenarijai:**

- Vartotojas nepasirinko duomenų išsaugojimo funkcijos.
- Į formos laukus įvesti klaidingi duomenys.

## **Panaudojimo atvejis : Priimti prašym**ą**.**

**Aktorius:** vyresn.inspektorius; inspektorius.

**Tikslas:** suteikti galimybę autorizuotiems sistemoms vartotojams priimti e-Prašymą ir nurodžius

priežastis užregistruoti duomenų bazėje.

Ryšiai su kitais PA: apima "Tikrinami duomenys".

**Prieš-s**ą**lygos:** duomenų bazė veikia ir yra pasiekiama sistemos.

**Sužadinimo s**ą**lyga:** vartotojas pasirinko įrašų tvarkymo meniu punktą.

**Po-s**ą**lyga:** sistema atliko veiksmą skirtą informavimo apie prašymus būsena.

## **Pagrindinis scenarijus:**

- 1. Vartotojas nurodo priežastis dėl kurių prašymas priimamas.
- 2. Atsiradusioje formoje įveda reikiamą informaciją ir pasirenka *"Išsaugoti".*

**Alternatyv**ū**s scenarijai:** 

- Vartotojas nepasirinko duomenų išsaugojimo funkcijos.
- Į formos laukus įvesti klaidingi duomenys.

## **Panaudojimo atvejis: Tikrinami duomenys**

**Aktorius:** vyresn.inspektorius; inspektorius.

**Tikslas:** suteikti galimybę sistemos vartotojams tikrinti pareiškėjo pateiktus duomenis.

**Ryšiai su kitais PA:** iššaukiamas suaktyvavus PA "Nepriimti prašymo" ir "Priimti prašymą".

**Prieš-s**ą**lygos:** duomenų bazė veikia ir yra pasiekiama sistemos.

**Sužadinimo s**ą**lyga:** vartotojas paleidžia duomenų tikrinimo sistemą.

**Po-s**ą**lyga:** sistema atliko veiksmą skirtą e-Prašymo anketos duomenų tikrinimui.

## **Pagrindinis scenarijus:**

- 1. Vartotojas pasirinko sistemos vartotojų tvarkymo funkciją.
- 2. Atsiradusią sistemos duomenų bazę vartotojas peržiūrėjo ir sutikrino pareiškėjo pateiktus duomenis.

**Alternatyv**ū**s scenarijai:**

- Vartotojas negali prisijungti prie duomenų bazės.
- Pareiškėjo pateikti duomenys klaidingi.

#### **3.2.5.Sistemos statinis vaizdas**

#### **3.2. 5.1. Apžvalga**

Šis skyrius aprašo sistemos loginę sistemos struktūrą. Pateikia sistemos išskaidymą į modulius (4 paveikslėlis) [13], [14]. Sistemos statiniui vaizdui pavaizduoti panaudota MagicDrawUML ir MS Visio programos.

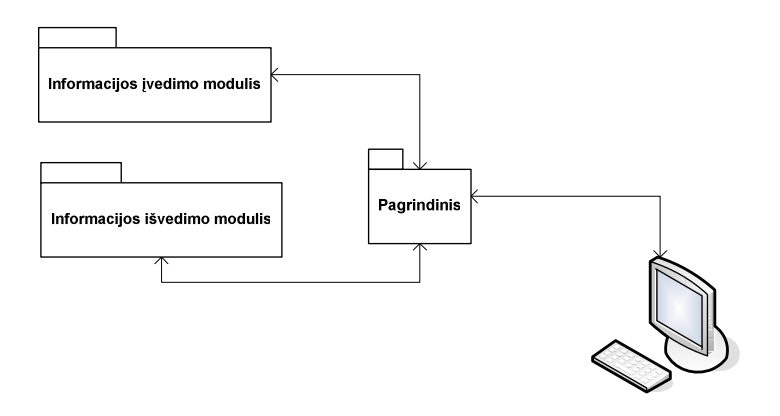

*4 pav.Sistemos išskaidymas* į *modulius* 

## **3.2.5.2. Moduli**ų **detalizavimas**

#### *Pagrindinis modulis*

Modulyje pateikiamos klasės, kurios sudaro sistemos pagrindą, t.y. per jas iškviečiami kiti sistemos objektai. Modulyje esančios klasės pateikiamos *5 pav. Modulio pagrindinis klasi*ų *diagrama* [13], [14].

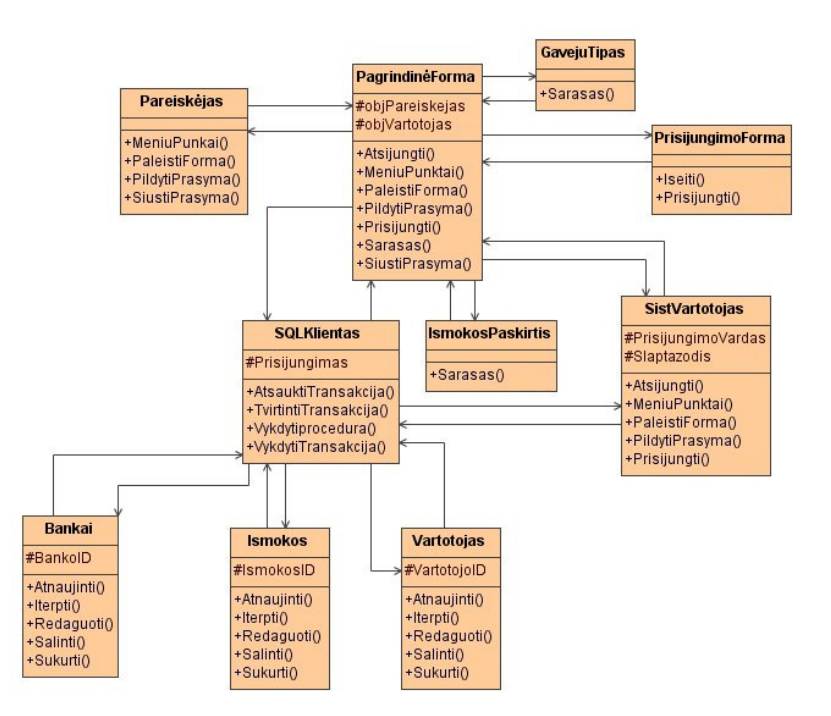

*5 pav. Pagrindinio modulio klasi*ų *diagrama* 

## *Informacijos* į*vedimo modulis*

Šiame modulyje pateikiamos informacijos sąsają realizuojančios klasės. Modulyje esančios klasės pateikiamos *6 pav. Modulio informacijos* į*vedimas klasi*ų *diagrama* [13], [14].

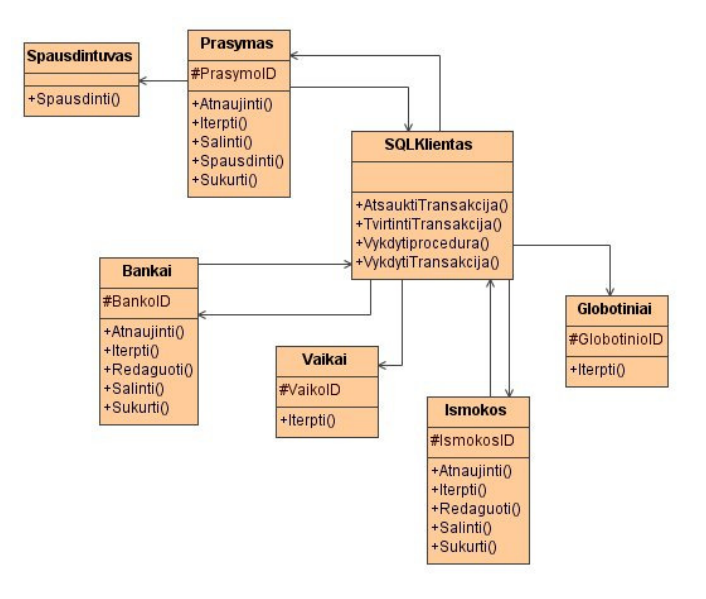

*6 pav. Informacijos* į*vedimo modulio klasi*ų *diagrama* 

#### *Informacijos išvedimo (Ataskaitos) modulis*

Šiame modulyje pateikiamos ataskaitų sąsają realizuojančios klasės. Modulyje esančios klasės pateikiamos *7 pav. Modulio informacijos išvedimo (ataskait*ų*) klasi*ų *diagrama* [13], [14].

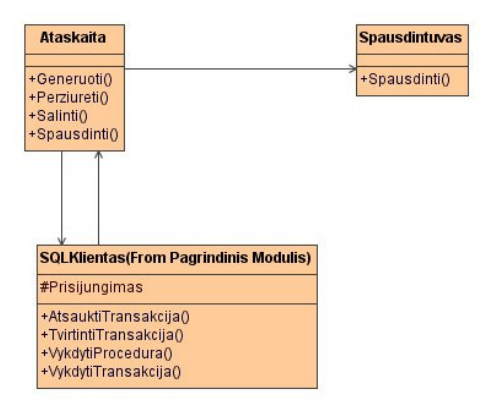

*7 pav. Modulio informacijos išvedimo (ataskait*ų*) klasi*ų *diagrama*

#### **3.2.4.3. Proces**ų **vaizdas**

Šiame skyriuje pateikiamos sistemos objektų būsenų, veiklos bei sekų diagramos.

#### *B*ū*sen*ų *diagramos*

Sistemos esybės Išmoka būsenos diagrama pateikiama 8 paveikslėlyje [13].

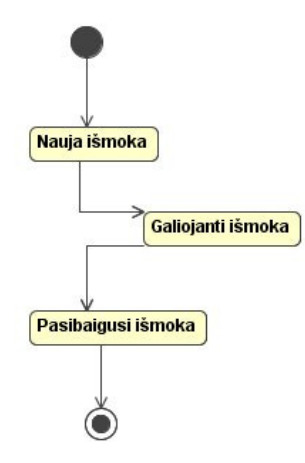

*8 pav. Sistemos esyb*ė*s Išmoka b*ū*senos diagrama* 

Sistemos esybės Prašymas būsenos diagrama pateikiama 9 paveikslėlyje [13].

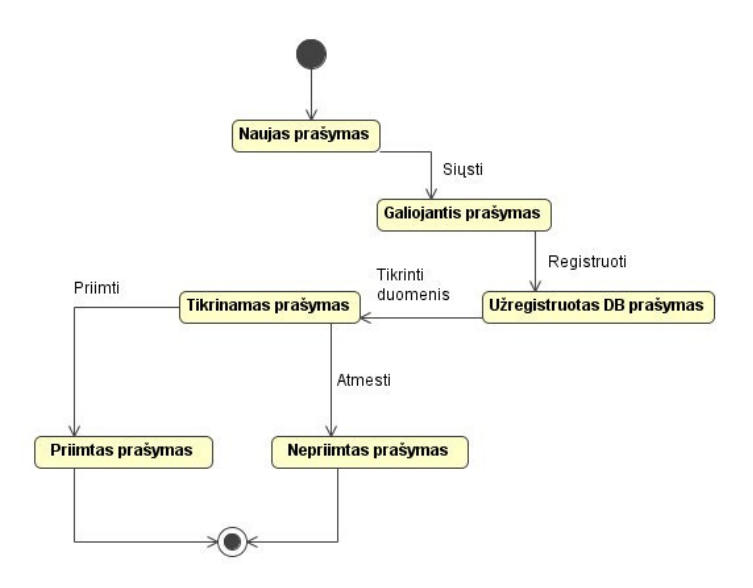

*9 pav. Sistemos esyb*ė*s Prašymas b*ū*senos diagrama* 

#### *Veiklos diagramos*

Kiekvienas *use case* reikalavimų modelyje atstovauja vienetui funkcionalumo (aktoriaus). Kiekvienos užduoties viduje gali būti daug atpažįstamų veiksmų, kuriuos programinės įrangos sistema turi įvykdyti (norit užduotį įvykdyti sėkmingai). Be to, reikia identifikuoti tai, ką aktorius daro neįprastomis aplinkybėmis. Modeliuojant šituos sistemos aspektus, panaudojamos veiklos diagramos. UML, veiklos diagrama yra panaudota, kad modeliuotų koordinaciją ir veiksmų rūšiavimą, kad pasiektų reikiamą tikslą; tai rodo, koks aktorius yra atsakingas už kokią veiklą. 10 paveikslėlis rodo pavyzdį veiklos diagramos, kuri yra panaudota, kad parodytų atskiras pareigas Administratoriaus ir Pareiškėjo aktorių svarbiausiam pasisekimo scenarijui naudojimo atvejo paraiškos priėmimui [13].

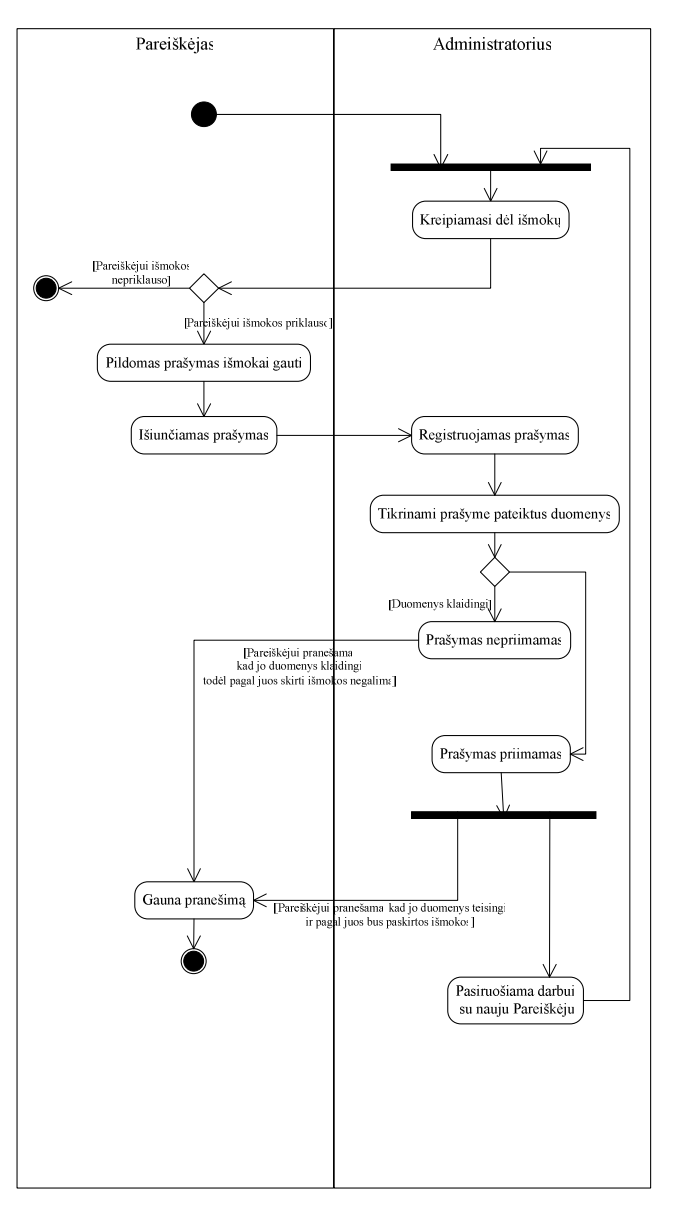

*10 pav. Prašymo pri*ė*mimo veiklos diagrama* 

#### *Sek*ų *diagramos*

Programos panaudojimo atvejai realizuojami aprašant juos veiksmų sekos diagramomis: Sistemos vartotojo prisijungimas prie DB (11 pav.); sistemos vartotojo sukūrimas (12 pav); ataskaitos spausdinimas; prašymo sukūrimas; prašymo (įrašo) šalinimas; prašymo spausdinimas; išmokos šalinimas; išmokos sukūrimas; išmokos redagavimas; sistemos vartotojo duomenų redagavimas.; sistemos vartotojo šalinimas (pateikiamos 7 priede).

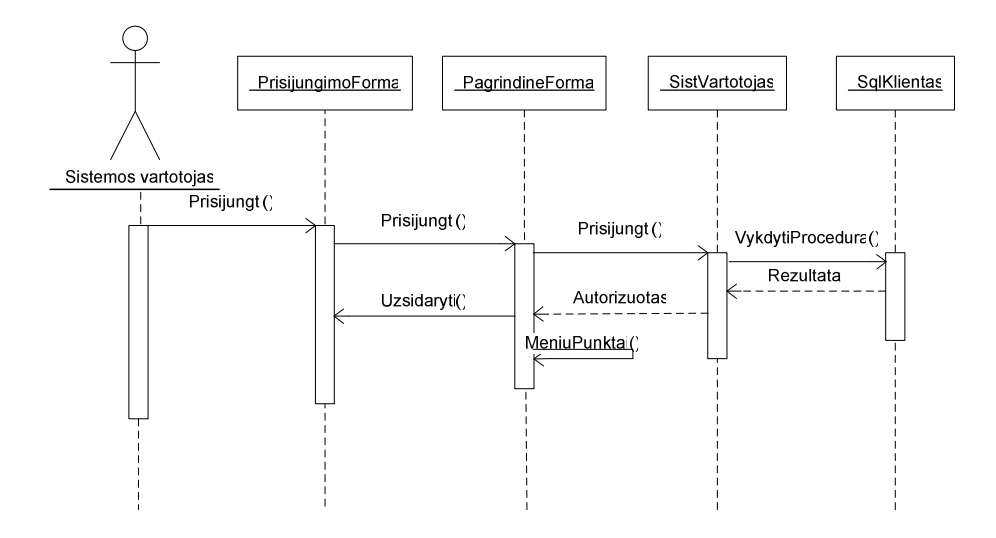

*11 pav. Sistemos vartotojo prisijungimas prie DB* 

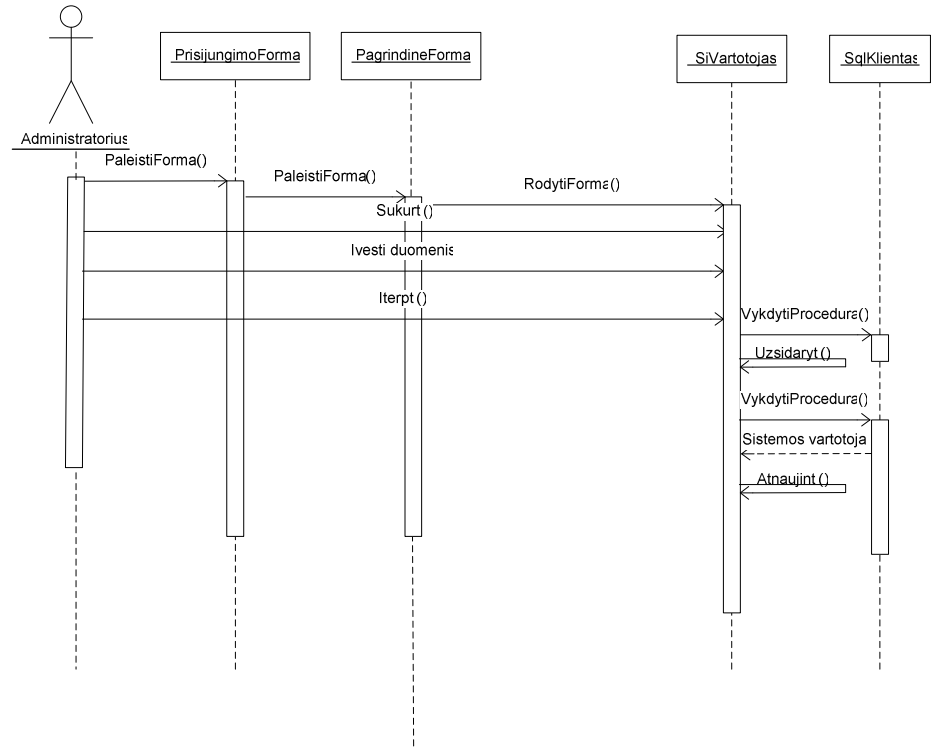

*12 pav. Sistemos vartotojo suk*ū*rimas* 

## **3.4.IS realizacija mysql, php ir Apache aplinkoje**

MySQL5 ir PHP4 su Apache2 interneto serveriu derinys yra svarbus kuriant interneto programas (13 pav.). Taip yra todėl, kad MySQL PHP biblioteka yra puiki ir ją paprasta naudoti. Ryšio su MySQL užmezgimas iš PHP yra nesudėtingas ir svarbus veiksmas norint saugoti, ieškoti ir peržiūrėti duomenų bazės turinį.

 Sukurtoje sistemoje PHP4 ir MySQL5 veikia serverio pusėje, o vartotojas savo naršyklėje mato PHP darbo pasekoje sugeneruotą HTML kodą.

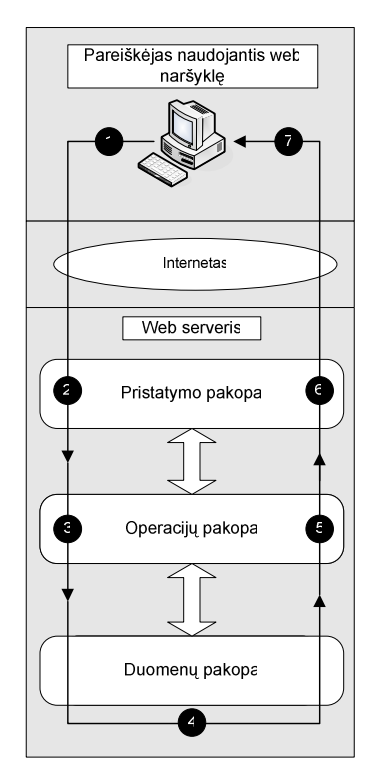

*13 pav. Duomen*ų *jud*ė*jimas ir apdorojimas* 

 Sistemoje sukurta HTML forma, kurią naudojant vykdomos duomenų bazės užklausos. Formos suteikia ir paprastas sąsajas, kurios naudojamos bet kokioms serverio apdorojimo operacijoms atlikti. Naudojama forma kartu su įtaisytomis PHP MySQL funkcijomis, todėl galima naršyklėje visiškai valdyti savo duomenų bazę.

 MySQL apdirba užklausas, kurios generuojamos iš PHP programinio kodo. Internetinis vartotojas internetinėje programoje neturi tiesioginio priėjimo prie MySQL serverio – prisijungimai ir užklausos vykdomos iš PHP4 ir visas procesas vyksta lokaliame lygmenyje Apache serveryje – pačios užklausos, ar jų grąžinami rezultatai internetiniais

kanalais nesiunčiamos – vartotojui atiduodamas tik apdirbtas/išskaidytas ir reikiamai sudėliotas rezultatas.

 Apache serveris priima vartotojo naršyklės užklausas ir bando vartotojui atiduoti užklaustą puslapį HTML formate. Visas aptiktas PHP kodas yra vykdomas realiame laike ir rezultatas persiunčiamas vartotojui. PHP kodas įterpiamas į HTML kodą, arba HTML kodas sugeneruojamas dinamiškai. Pačio PHP programinio kodo vartotojas nemato – jis transliuojamas ir vykdomas Apache/PHP lygmenyje.

Kuriant MySQL valdančią formą, pirmiausia buvo apsaugota vieta, iš kurios ji aptarnaujama. Palikti neapsaugotą formą, kuri gali keisti duomenų bazės duomenis, gali būti labai pavojinga. Formos apsaugojimui panaudotas HTTP autentifikavimas naudojant Apache interneto serverį [2].

## **3.5. Išd**ė**stymo vaizdas**

14 paveikslėlyje pateikta sistemos išdėstymo diagrama. DBVS gali veikti ir kliento kompiuteryje.

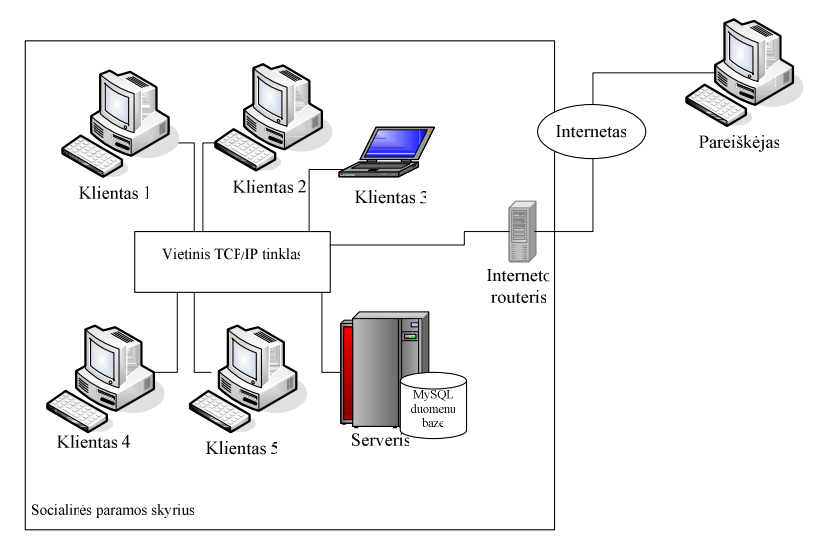

*14 pav. Sistemos išd*ė*stymo vaizdas* 

#### *Serveris*

Duomenų bazė diegiama serveryje su Microsoft Windows XP/2000/2003 OS. Duomenų bazės valdymo sistemai naudojama MySQL.

Minimalūs reikalavimai:

Windows 2003 Server

CPU: Quad Core INTEL Xenon RAM kiekis: 8 GB Disko dydis 500 GB Serveriui reikalingas tinklo palaikymas.

#### *Klientas*

Kompiuteryje turi būti Microsoft Windows XP/2000 OS su įdiegta Microsoft .NET Framework 1.1. virtualia mašina.

Informacinė sistema realizuojama .NET platformoje ir naudoja Microsft.NET Framework.

Minimalūs reikalavimai: CPU: 1,2 GHz RAM kiekis: 256 MB

Laisvos disko vietos: 2 GB

## **3.6. Duomen**ų **vaizdas**

Duomenų bazės valdymo sistemai yra pasirinkta MySQL duomenų bazės valdymo sistema [5]. Duomenų bazės modelis pateiktas 15 paveikslėlyje (suprojektuotas su projektavimo priemone CA ERWIN) [6].

Duomenų bazės modelyje esančių esybių aprašymai pateikti 7 lentelėje.

*7 lentel*ė*. Esybi*ų *aprašymas* 

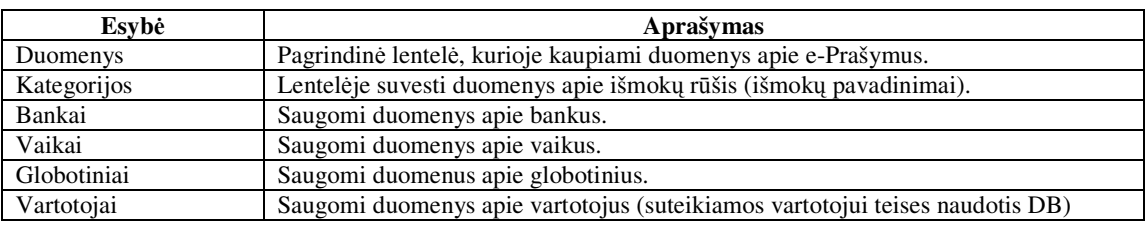

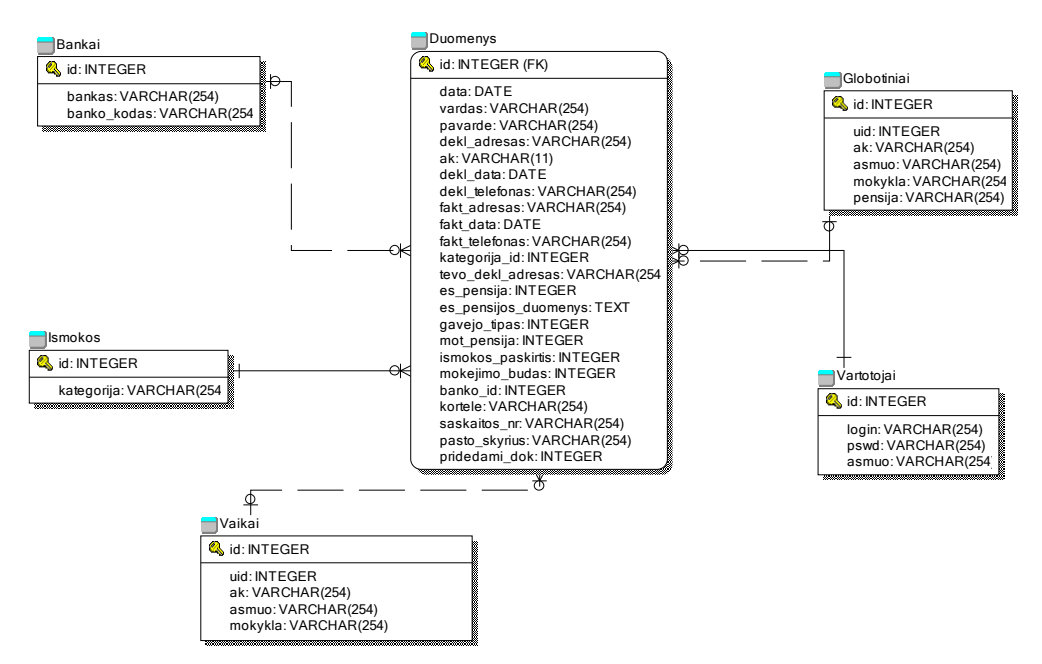

*15 pav. Duomen*ų *baz*ė*s modelis* 

## **3.7. Testavimo medžiaga**

Prašymų registravimo testavimo procesą sudaro: komponentų testavimas, integravimo testavimas, funkcionalumo ir vartotojo sąsajos testavimas, stresinis testavimas, instaliavimo testavimas, statinis ir dinaminis testavimas.

## *Komponent*ų *testavimas*

Komponentų testavimas apima individualių komponentų testavimą. Tai bus atliekama naudojant "juodos dėžės" ir "baltos dėžės" testavimą. Atliekant "juodos dėžės" testavimą bus patikrintas funkcijų veikimo teisingumas. "Baltos dėžės" testavimas patikrins, ar visi skaičiavimo būdai yra teisingi.

#### *Integravimo testavimas*

Tai komponentų, sujungtų į atskiras grupes – modulius, testavimas. Testavimas remiasi programos reikalavimų dokumentu. Naudojamas palaipsninis integravimo testavimas.

#### *Testavimo eiliškumas*

Integravimo testavimas pradedamas, kai visi komponentai yra ištestuoti. Pirmiausia testavimo procesas suskirstomas į atskirus žingsnius. Kiekviename žingsnyje atliekamas integralumo testavimas vis įtraukiant naują modulį, kol integruojama visa sistema.

#### *Testavimo metodas*

Naudojamas stambinantis integravimo testavimas, todėl testavimą galėsima pradėti anksti, pradinėse programos kūrimo fazėse.

## **3.7.1. Funkcionalumo ir vartotojo s**ą**sajos testavimas**

Vartotojo sąsajos testavimas tikrina vartotojo sąveiką su programine įranga. Vartotojo sąsajos testavimas reikalingas tam, kad būtų užtikrinta, jog vartotojo sąsaja suteikia vartotojui galimybę pasiekti testuojamo objekto funkcijas, taip pat užtikrina, jog objektai vartotojo sąsajos funkcijoje veikia taip, kaip tikimasi, ir atitinka reikalavimų specifikaciją.

Šio testo tikslas yra patikrinti tinkamą duomenų priėmimą, apdorojimą ir išvedimą. Testavimas yra paremtas "juodos dėžės" principu. T. y. programos (ir jos vidinių procesų) tikrinimas vykdomas pasiekiant ją per GUI ir analizuojant išvedimo rezultatus. Testavimo aprašyme yra nurodomas veiksmas ir laukiamas rezultatas (8 lentelė).

*8 lentel*ė*. Testavimo aprašymas* 

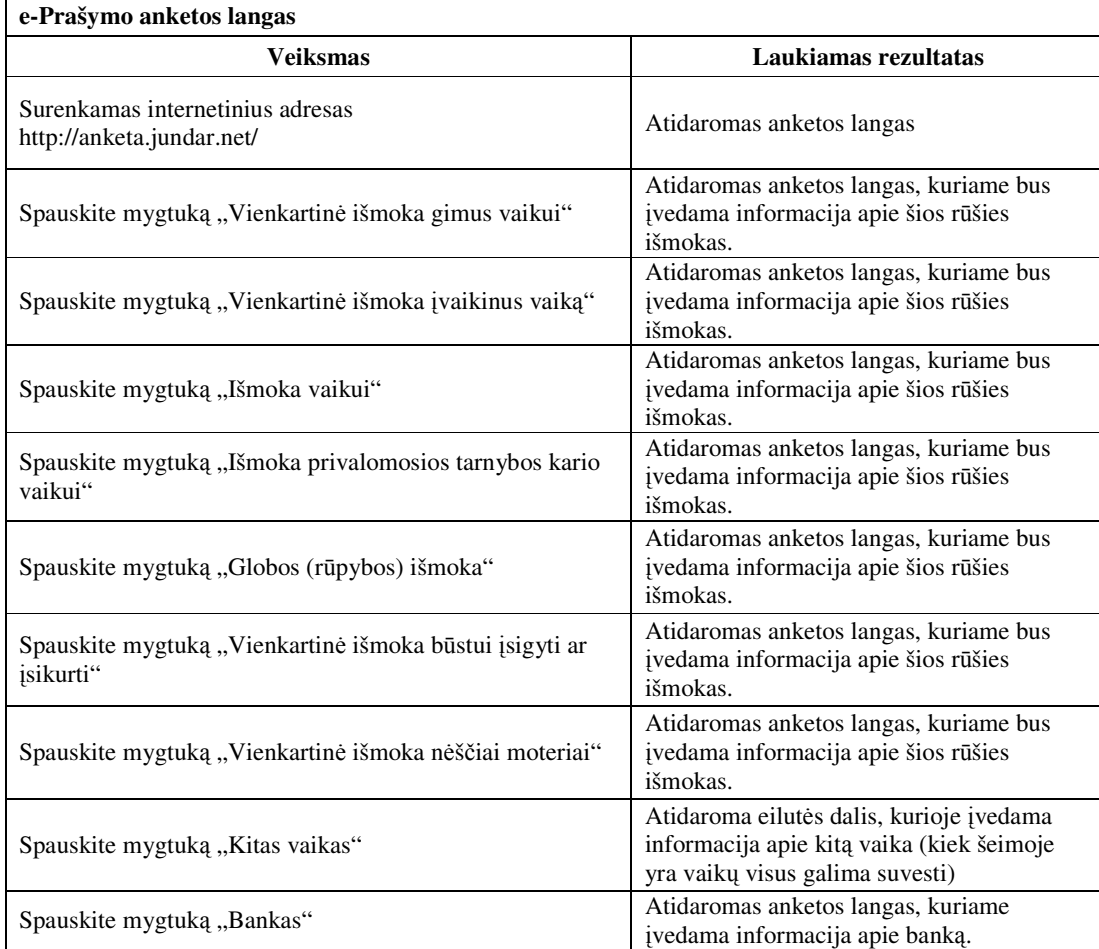

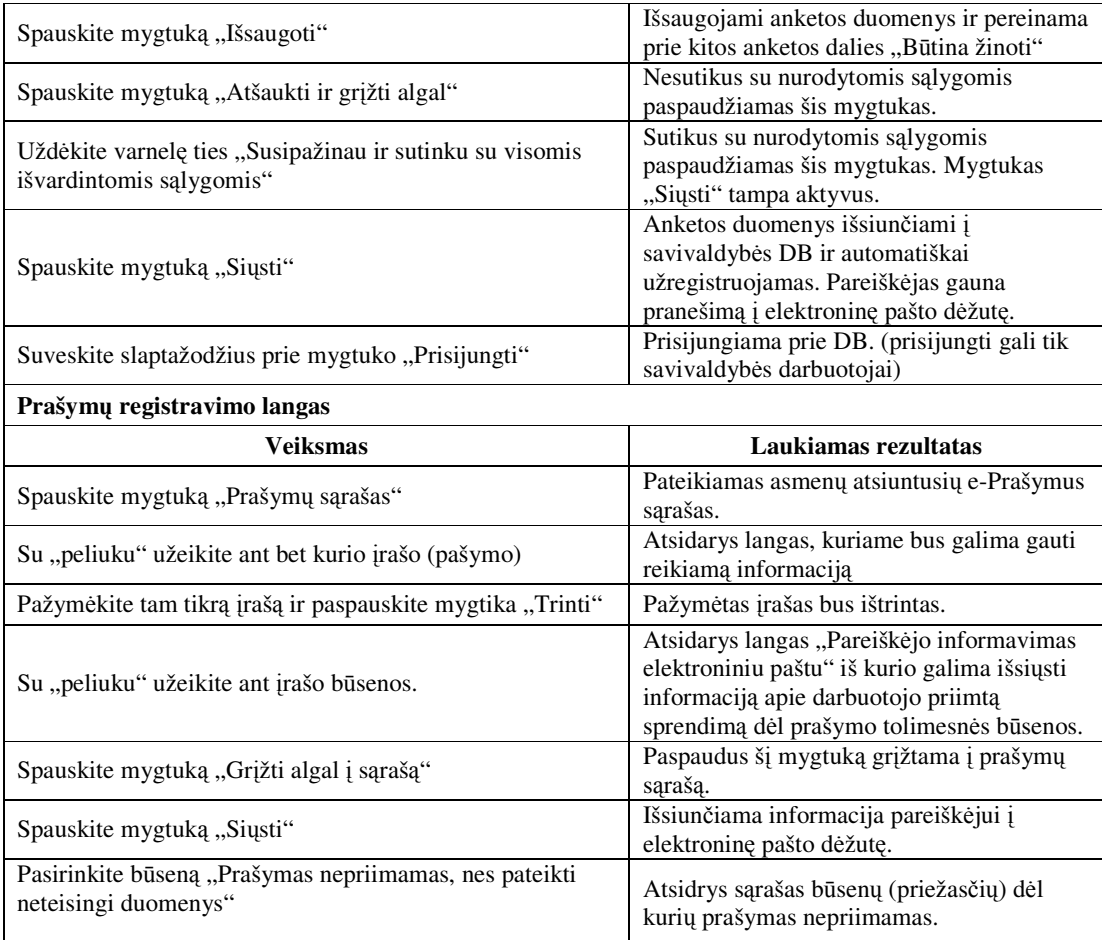

## **3.7.2.** Į**diegimo testavimas**

#### Į*diegimo testavimo tikslas*

Baigus kurti programą yra sukuriamas programos įdiegimo paketas. Įdiegimo testavimo tikslai:

- 1. Patikrinti, ar programa bus įdiegta skirtingomis sąlygomis: OS Windows2000, OS Windows XP, OS Windows 2003
- 2. Patikrinti, ar, įdiegus programas, jos funkcionuoja teisingai.
- 3. Patikrinti, ar, įdiegus programas, jos veikia atvirosiose naršyklėse "Mozilla Firefox" bei "Internet Explorer Browser".

## Į*diegimo testavimo žingsniai*

- 1. Atlikti reikalingų programų paketo įdiegimą į numatytą kompiuterį-serverį.
- 2. Paleisti programas.
- 3. Patikrinti jų tarpusavio sąryšį (Apache2, PHP4 ir MySQL5).
- 4. Įdiegti prašymų registravimo paketą.
- 5. Testuoti prašymo pildymą.
- 6. Testuoti prašymo siuntimą.
- 7. Testuoti prašymo užregistravimą DB.
- 8. Testuoti pranešimų siuntimą pareiškėjui apie prašymo užregistravimą DB.
- 9. Testuoti sprendimų siuntimą pareiškėjui.

#### *Numatomi testavimo rezultatai*

1.Visi failai įdiegti į nurodytus aplankus.

2.Prašymų registravimo sistema funkcionuoja pagal keliamus reikalavimus naudojant įvairias interneto naršykles.

3.Duomenys registruojami ir išsaugomi serveryje.

4.Pareiškėjas gauna visus pranešimus.

#### *Duomen*ų *baz*ė*s integralumo testavimas*

Atliekamas duomenų įvedimas pareiškėjo terpėje; duomenų tikrinimas admininstratoriaus terpėje; duomenų filtravimas pagal kriterijus administratoriaus terpėje; duomenų šalinimas admininstratoriaus terpėje.

## **4. VARTOTOJO DOKUMENTACIJA**

## **4.1.Funkcinis sistemos aprašymas**

#### **4.1.1.Prašym**ų **registravimo sistemos paskirtis**

Elektroninis prašymas (e-Prašymas) skirtas visiems asmenims norintiems gauti išmoką už vaikus bei turintiems prieigą prie interneto. Pati sistema diegiama tik socialinės paramos skyriuose.

#### **4.1.2. Prašym**ų **registravimo sistemos teikiamos paslaugos**

1. Prašymų registravimo sistemos leidžia patogiau bendrauti su savivaldybių socialinės paramos skyriais. Jis skirtas vartotojams, norintiems gauti viešąsias paslaugas patogesniais elektroniniais kanalais - internetu.

2. E-Prašymą paprasta užpildyti ir jis atitinka LR socialinės apsaugos ir darbo ministro 2005-06-27 įsakymu Nr.A1-183 patvirtintą formą (2 Priedas).

3. E-Prašymai grupuojami pagal išmokų rūšis. Jeigu asmeniui priklauso kelios arba daugiau išmokų pildomi keli prašymai.

4. Vartotojo sąsaja pritaikyta "Windows" aplinkai.

## **4.2.Sistemos platinimas ir** į**diegimas**

## **4.2.1.Sistemos platinimas**

1. Realiai įgyvendinus šį projektą e-Prašymo anketą bus galima rasti savivaldybių socialinės paramos skyrių internetinėse svetainėse, bet šiuo metu ją galima rasti adresu: http://anketa.jundar.net/.

2. Pati sistema bus platinama tik savivaldybių socialinės paramos skyriuose.

#### **4.2.2.Reikalavimai techninei ir programinei** į**rangai**

#### *Serveris*

Duomenų bazė diegiama serveryje su Microsoft Windows XP/2000/2003 OS. Duomenų bazės valdymo sistemai naudojama MySQL. Minimalūs reikalavimai: Windows 2003 Server CPU: Quad Core INTEL Xenon RAM kiekis: 8 GB Disko dydis 500 GB Serveriui reikalingas TCP/IP tinklo palaikymas.

#### *Klientas*

Kompiuteryje turi būti Microsoft Windows XP/2000 OS su įdiegta Microsoft .NET Framework 1.1. virtualia mašina.

Informacinė sistema realizuojama .NET platformoje ir naudoja Microsft.NET Framework.

Minimalūs reikalavimai:
CPU: 1,2 GHz RAM kiekis: 256 MB Laisvos disko vietos: 2 GB Kompiuteriams reikalingas TCP/IP tinklo palaikymas.

#### **4.2.3.Sistemos** į**diegimas**

Įdiegimo paketas pateikiamas kompaktiniame diske. Įdiegimas atliekamas automatiškai įdiegimo "meistro" pagalba, pasirenkant reikiamus nustatymus iš "meistro" dialogo langų.

Savivaldybės socialinės paramos skyriuje norint įdiegti šią sistemą reikės įdiegti MySQL, Apache ir PHP.

### **4.3.Vartotojo vadovas**

Kompiuterizuotoje darbo vietoje turi būti prieiga prie interneto.

Bendrieji darbo kompiuteriu įgūdžiai: mokėti dirbti pele ir klaviatūra bei naudotis internetu.

#### **4.3.1.Vartotojo veiksmai dirbant su sistema**

#### *4.3.1.1.E-Prašymo paleidimas*

Atsidarykite interneto naršyklę "Mozilla Firefox" arba "Internet Explorer" ir įveskite adresą: http://anketa.jundar.net/. Atsidarys pradžios langas (16 pav.).

Asmuo, kuriam priklauso nors viena iš prašyme nurodytų išmokų (vienkartinė išmoka vaikui, išmoka vaikui, išmoka privalomosios tarnybos kario vaikui, globos (rūpybos) išmoka, vienkartinė išmoka būstui įsigyti ar įsikurti, vienkartinė išmoka nėščiai moteriai) gali pradėti vesti duomenis į e-Prašymą.

Asmuo, kuris kreipiasi dėl išmokos užpildo šiuos laukelius apie save:

− *"Vardas"* asmuo, kuris kreipiasi dėl išmokos nurodo savo vardą.

− *"Pavard*ė*"* asmuo, kuris kreipiasi dėl išmokos nurodo savo pavardę.

− *"Asmens kodas"* asmuo, kuris kreipiasi dėl išmokos nurodo savo pilną asmens kodą (11 skaitmenų).

− *"Deklaruotos gyvenamosios vietos adresas"* asmuo, kuris kreipiasi dėl išmokos nurodo, savo deklaruotą gyvenamąją vietą (adresą, kuriuo yra prisiregistravęs).

− *"Telefono numeris"* asmuo, kuris kreipiasi dėl išmokos nurodo savo telefono numerį.

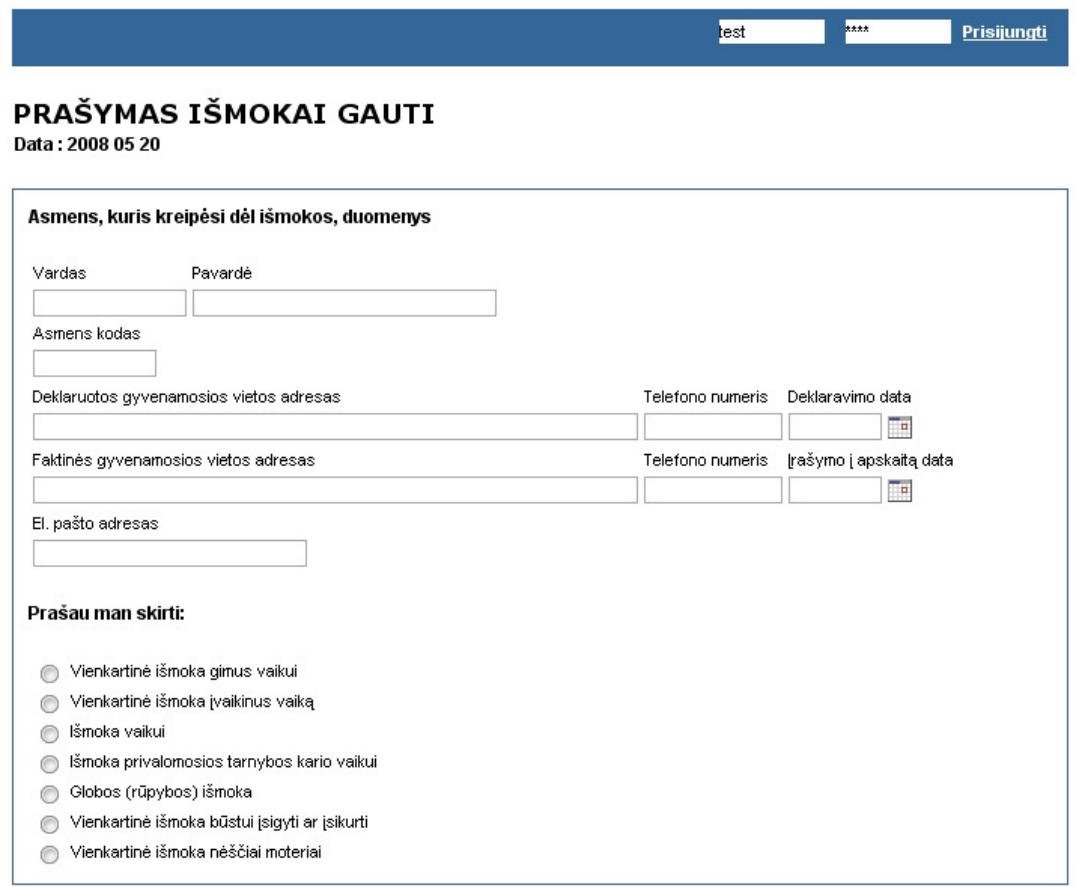

*16 pav. E-Prašymas išmokai už vaikus gauti* 

− *"Deklaravimo data"* nurodoma gyvenamosios vietos deklaravimo data iš gyvenamosios vietos deklaracijos, t.y. kada asmuo deklaravo savo gyvenamąją vietą.

− "*Faktin*ė*s gyvenamosios vietos adresas*" asmuo, kuris kreipiasi dėl išmokos šį laukelį pildo tuo atveju, jei neturi galimybės deklaruoti gyvenamosios vietos ir yra įrašytas į savivaldybės apskaitą.

− "Į*rašymo* į *apskait*ą *data*" nurodoma įrašymo į apskaitą data.

Iš sąrašo "*Prašau man skirti:"* (17 pav.) pasirenkama išmoka dėl kurios kreipiamasi. Viename prašyme galima pasirinkti vieną išmoką. Jeigu asmeniui priklauso kelios išmokos tada pildomi keli prašymai.

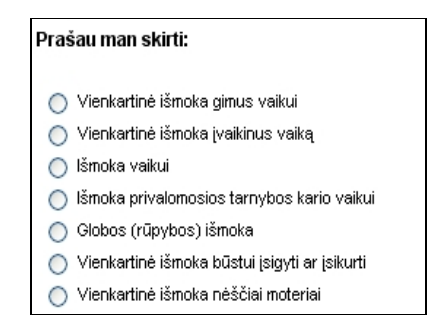

*17 pav. Išmok*ų *už vaikus r*ū*šys* 

Pasirinkus išmokos rūšį, atsidaro kitas prašymo langas, kuriame įvedama tai išmokai reikalinga informacija.

Laukelyje *"Išmokos mok*ė*jimo b*ū*das"* nurodoma kur bus išmokėta išmoka gavėjui: banke (18 pav), savivaldybės/seniūnijos kasoje (19 pav.) ar pašte (20 pav.). Nurodžius banką atsiveria kita prašymo dalis, kuriame suvedami duomenys apie banką (banko pavadinimas, mokejimo korteles pavadinimas ir numeris, atsiskaitomosios sąskaitos numeris). Nurodžius paštą atsivėrusioje prašymo dalyje nurodoma kuriame pašte asmuo atsiims pinigus.

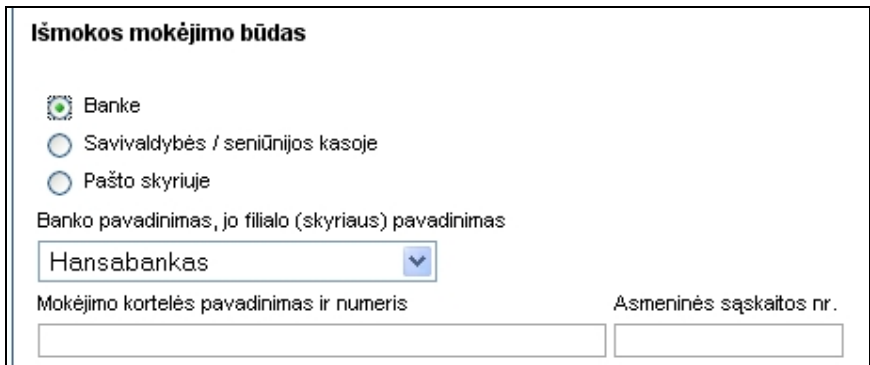

*18 pav. Išmoka mokama banke* 

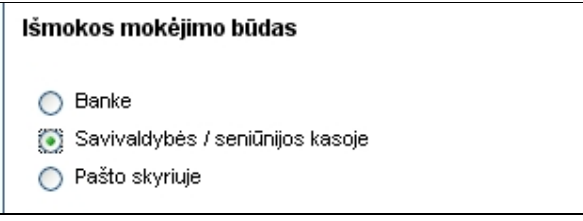

*19 pav. Išmoka mokama kasoje* 

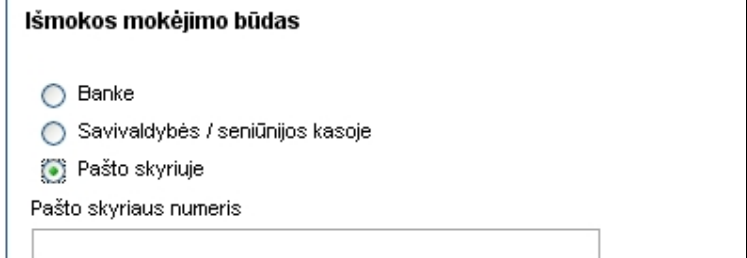

*20 pav. Išmoka mokama pašte* 

#### *4.3.3.2. Vienkartin*ė *išmoka n*ė*š*č*iai moteriai*

Laukelyje *"Papildoma informacija apie išmokos gav*ė*j*ą*"* nurodoma ar ji turi teisę gauti valstybinio socialinio draudimo motinystės pensiją ar ne (21 pav.).

#### Papildoma informacija apie išmokos gavėją

Ar turite teisę gauti valstybinio socialinio draudimo motinystės pensiją ?  $\bigcirc$  Ne  $\bigcirc$  Taip

*21 pav. Papildoma informacija apie išmokos gav*ė*j*ą

# *4.3.3.3. Vienkartin*ė *išmoka gimus vaikui, Vienkartin*ė *išmoka* į*vaikinus vaik*ą*, Išmoka vaikui, Išmoka privalomosios tarnybos kario vaikui*

Pildant prašymus "Vienkartinei išmokai gimus vaikui", "Vienkartinei išmokai įvaikinus vaiką", "Išmokai vaikui", "Išmokai privalomosios tarnybos kario vaikui" papildoma informacija įvedama apie vaiko tėvo gyvenamosios vietos deklaruotą gyvenamąją vietą bei informacija apie vaiką (asmens kodas, vardas, pavardė, jeigu eina į mokyklą mokyklos pavadinimas) (22 pav.). Spustelėjus mygtuką "Kitas vaikas" atsidaro laukeliai, kuriuose įvedama informacija apie kitą vaiką.

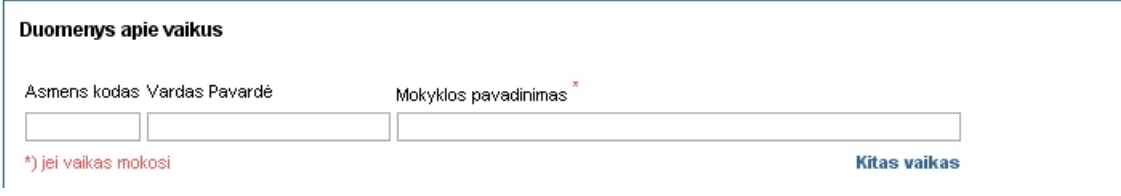

*22 pav. Informacija apie vaik*ą *(-us)* 

#### *4.3.3.4. Globos (r*ū*pybos) išmoka*

Pildant prašymą "Globos (rūpybos) išmokai" gauti įvedama apie vaiką (globotinį) bei ar jis gauna alimentus ar ne bei nurodoma kas yra išmokos gavėjas (23 pav.)

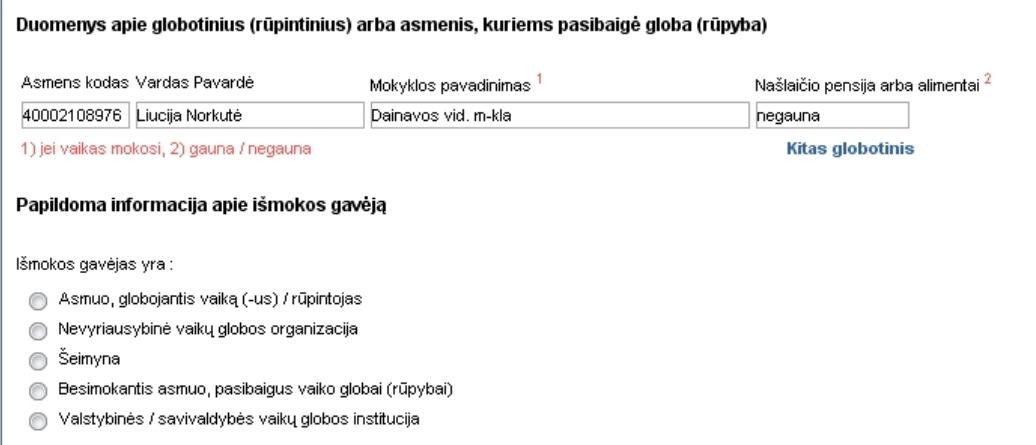

*23 pav. e-Prašymas Globos (r*ū*pybos) išmokai* 

#### *4.3.3.5. Vienkartin*ė *išmoka b*ū*stui* į*sigyti ar* į*sikurti*

Pildant prašymą "Vienkartinei išmokai būstui įsigyti ar įsikurti" gauti pasirenkama dėl kokios priežasties konkrečiai kreipiamasi (24 pav): būstui gauti; būsto paskolai gauti; būsto nuomai; mokesčiams už komunalines paslaugas; būstui remontuoti ar rekonstruoti; baldams, buitinei technikai, vienam asmeniniam kompiuteriui įsigyti; studijų kainai padengti; žemės sklypui įsigyti.

| Papildoma informacija apie išmokos paskirti                                                                                                    |  |  |  |  |  |  |  |
|----------------------------------------------------------------------------------------------------|--|--|--|--|--|--|--|
| Būstui qauti<br>Būsto paskolai gauti<br>Būsto nuomai<br>Mokesčiams už komunalines paslaugas<br>Būstui remontuoti ar rekonstruoti<br>Baldams, buitinei technikai, vienam asmeniniam kompiuteriui įsigyti<br>Studijų kainai padengti |  |  |  |  |  |  |  |
| Žemės sklypui įsigyti                                                                                                    |  |  |  |  |  |  |  |

*24 pav.Informacinis langas pildant prašym*ą *vienkartinei išmokai b*ū*stui* į*sigyti ar* į*sikurti* 

#### *E-Prašymo užregistravimas DB*

Paspaudus mygtuką "Išsaugoti" atsidaro langas "Būtina žinoti", kuriame aprašytos išmokų mokėjimo taisyklės su kuriomis pareiškėjas sutinka arba ne (25 pav.).

Jeigu pareiškėjas nesutinka su aprašytomis sąlygomis jis paspaudžia mygtuką *"Atšaukti ir gr*į*žti atgal".* 

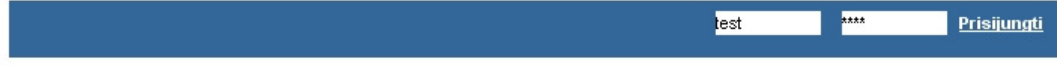

### **BŪTINA ŽINOTI**

#### **TVIRTINU**

kad pateikta informacija teisinga.

#### ISIPARFIGO.IU

.<br>(jeigu išmoka skiriama vaikui, globotiniui ar rūpintiniui, įsipareigoja vienas iš tėvų (įtėvių), globėjas ar rūpintojas) ne vėliau kaip per mėnesį pranešti apie aplinkybes, turinčias įtakos išmokai skirti ir (ar) mokėti (nurodyta atmintinėje).

#### ŽINAU IR SUTINKU:

- 1. Kad išmokų mokėjimo tikslais apie mane ir mano šeimos narius bus renkama informacija iš kitų institucijų ir kad duomenys apie skirtą socialinę paramą man (mano šeimai) gali būti teikiami kitoms institucijoms
- Teikti visą teisingą informaciją, reikalingą išmokoms gauti, ir būtinus dokumentus.
- 3. Išmokas panaudoti pagal jų tikslinę paskirtį.
- 4. Kad nuslėpęs (-usi) ar pateikęs (-usi) neteisingus duomenis, reikalingus išmokoms gauti, bei permokos atveju turėsiu grąžinti savivaldybei neteisėtai gautos piniginės socialinės paramos dydžio lėšas arba jos bus išieškotos įstatymų nustatyta tvarka.

#### **BŪTINA ŽINOTI**

lšmokos skiriamos ir mokamos vadovaujantis lšmokų vaikams įstatymu (Žin., 1994, Nr. 89-1706, 2004, Nr. 88-3208) ir lšmokų vaikams skyrimo ir mokėjimo nuostatais, patvirtintais Lietuvos Respublikos Vyriausybės 2004 m. birželio 28 d. nutarimu Nr. 801 (Žin., 2004, Nr. 100-3724). Kreipimosi dėl išmokos diena laikoma diena, kurią priimtas prašymas kartu su visais reikiamais dokumentais. Kai kreipiantis dėl išmokos kartu su prašymu pateikiami ne visi reikiami dokumentai, juos reikia pateikti per mėnesį nuo prašymo priėmimo dienos. Jeigu per mėnesį reikiami dokumentai nepateikiami, prašymas laikomas nepateiktu.

lšmoka skiriama ir mokama nuo teisės gauti išmoka atsiradimo dienos, tačiau ne daugiau kaip už 12 praėjusių mėnesių nuo visu dokumentu. būtinų išmokai skirti, pateikimo dienos.

Jeigu periodinė išmoka skiriama ne už visą mėnesį, jos dydis apskaičiuojamas proporcingai to mėnesio kalendorinių dienų, už kurias išmoka skiriama, skaičiui.

lšmoka vaikui ir globos (rūpybos) išmoka skiriamos ir mokamos, iki atsiranda aplinkybės, turinčios įtakos išmokos dydžio pasikeitimui ar išmokos mokėjimo nutraukimui. Išmoka vaikui skiriama viena ar du vaikus auginančių šeimų vaikams iki 18 metų ir vyresniems, besimokantiems dieninėje bendrojo lavinimo mokykloje. Baigiančiam dieninę bendrojo lavinimo mokyklą asmeniui išmoka mokama iki tų pačių metų rugsėjo 1 d.

Globos (rūpybos) išmoka ir išmoka vaikui šeimoje, auginančioje tris ir daugiau vaikų, skiriama ir vyresniam kaip 18 metų asmeniui, jeigu jis mokosi dieninėje bendrojo lavinimo mokykloje, profesinės, aukštesniosios ar aukštosios mokyklos dieniniame skyriuje. Išmoka skiriama iki kiekvienų metų rugsėjo 1 d., bet ne ilgiau, iki jam sukanka 24 metai. Kiekvienais naujais mokslo metais būtina pateikti pažymą iš mokyklos, jei vyresnis nei 18 metų asmuo mokosi. Baigiamaisiais mokymosi profesinės, aukštesniosios ar aukštosios mokyklos dieniniame skyriuje metais išmokos skiriamos iki tų mokslo metų pabaigos. Išmokos mokamos už praėjusį mėnesį.

#### APLINKYBĖS, APIE KURIAS BŪTINA PRANEŠTI PER MĖNESĮ NUO JŲ ATSIRADIMO DIENOS

- 1. apie gyvenamosios vietos, asmens duomenų pasikeitimą ar išvykimą nuolat gyventi į kitą valstybę;
- 2. apie kitoje valstybėje ar savivaldybėje paskirtas išmokas;
- 3. apie vaiko, globotinio (rūpintinio) apgyvendinimą valstybės ar savivaldybės finansuojamoje įstaigoje;
- 4. apie pasikeitusį našlaičių pensijos ar alimentų dydį;
- 5. apie vaiko motinai (tėvui) apribotas motinystės (tėvystės) teises, globėjo (rūpintojo) atleidimą ar nušalinimą;
- 6. apie kitus pasikeitimus, turinčius įtakos išmokos mokėjimui (vaikui baigus ar nutraukus mokslus, susituokus, mirus ir kt.).

#### Susipažinau ir sutinku su visomis išvardintomis sąlygomis

Siųsti Atšaukti ir grįžti atgal

*25pav.Supažindinimas su taisykl*ė*mis ir e-Prašymo išsiuntimas* į *DB* 

Jeigu sutinka tada jis uždeda varnelę ties sąlyga *"Susipažinau ir sutinku su visomis išvardintomis sąlygomis"*. Tada mygtukas "Sių*sti*" tampa aktyvus (26 pav.) ir paspaudus šį mygtuką e-Prašymas išsiunčiamas į savivaldybės DB.

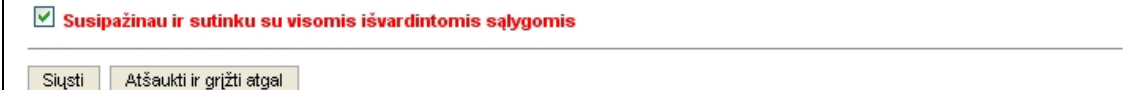

*26pav.Siuntimo mygtuko suaktyvinimas* 

Apie sėkmingą prašymo užregistravimą DB pareiškėjas gauna pranešimą į elektroninę pašto dėžutę (27 pav).

| EMAIL * ADDRESSES * CALENDAR * NOTEPAD * PREMIUM * CONTENT * SHOPPING - NEW                                                            |                                                  |                                                         |
|----------------------------------------------------------------------------------------------------|--------------------------------------------------|---------------------------------------------------------|
| Folders<br><b>Check Mail</b><br><b>Spam Settings</b><br><b>Compose</b>                                                                 |                                                  | <b>Download Mail Alert</b><br>D Options<br>e            |
| <b>Read Message</b>                                                                                                    | <b>Printable Version / Print with annotation</b> | <b>Previous   Next</b>                                  |
| <b>Reply All</b><br>As Attachment v<br>Forward<br>Reply<br>۴                                                                           | Delete<br><b>Add annotation</b>                  | JunkMail v<br>Move To                                   |
| From: noreply@jundar.net<br>Save Address Block Sender This Is Spam                                                                     |                                                  |                                                         |
| To: masim@webname.com<br>CC:<br>Subject: Pranesimas del prasymo uzregistravimo (Nr.: 99)<br>Date: Wed, 21 May 2008 19:48:15 +0300      |                                                  |                                                         |
| <b>Show Full Headers</b>                                                                                                    |                                                  | <b>Back To [INBOX]</b>                                  |
| Jūsų prašymas užregistruotas savivaldybės duomenų bazėje.<br>Prašymas bus išnagrinėtas. Informuosime el.paštu.<br>Jūsų prašymo Nr.: 99 |                                                  |                                                         |
| Kontaktai: tel. numeris: + 370 315 56 660                                                                                              |                                                  |                                                         |
| Reply All<br>As Attachment v<br>Forward<br>Reply<br>۳                                                                                  | Delete                                           | JunkMail v Previous   Next   Back To [INBOX]<br>Move To |

*27 pav. Pranešimas apie s*ė*kming*ą *prašymo užregistravim*ą *DB* 

# *4.3.3.7. Prisijungimas prie prašym*ų *registravimo sistemos, duomen*ų *tikrinimas ir ataskaitos*

Socialinės paramos skyriaus darbuotojams turintiems teisę dirbti su registravimo sistema suteikiami prisijungimo vardas ir slaptažodžiai (28 pav. ir 29 pav..).

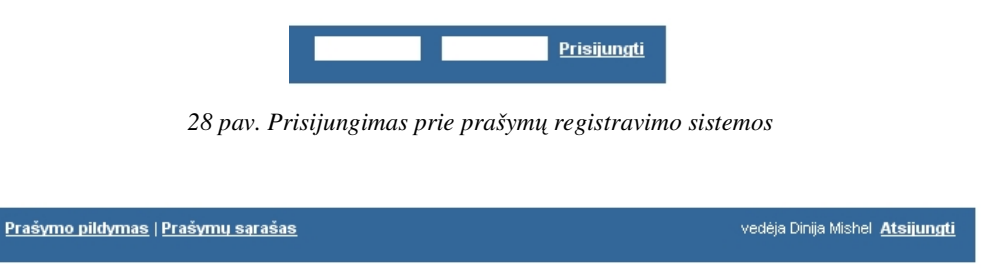

*29pav. Prisijungus prie prašym*ų *registravimo sistemos* 

Socialinės paramos skyriaus darbuotojas prisijungęs prie duomenų bazės gali įvesti prašymą (jeigu yra būtinybė) (16 pav.), peržiurėti duomenis (kiekvieną įrašą atskirai (30 pav.)), atrinkti pagal datas(8 Priedas), išmokų rūšis (32 pav.) bei atspausdinti sąrašą.

Norint pamatyti prašymo informaciją su peliuku pasirenkamas įrašas (prašymas) ir vieną kartą spustelimas peliuko kairysis klavišas (34 pav.).

| File | Prasymas išmokai gauti - Sąrasas - Mozilla Firefox     |                                     |                                                                             |               |                                                     | ا ہے ۔ |
|------|--------------------------------------------------------|-------------------------------------|-----------------------------------------------------------------------------|---------------|-----------------------------------------------------|--------|
|      | Edit View History Bookmarks Tools Help                 |                                     |                                                                             |               |                                                     |        |
|      | $\Rightarrow$ $\cdot$ $\bullet$ $\circ$<br><b>TRIP</b> | http://anketa.jundar.net/?pg=output |                                                                             |               | $\bullet$ $\triangleright$ $\mid$ $G\bullet$ Google |        |
|      |                                                        |                                     |                                                                             |               |                                                     |        |
|      | mywebsearch -                                          |                                     | Search - 20 Zwinky - Smiley Central Boreensavers A Cursor Mania E Fun Cards |               |                                                     |        |
|      | Prašymo pildymas   Prašymų sąrašas                     |                                     | Inspektorius Testinis vartotojas Atsijungti                                 |               |                                                     |        |
|      |                                                        |                                     |                                                                             |               |                                                     |        |
|      | PRAŠYMŲ SĄRAŠAS                                        |                                     |                                                                             |               |                                                     |        |
|      | Data: 2008 05 20                                       |                                     |                                                                             |               |                                                     |        |
|      |                                                        |                                     |                                                                             |               |                                                     |        |
|      | -- Pasirinkite prašymo kategoriją --                   | $\blacksquare$<br>Laikotarpis : nuo | 画<br>ixi.<br>Pritaikyti   Atšaukti                                          |               |                                                     |        |
|      | Numeris a/k<br><b>Data</b>                             | Vardas Pavardė                      | Prašymo kategorija                                                          | $\odot$       |                                                     |        |
| n    | 5 47012134321 2008-04-25                               | Joana Kazlauskiene                  | Išmoka vaikui                                                               | $\equiv$      |                                                     |        |
| E)   | 6 47210234565 2008-04-25                               | Lina Jonyniene                      | Išmoka privalomosios tarnybos kario vaikui                                  | E             |                                                     |        |
| F    | 7 47609034567 2008-04-25                               | Lidija Norvilaitė                   | Vienkartinė išmoka nėščiai moteriai                                         | E             |                                                     |        |
| m    | 8 47209081111 2008-04-25                               | Ana Lingé                           | Vienkartinė išmoka nėščiai moteriai                                         | ÷             |                                                     |        |
| m    | 13 47509234987 2008-04-26                              | Jolanta Girdauskienė                | Vienkartinė išmoka gimus vaikui                                             | E             |                                                     |        |
| o    | 40 36802020202 2008-04-28                              | Antanas Jusaitis                    | Vienkartinė išmoka gimus vaikui                                             | E             |                                                     |        |
| o    | 41 36502020213 2008-04-28                              | Juozas Stukas                       | Vienkartinė išmoka ginus vaikui                                             | 目             |                                                     |        |
| n    | 42 36804040404 2008-04-29                              | Juozas Valionis                     | Vienkartinė išmoka gimus vaikui                                             | $\equiv$      |                                                     |        |
| O    | 43 36804040404 2008-04-29                              | Juozas Valionis                     | Išmoka vaikui                                                               | $\equiv$      |                                                     |        |
| F    | 44 47008071278 2008-04-30                              | Vida Rasimiené                      | Vienkartinė išmoka nėščiai moteriai                                         | $\Rightarrow$ |                                                     |        |
| n    | 45 47008071278 2008-04-30                              | Vida Rasimienė                      | Išmoka vaikui                                                               | $\equiv$      |                                                     |        |
| m    | 46 47008071278 2008-04-30                              | Vida Rasimienė                      | Išmoka privalomosios tarnybos kario vaikui                                  | $\equiv$      |                                                     |        |
| n    | 47 47008071278 2008-04-30                              | Vida Rasimienė                      | Vienkartinė išmoka gimus vaikui                                             | E             |                                                     |        |
| E)   | 48 47005101111 2008-04-30                              | Violeta Luko                        | Vienkartinė išmoka gimus vaikui                                             | E             |                                                     |        |
| ▣    | 49 47005101111 2008-04-30                              | Violeta Luko                        | Išmoka vaikui                                                               | E             |                                                     |        |
| n    | 50 47005101111 2008-04-30                              | Violeta Luko                        | Vienkartinė išmoka nėščiai moteriai                                         | E             |                                                     |        |
| m    | 52 46610030842 2008-05-01                              | Aldona Sinanskienė                  | Išmoka vaikui                                                               | $\mathbf{E}$  |                                                     |        |
| o    | 53 47311086202 2008-05-01                              | Loreta Šimanskienė                  | Vienkartinė išmoka gimus vaikui                                             | E             |                                                     |        |
| m    | 54 47311086202 2008-05-01                              | Loreta Šimanskienė                  | Vienkartinė išmoka nėščiai moteriai                                         | 目             |                                                     |        |
| n    | 55 47311086202 2008-05-01                              | Loreta Šimanskienė                  | Išmoka vaikui                                                               | E             |                                                     |        |
| m    | 56 48810030842 2008-05-01                              | Joana Norvilaité                    | Vienkartinė išmoka būstui įsigyti ar įsikurti                               | ÷             |                                                     |        |
| n    | 57 48704120467 2008-05-01                              | Lidija Kazlauskaitė                 | Vienkartinė išmoka būstui įsigyti ar įsikurti                               | E             |                                                     |        |
| n    | 58 47012137654 2008-05-01                              | Asta Kazlauskiene                   | Globos (rūpybos) išmoka                                                     | E             |                                                     |        |
| 圃    | 59 46909035432 2008-05-01                              | Valentina Tautkuvienė               | Globos (rūpybos) išmoka                                                     | Ē             |                                                     |        |
| n    | 60 47505231290 2008-05-02                              | Loreta Šimienė                      | Vienkartinė išmoka nėščiai moteriai                                         | ▤             |                                                     |        |
| Ð    | 61 47505231290 2008-05-02                              | Loreta Šimienė                      | Vienkartinė išmoka gimus vaikui                                             | E             |                                                     |        |
| F    | 62 48909012310 2008-05-02                              | Laima Tuliauskaitė                  | Vienkartinė išmoka būstui įsigyti ar įsikurti                               | ÷             |                                                     |        |
|      | 63 4731 2091144 2008-05-03 Vilma Tautrimienė           |                                     | Vienkartinė išmoka nėščiai moteriai                                         | $\equiv$      |                                                     |        |
| m    |                                                        |                                     |                                                                             |               |                                                     |        |

*30pav. Pagrindinis langas darbuotojui prisijungus prie prašym*ų *registravimo sistemos* 

Elektroninio prašymo būsena, kai prašymas užregistruotas savivaldybės duomenų bazėje, bet pats prašymas dar neišnagrinėtas ir pareiškėjas neinformuotas, pateikta 31 paveikslėlyje.

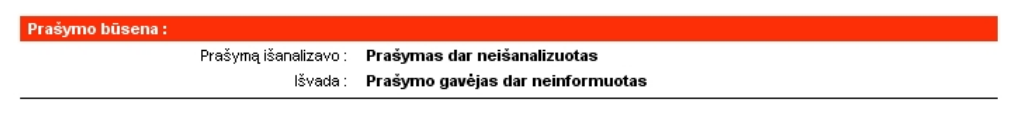

*31 pav. Neišnagrin*ė*to prašymo b*ū*sena* 

Elektroninio prašymo būsena, kai prašymas užregistruotas savivaldybės duomenų bazėje, prašymas išnagrinėtas, priimtas teigiamas sprendimas ir pareiškėjas informuotas pateikta 32 paveikslėlyje.

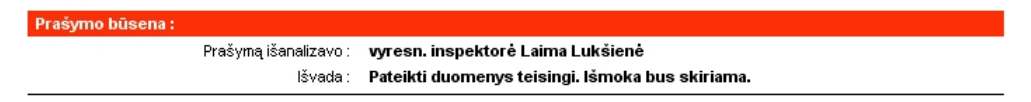

*32pav. Pareišk*ė*jas informuotas, priimtas sprendimas teigiamas* 

Elektroninio prašymo būsena, kai prašymas užregistruotas savivaldybės duomenų bazėje, prašymas išnagrinėtas, priimtas neiteigiamas sprendimas ir pareiškėjas informuotas pateikta 33 paveikslėlyje.

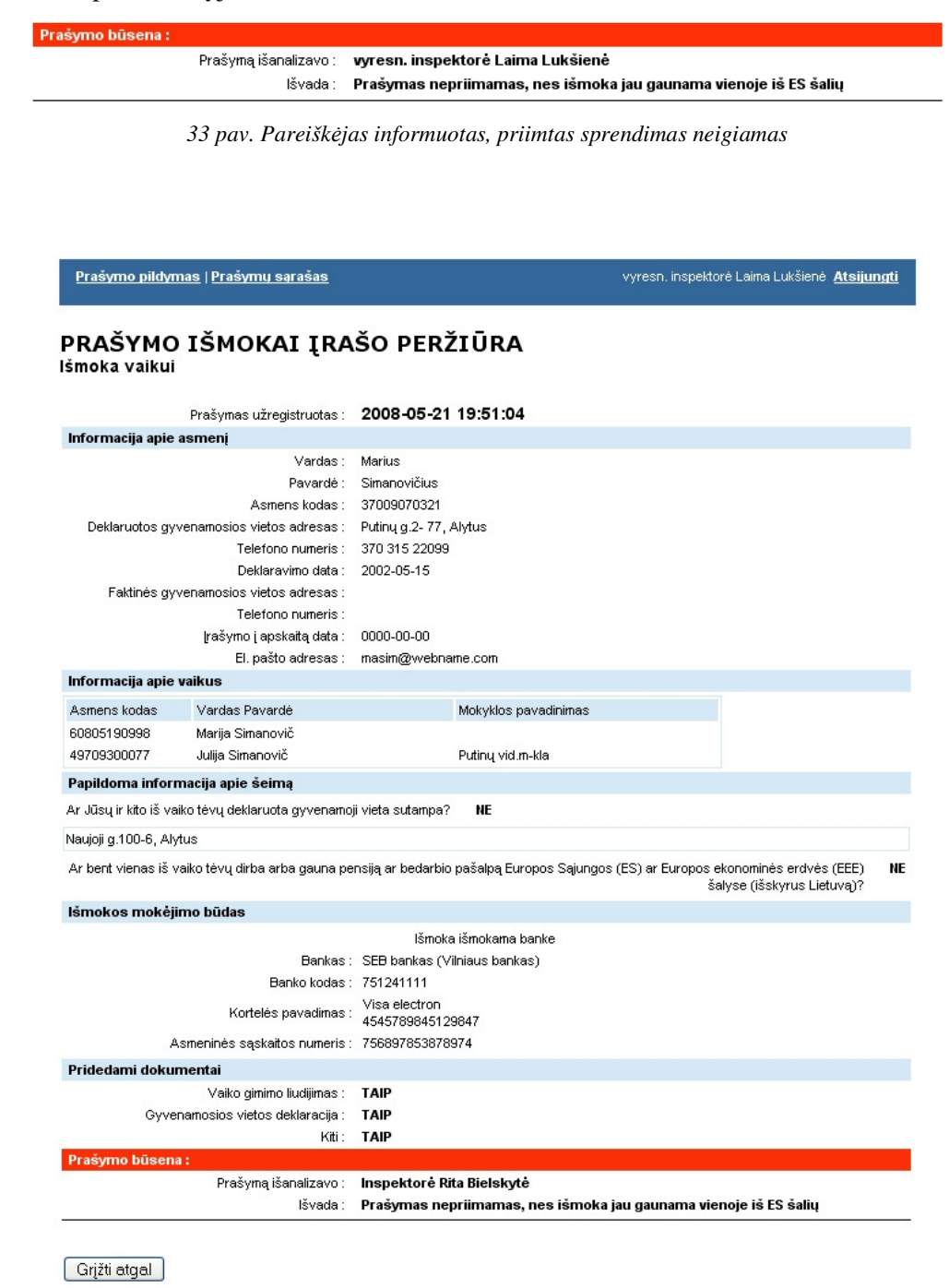

*34 pav. Elektroninis prašymas ir jo b*ū*sena* 

Peržiūrėjus įrašo informaciją paspaudžiamas mygtukas *"Gr*į*žti atgal".*

Socialinės paramos skyriaus darbuotojas, patikrinęs prašyme pateiktų duomenų teisingumą, priima atitinkamą sprendimą (35 pav.), kuris yra užregistruojamas. Sprendimas išsiunčiamas pareiškėjui.

|                            | Prašymo pildymas   Prašymų sąrašas                                                                                                    | vyresn, inspektorė Laima Lukšienė Atsijungti |
|----------------------------|----------------------------------------------------------------------------------------------------|----------------------------------------------|
| Data: 2008 05 21           | PAŠALPOS GAVĖJO INFORMAVIMAS EL. PAŠTU                                                                                                    |                                              |
| Asmens kodas : 37009070321 | Pašalpos gavėjas : Marius Simanovičius                                                                                                    |                                              |
|                            | El.pašto adresas : masim@webname.com                                                                                                    |                                              |
|                            | Informuoti pašalpos gavėja, kad :<br>Pateikti duomenys teisingi. Išmoka bus skiriama.<br>Prašymas nepriimamas, nes pateikti neteisingi duomenys<br>Prašymas nepriimamas, nes išmoka jau gaunama vienoje iš ES šalių<br>Prašymas nepriimamas, nes prašoma išmoka jau yra paskirta ir mokama. |                                              |
| Grįžti atgal į sąrašą      |                                                                                                    | Siųsti                                       |

*35 pav. Pareišk*ė*jo informavimas elektroniniu paštu (prototip*ų *panaudojimas)* 

Pareiškėjas elektroniniu paštu gauna pranešimą (36 pav.) apie pateiktų duomenų teisingumą ir prašymo tolimesnę būseną (37 pav.).

| EMAIL V ADDRESSES V CALENDAR V NOTEPAD V PREMIUM V<br>CONTENT V SHOPPING - FIELD                                             |                                                                   |                                                  |   |  |                   |                     |  |  |  |
|----------------------------------------------------------------------------------------------------|-------------------------------------------------------------------|--------------------------------------------------|---|--|-------------------|---------------------|--|--|--|
| <b>Download Mail Alert</b><br><b>Check Mail</b><br>Folders  <br>Spam Settings<br><b>B</b> My Account<br>Compose<br>D Options |                                                                   |                                                  |   |  |                   |                     |  |  |  |
| masim@webname.com                                                                                                    |                                                                   |                                                  |   |  |                   |                     |  |  |  |
| You are using 0.00% of your<br>mail quota.                                                                                   | <b>INBOX</b> - 4 Message(s), 3 Unread                             | <b>Get External E-mail</b>                       |   |  | View All Messages | $\checkmark$        |  |  |  |
| 100%<br>0%                                                                                                    | JunkMail v<br><b>Report Spam</b><br>Delete<br>Move To             |                                                  | P |  |                   | Showing 1 to 4 of 4 |  |  |  |
| <b>Mail Folders</b>                                                                                                    | E FROM<br>Y O<br>т.                                               | SUBJECT                                          |   |  | DATE >>           | SIZE                |  |  |  |
| $\Box$ Inbox                                                                                                    | $\blacksquare$<br>noreply@jundar.net                              | Pranesimas del prasymo nepriemimo (Nr.: 100)     |   |  | 21 May 2008       | 2k                  |  |  |  |
| <b>Drafts</b>                                                                                                    | ఆ<br>noreply@jundar.net                                           | Pranesimas del prasvino priemimo (Nr.: 99)       |   |  | 21 May 2008       | 2k                  |  |  |  |
| Sent Mail                                                                                                    | ఆ<br>noreply@jundar.net                                           | Pranesimas del prasymo uzregistravimo (Nr.: 100) |   |  | 21 May 2008       | 1 <sub>k</sub>      |  |  |  |
| JunkMail                                                                                                    | noreply@jundar.net<br>◓                                           | Pranesimas del prasymo uzregistravimo (Nr.: 99)  |   |  | 21 May 2008       | 1k                  |  |  |  |
| Trash [Empty Trash]                                                                                                    | Select All<br><b>Deselect All</b><br><b>Report Spam</b><br>Delete |                                                  |   |  |                   | Showing 1 to 4 of 4 |  |  |  |
| Manage Folders [+]                                                                                                    | $\checkmark$<br>Mail Search: From<br>Search                       |                                                  |   |  |                   |                     |  |  |  |

*36 pav. Pareišk*ė*jo informavimas elektroniniu paštu (gaunama informacija)* 

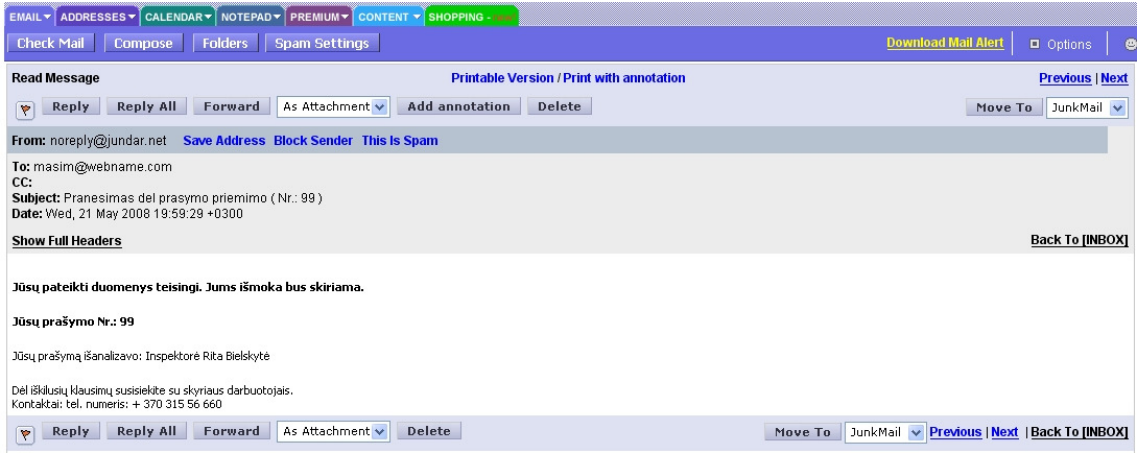

*37 pav. Informavimas elektroniniu paštu* 

#### *Ataskaitos*

Atrenkant duomenis pagal išmokos rūšis laukelyje "Prašymo kategorija" pasirenkama išmokos rūšis (38 pav.) pagal kurią bus išrenkama informacija.

Nieko nepasirinkus rodomos visos išmokų rūšys (34 pav.).

| Prašymo pildymas   Prašymų sąrašas<br>Inspektorius Testinis vartotojas Atsijungti                                                                                |                |             |                      |                                 |                          |  |  |
|----------------------------------------------------------------------------------------------------|----------------|-------------|----------------------|---------------------------------|--------------------------|--|--|
| PRAŠYMŲ SĄRAŠAS<br>Data: 2008 05 20<br>TH<br>Vienkartinė išmoka gimus vaikui<br>Pritaikyti   Atšaukti<br>$\blacktriangledown$<br>Laikotarpis : nuo<br>iki<br>To: |                |             |                      |                                 |                          |  |  |
| Numeris a/k                                                                                                    |                | <b>Data</b> | Vardas Pavardė       | Prašymo kategorija              | $\circledcirc$           |  |  |
|                                                                                                    | 13 47509234987 | 2008-04-26  | Jolanta Girdauskienė | Vienkartinė išmoka gimus vaikui | E                        |  |  |
|                                                                                                    | 40 36802020202 | 2008-04-28  | Antanas Jusaitis     | Vienkartinė išmoka gimus vaikui | E                        |  |  |
|                                                                                                    | 41 36502020213 | 2008-04-28  | Juozas Stukas        | Vienkartinė išmoka gimus vaikui | E                        |  |  |
| 42                                                                                                    | 36804040404    | 2008-04-29  | Juozas Valionis      | Vienkartinė išmoka gimus vaikui | $\overline{\phantom{0}}$ |  |  |
| 47                                                                                                    | 47008071278    | 2008-04-30  | Vida Rasimienė       | Vienkartinė išmoka gimus vaikui | E                        |  |  |
|                                                                                                    | 48 47005101111 | 2008-04-30  | Violeta Luko         | Vienkartinė išmoka gimus vaikui | $\equiv$                 |  |  |
|                                                                                                    | 53 47311086202 | 2008-05-01  | Loreta Šimanskienė   | Vienkartinė išmoka gimus vaikui | $\equiv$                 |  |  |
|                                                                                                    | 61 47505231290 | 2008-05-02  | Loreta Šimienė       | Vienkartinė išmoka gimus vaikui | E                        |  |  |
| 71                                                                                                    | 47509014532    | 2008-05-06  | Daiva Tulgienė       | Vienkartinė išmoka gimus vaikui | E                        |  |  |
|                                                                                                    | 3 37009025643  | 2008-05-15  | Vardenis Pavardenis  | Vienkartinė išmoka gimus vaikui | $\equiv$                 |  |  |
|                                                                                                    | 82 47401118965 | 2008-05-17  | Rima Pavlova         | Vienkartinė išmoka gimus vaikui | ⊕                        |  |  |
|                                                                                                    | 86 37209018734 | 2008-05-17  | Linas Levas          | Vienkartinė išmoka gimus vaikui | ♣                        |  |  |
|                                                                                                    | 90 47709128754 | 2008-05-18  | Angelé Baukuté       | Vienkartinė išmoka gimus vaikui | 4                        |  |  |
| Trinti                                                                                                    |                |             |                      | Viso įrašų: 13                  |                          |  |  |

*38 pav. "Vienkartin*ė*s išmokos gimus vaikui" prašym*ų *s*ą*rašas* 

Norint gauti ataskaitą konkrečiam laikotariui (40 pav.) įvedama data (užpildomi laukeliai "nuo" "iki"). Data įvedama klavetūra arba pasirenkama iš kalendoriaus esančio šalia laukelio (39 pav.).

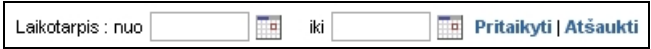

*39 pav. Laikotarpio pasirinkimas* 

# **PRAŠYMŲ SĄRAŠAS**<br>Data : 2008 05 20

|   | 2008.04.01<br>2008.04.30   国<br>Pritaikyti   Atšaukti<br>-- Pasirinkite prašymo kategorija --<br>$\blacktriangledown$<br>Laikotarpis : nuo<br>iki<br>$\overline{1}$ |                |             |                      |                                            |                          |  |  |  |
|---|----------------------------------------------------------------------------------------------------|----------------|-------------|----------------------|--------------------------------------------|--------------------------|--|--|--|
|   | Numeris a/k                                                                                                    |                | <b>Data</b> | Vardas Pavardė       | Prašymo kategorija                         | ⊙                        |  |  |  |
|   | 5                                                                                                    | 47012134321    | 2008-04-25  | Joana Kazlauskiene   | Išmoka vaikui                              | $\overline{\phantom{0}}$ |  |  |  |
|   |                                                                                                    | 6 47210234565  | 2008-04-25  | Lina Jonyniene       | Išmoka privalomosios tarnybos kario vaikui | E                        |  |  |  |
|   |                                                                                                    | 47609034567    | 2008-04-25  | Lidija Norvilaitė    | Vienkartinė išmoka nėščiai moteriai        | E                        |  |  |  |
|   | 8                                                                                                    | 47209081111    | 2008-04-25  | Ana Lingé            | Vienkartinė išmoka nėščiai moteriai.       | ⊕                        |  |  |  |
|   |                                                                                                    | 13 47509234987 | 2008-04-26  | Jolanta Girdauskienė | Vienkartinė išmoka gimus vaikui            | E                        |  |  |  |
|   |                                                                                                    | 40 36802020202 | 2008-04-28  | Antanas Jusaitis     | Vienkartinė išmoka gimus vaikui            | $\equiv$                 |  |  |  |
|   | 41                                                                                                    | 36502020213    | 2008-04-28  | Juozas Stukas        | Vienkartinė išmoka gimus vaikui            | E                        |  |  |  |
|   | 42                                                                                                    | 36804040404    | 2008-04-29  | Juozas Valionis      | Vienkartinė išmoka gimus vaikui            | $\overline{\phantom{0}}$ |  |  |  |
|   |                                                                                                    | 43 36804040404 | 2008-04-29  | Juozas Valionis      | Išmoka vaikui                              | $\overline{\phantom{0}}$ |  |  |  |
|   |                                                                                                    | 44 47008071278 | 2008-04-30  | Vida Rasimienė       | Vienkartinė išmoka nėščiai moteriai        | $\overline{\phantom{0}}$ |  |  |  |
|   | 45                                                                                                    | 47008071278    | 2008-04-30  | Vida Rasimienė       | Išmoka vaikui                              |                          |  |  |  |
| П |                                                                                                    | 46 47008071278 | 2008-04-30  | Vida Rasimienė       | Išmoka privalomosios tarnybos kario vaikui | E                        |  |  |  |
|   | 47                                                                                                    | 47008071278    | 2008-04-30  | Vida Rasimienė       | Vienkartinė išmoka gimus vaikui            | E                        |  |  |  |
|   |                                                                                                    | 48 47005101111 | 2008-04-30  | Violeta Luko         | Vienkartinė išmoka gimus vaikui            | $\equiv$                 |  |  |  |
|   |                                                                                                    | 49 47005101111 | 2008-04-30  | Violeta Luko         | Išmoka vaikui                              | E                        |  |  |  |
|   |                                                                                                    | 50 47005101111 | 2008-04-30  | Violeta Luko         | Vienkartinė išmoka nėščiai moteriai        | $\equiv$                 |  |  |  |
|   | Viso irašų: 16<br>Trinti                                                                                                    |                |             |                      |                                            |                          |  |  |  |

*40 pav. Užregistruot*ų *prašym*ų *Balandžio m*ė*n. ataskaita* 

Darbuotojas norėdamas baigti darbą turi atsijungti paspaudęs mygtuką "Atsijungti" (41 pav.).

vedėja Dinija Mishel Atsijungti

*41 pav.Darbo pabaiga* 

### *4.3.3.8. Prašym*ų *registravimo sistemos DB administravimas*

Prisijungti prie duomenų bazės gali tik socialinės paramos skyriaus darbuotojas (administratorius). Prisijungti galima internete adresu: https://jundar.net/dbadmin/*.*

Atsidaro prisijungimo langas (42 pav.).

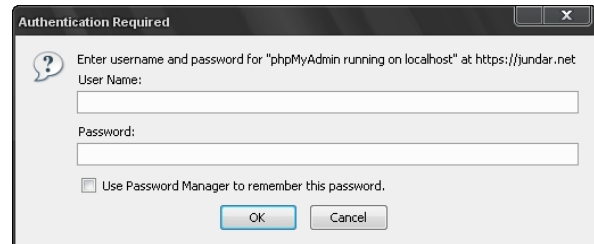

*42 pav.Prisijungimo prie DB langas* 

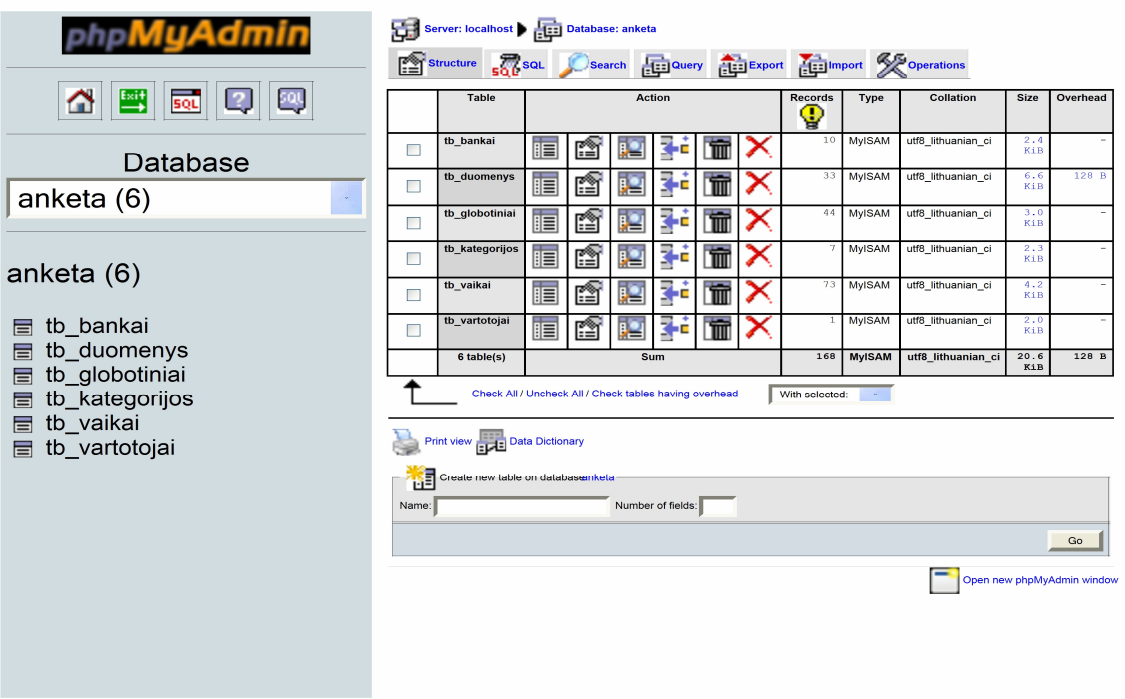

Prisijungus prie duomenų bazės atsidaro langas (43 pav.).

*43 pav. Prisijungus prie DB* 

Administratorius gali papildyti tokias duomenų bazės lenteles kaip bankai (11 Priedas) bei išmokos(9 Priedas). Peržiūrėti, tvarkyti pagrindinės lentelės duomenis (10 Priedas).

# **5. PRAŠYM**Ų **REGISTRAVIMO SISTEMOS KOKYB**Ė**S** Į**VERTINIMAS**

### **5.1. Kokyb**ė**s analiz**ė

Sukurto produkto kokybei įvertinti buvo naudojamos tokios priemonės:

1. Funkcinis testavimas: testuojama, kaip programa atlieka įvairias operacijas, tikrinamas rezultatų teisingumas, remiantis vartotojo reikalavimu specifikacija ir testavimo planu. Funkcinio testavimo rezultatai: programa atlieka visas funkcijas, numatytas vartotojo reikalavimų specifikacijoje; atliktų funkcijų rezultatai sutampa su rezultatais, apibrežtais testavimo plane, reikalavimų specifikacijoje;

2. Nefunkcinių reikalavimų testavimas. Testuojama, kaip programoje realizuotas funkcionalumas, ar atitinka vartotojo reikalavimų specifikaciją (nefunkciniai reikalavimai) ir testavimo planą. Rezultatas – programos funkcionalumas atitinka nefunkcinius reikalavimus.

3. Vartotojo sąsajos testavimas. Tikrinamas mygtukų veikimas, duomenų pateikimo teisingumas. Šis testavimo metodas skirtas aptikti sąsajos netikslumus. Sąsajos testavimo rezultatai: veikia visi mygtukai; sąsaja atvaizduojama tinkamai.

# **5.2.Kokyb**ė**s** į**vertinimas**

Paraiškų registravimo sistemą vertino dvi vartotojų grupės: socialinės paramos skyriaus darbuotojai ir pareiškėjai (LR gyventojai).

Kiekvienai grupei buvo pateiktos skirtingos anketos (12 -13 priedai).

Socialinės paramos skyriaus darbuotojų buvo paprašyta įvertinti programą atsakant į anketos klausimus pateiktus lentelėje. Jiems buvo pateiktas programos įdiegimo paketas ir vartotojo vadovas. Anketos rezultatai pateikti 9 lentelėje.

| Eil. | Vertinimo kriterijai ir jų požymiai | Vertinimas |           |           |  |
|------|-------------------------------------|------------|-----------|-----------|--|
| Nr.  |                                     | Tenkina    | Iš dalies | Netenkina |  |
|      |                                     |            | tenkina   |           |  |
| 1.   | e-Prašymo anketa                    |            |           |           |  |
| 1.1. | e-Prašymo pateikimas                | 95%        | $5\%$     |           |  |
| 1.2. | Informacija                         | 100%       |           |           |  |
| 1.3. | Pritaikomumas savarankiškam darbui  | 88%        | 12%       |           |  |
| 2.   | Vartotojo sąsaja                    |            |           |           |  |
| 2.1. | Kokybė                              | 100%       |           |           |  |
| 2.2. | Patogumas                           | $100\%$    |           |           |  |
| 2.3. | Individualizavimas                  | 80%        | 20%       |           |  |

*9 lentel*ė*. Prašym*ų *registravimo sistemos kokyb*ė*s vertinimo rezultatai* 

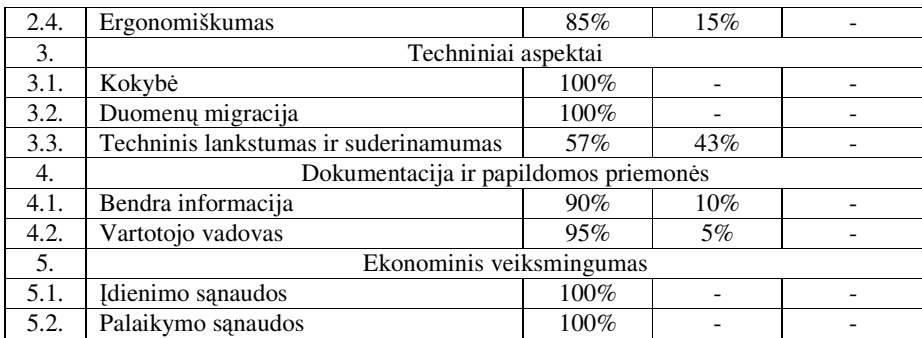

Socialinės paramos skyriaus darbuotojus tenkina e-Prašymo anketos pateikimas, vartotojų sąsajos kokybė ir patogumas, vartotojo vadovas, įdiegimo ir palaikymo sąnaudos.

Pareiškėjai (LR gyventojai) vertino e-Prašymo anketą. Ji buvo įvertinta teigiamai (44 pav. ir 45 pav.).

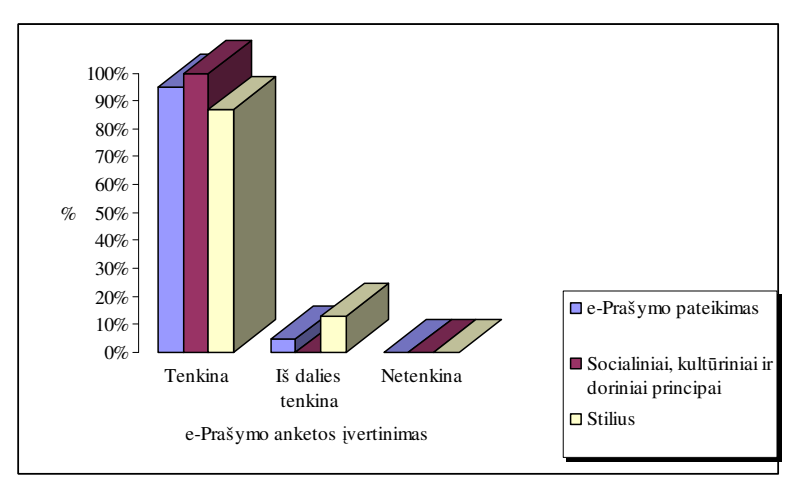

*44 pav. Gyventoj*ų *e-Prašymo anketos vertinimas pagal pateikim*ą*, socialinius bei kult*ū*rinius principus ir stili*ų

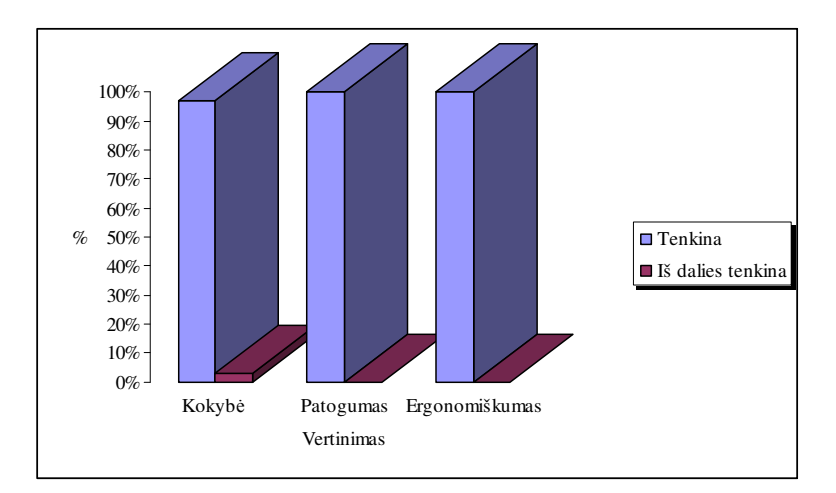

*45 pav. Gyventoj*ų *e-Prašymo vartotojo s*ą*sajos vertinimas pagal kokyb*ę*, patogum*ą *bei ergoniškum*ą

# **6. IŠVADOS**

- 1. Atliktos apklausos ir internetinių šaltinių analizė parodė, kad elektroninių prašymų registravimo sistemos socialinės paramos skyriuose kol kas nėra.
- 2. Šiame darbe iškeltas tikslas socialinės paramos skyriuje sukurti prašymų registravimo sistemą buvo pasiektas išanalizuojant ir sugrupuojant duomenų analizę.
- 3. Sukurta sistema ne tik kaupia informaciją, bet ir padeda vartotojams priimti svarbius kasdieninės veiklos sprendimus.
- 4. Sukurtas e-Prašymas skirtas visiems LR gyventojams, kuriems priklauso išmokos už vaikus bei turintiems galimybę prieiti prie inteneto bei juo naudotis. O pati sistema skirta socialinės paramos skyriams.
- 5. Sistemos realizacija rodo, kad pasirinktas architektūrinis modelis užtikrina grįžtamąjį ryšį, kuris gali veikti savarankiškai be vartotojo įsikišimo arba padėti vartotojui išsirinkti priimtiną sprendimą. Ši koncepcija leidžia sistemą laikyti intelektualia ir adaptyvia, nes ji padeda vartotojams priimti svarbius sprendimus ir prisitaiko prie nuolat kintančios situacijos.
- 6. Sistemos eksperimentinio tyrimo metu sistemos vartotojų apklausa parodė, kad vartotojai yra patenkinti realizuotomis sistemos funkcijomis. Vartotojų nuomių skirtumai buvo nedideli. Labai teigiamai vartotojai įvertino funkcijų teikiamą naudą ir pagalbą kasdieniniame darbe.
- 7. Atlikta sistemos veikimo analizė leidžia tikėtis, kad išplėsta sistemos programinė įranga pasiteisins ir realiomis eksploatavimo sąlygomis: gyventojams bus sudaryta nauja galimybė bendrauti ir dirbti su socialinės paramos skyriumi jiems patogiu laiku, bet kurioje vietoje.
- 8. Programa atitinka e-Valdžios koncepcijos keliamus reikalavimus, kurie aprašyti prašymų registravimo sistemos analitinėje dalyje.
- 9. Sistemai sukurti panaudotas MySQL5 ir PHP4 su Apache2 interneto serveriu derinys. Sukurtoje sistemoje PHP4 ir MySQL5 veikia serverio pusėje, o vartotojas savo naršyklėje mato PHP darbo pasekoje sugeneruotą HTML kodą. MySQL apdirba užklausas, kurios generuojamos iš PHP programinio kodo. Internetinis vartotojas neturi tiesioginio priėjimo prie MySQL serverio.
- 10. Reikalavimų specifikacijoje aprašyti prašymų registravimo funkciniai, nefunkciniai reikalavimai, aptartas kuriamos sistemos biudžetas.
- 11. Architektūros specifikacijoje aprašyti prašymų registravimo architektūros tikslai ir apribojimai, sistemos statinis vaizdas, išdėstymo vaizdas, testavimo medžiaga.
- 12. Vartotojo dokumentacijoje aprašyta kam skirta paraiškų registravimo sistema ir kaip ja naudotis (kaip užpildyti prašymą, jį išsiųsti į DB ir pan.).

# **7. SANTRUMP**Ų **IR TERMIN**Ų **ŽODYNAS**

# **7.1. Santrump**ų **žodynas**

- 1. DB duomenų bazė.
- 2. DBVS duomenų bazės valdymo sistema.
- 3. SQL (angl. *Structure Query Language*) struktūrizuota užklausų kalba.
- 4. PHP ("PHP kalba" ("PHP Hypertext Preprocessor")) skriptų (script) kalba, daugiausiai naudojama interneto serveriuose, naudojančiuose programinę Apache HTTP serverio įrangą. Ši kalba skirta taikomosioms interneto programoms kurti.
- 5. HTML hipertekstų ženklinimo kalba (angl.Hypertext Markup Language) yra žymėjimo kalba, kuri leidžia suformuoti ir tinklalapiuose pateikti tokį turinį kaip tekstas, paveikslėliai ir nuorodos.
- 6. WWW žiniatinklis (angl.World Wide Web) sudarytas iš kompiuterių, vadinamų interneto serveriais, kuriuose laikomi tinklalapiai, čia jie yra pasiekiami kitiems interneto serveriams bei interneto kientams.
- 7. GUI grafinė vartotojo sąsaja.
- 8. IT informacinės technologijos.

### **7.2. Termin**ų **žodynas**

- 1. *MySQL*  reliacinė duomenų bazių valdymo sistema (RDBVS). Tai programa, galinti saugoti didžiulį kiekį labai įvairios informacijos ir pateikti ją taip, kad tenkintų bet kokio tipo organizacijos poreikius (didelėms komercinėms įmonėms, valstybinėms institucijoms). Naudoja SQL, kurią naudoja visos reliacinės duomenų bazės.
- 2. *Duomen*ų *baz*ėtai susietų failų rinkinys.
- 3. *Duomen*ų *baz*ė*s valdymo sistema* duomenų bazė ir programinė įranga, apdorojanti duomenų bazę.
- 4. *Atviros technologijos, atviri formatai* tokie duomenų apsikeitimo formatai ir protokolai, kurie yra pilnai aprašyti ir laisvai nemokamai prieinami. Pavyzdžiui, internetas yra grįstas atviromis technologijomis.
- 5. *Institucijos vidiniai ištekliai* institucijos valdomos biudžetinės ir nebiudžetinės lėšos.
- 6. *Mokamos programos/programin*ė į*ranga –* programinė įranga platinama tik už mokestį.
- 7. *Nuotoliniai paslaug*ų *teikimo b*ū*dai* Koncepcijoje šis terminas apima visą paslaugų teikimo priemonių spektrą, leidžiančių bendrauti, užklausti ir gauti paslaugą nesant tiesioginio kontakto tarp paslaugos teikėjo ir gavėjo.
- 8. *Viešojo administravimo institucij*ų *paslaugos* terminas paslaugos yra vartojamas plačiąja prasme ir apima visą gyventojo ar verslo subjekto bendravimą, pavyzdžiui, paklausimą ir atsakymą į paklausimą, įvairių dokumentų užpildymą ir pateikimą, atsiskaitymus, ir kt.
- 9. *Interneto klientas* terminas, vartojamas apibūdinant programą, tokią kaip interneto naršyklė, kuri gali tinklapius pateikti peržiūrai.

# **8. LITERAT**Ū**RA**

- 1. Sekliuckis V., Gudas S., Garšva G. Informacijos sistemos ir duomenų bazės. Kaunas: "Technologija",  $2007. - 350p$ .
- 2. Meloni J.C. PHP, MySQL and Apache. Kaunas: "Smaltija", 2007. 602p.
- 3. Boudreaux T. PHP 5 vaizdžiai. Kaunas: "Smaltija", 2007. 308p.
- 4. Whitehead P., Russell J.H. HTML vaizdžiai. Kaunas: "Smaltija", 2007. 308p.
- 5. Gilfillan I. MySQL 4. Kaunas: "Smaltija", 2003. 630.
- 6. Lieponienė J., Ragalytė B., Paukštienė A. Duomenų bazių projektavimas. Mokomoji knyga. – Virtuali leidykla-knygynas: "www.skaityk.lt", 2006. – 166.
- 7. LR seimas. E-valdžios koncepcija. [Žiūrėta 2008-03-06]. Prieiga per internetą: < http://www3.lrs.lt/owa-bin/owarepl/inter/owa/U0038183.pdf >
- 8. LR seimas. Elektroninės valdžios koncepcija. LR vyriausybės 2002 12 31 nutarimas Nr.2115. [Žiūrėta 2008-03-06]. Prieiga per internetą: <http://www.egov.lt/modules/document\_publisher/documents/3/Del%20Elektronine s%20valdzios%20koncepcijos%20patvirtinimo.pdf>
- 9. Vadybos mokymo centras. E-valdžia. [Žiūrėta 2008-03-16]. Prieiga per internetą: <http://vmc.ppf.ktu.lt/etika/new\_page\_3.htm>
- 10. Informacinės visuomenės plėtros komitetas. Kas yra internetas? [Žiūrėta 2008-03- 16] Prieiga per internetą:
	- < http://www.ivpk.lt/msis/Default.aspx-lsn\_page\_view=72\_1.htm>
- 11. Vidžiūnas A., Barzdaitis V. Interneto svetainių ir tinklalapių kūrimas. Kaunas: "Smaltija", 2005. – 248 p.
- 12. LR Socialinės apsaugos ir darbo ministerija. Prašymų formos socialinei paramai gauti. [Žiūrėta 2008-03-09]. Prieiga per internetą: <http://www.socmin.lt/index.php?340590163>
- 13. The Open University is incorporated by Royal Charter. Models and modeling. [Žiūrėta 2008-04-09]. Prieiga per internetą: <http://openlearn.open.ac.uk/mod/resource/view.php?id=190548>
- 14. Sparx Systems Pty Ltd. The Use Case Model. [Žiūrėta 2008-05-09]. Prieiga per internetą:

<http://www.sparxsystems.com/resources/tutorial/use\_case\_model.html>

15. Use Cases Part II: Taming Scope by Norm Carr, Tim Meehan. Business, Information Architecture, Project Management and Workflow. [Žiūrėta 2008-04- 09]. Prieiga per internetą:

< http://www.alistapart.com/articles/tamingscope>

- 16. Guidelines: Use-Case Model. [Žiūrėta 2008-04-13]. Prieiga per internetą: <http://venus.imp.mx/hilario/personal/RUP2001.03.00.01/process/modguide/md\_uc mod.htm>
- 17. Jupitermedia Corporation. Activity Diagram in UML. By Mandar Chitnis, Pravin Tiwari, & Lakshmi Ananthamurthy. [Žiūrėta 2008-04-02]. Prieiga per internetą: <http://www.developer.com/design/article.php/10925\_2247041\_2>
- 18. Apskaitos programos. [Žiūrėta 2008-01-09]. Prieiga per internetą: <http://www.google.com/alpha/Top/World/Lietuvi%C5%B3/Kompiuteriai\_ir\_Intern etas/Programin%C4%97\_%C4%AFranga/Apskaita/>
- 19.UAB "Nevda". Apskaitos programa "Parama". [Žiūrėta 2008-01-09]. Prieiga per internetą: <http://www.nevda.lt/produktai.php?id=2>
- 20. KTU distancinio mokymo centras. Rinkų tyrimai. [Žiūrėta 2008-04-09]. Prieiga per internetą:

<http://distance.ktu.lt/kursai/verslumas/rinkos\_aplinkos\_tyrimai\_I/116540.html>

# **9. PRIEDAI**

# INTERNETINIŲ PUSLAPIŲ ANALIZĖ

Įvedus užklausą http://www.google.lt e-paslaugos pateikta atsakymu **51.300.** Kai kurios iš

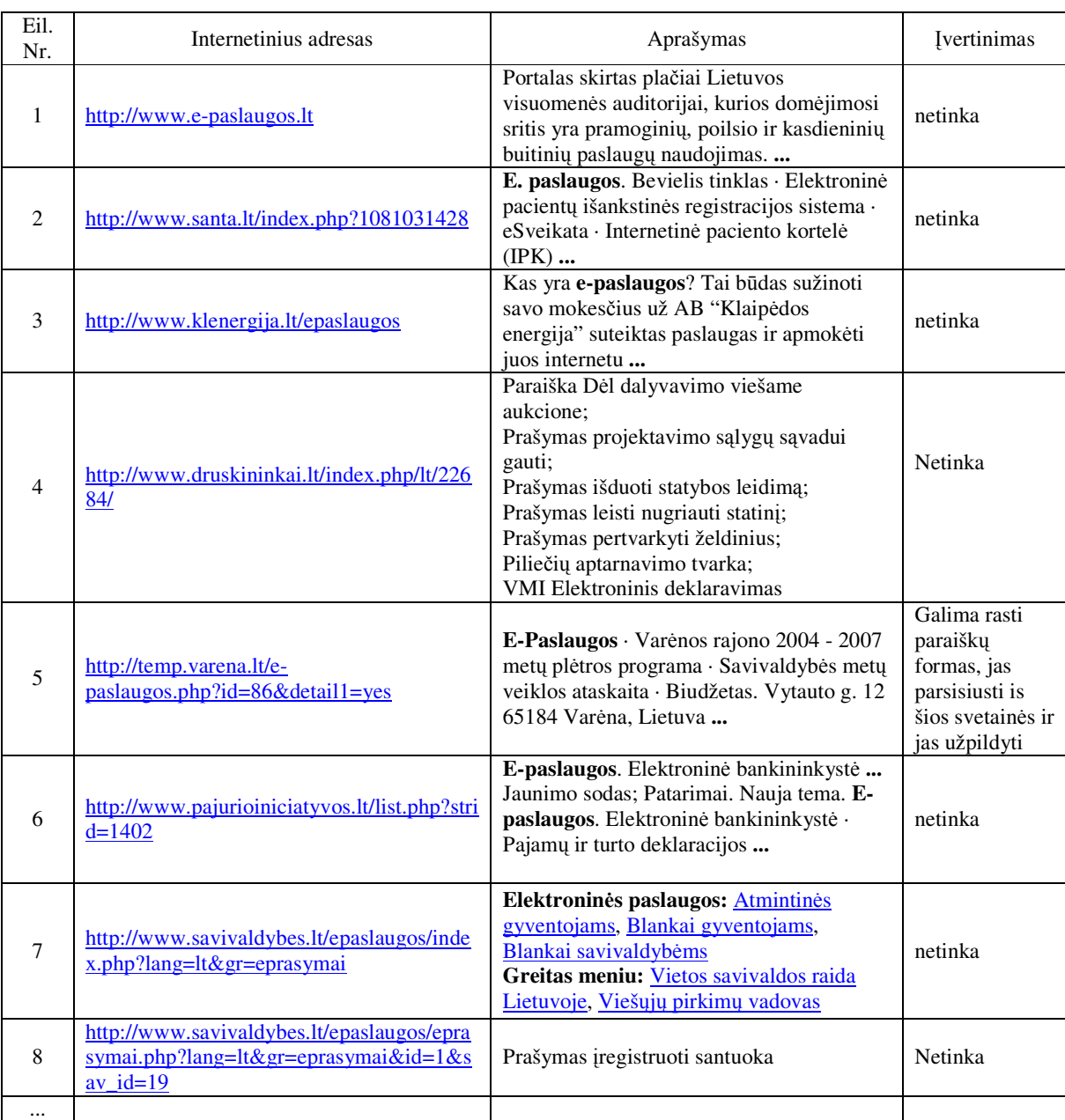

### šių svetainių:

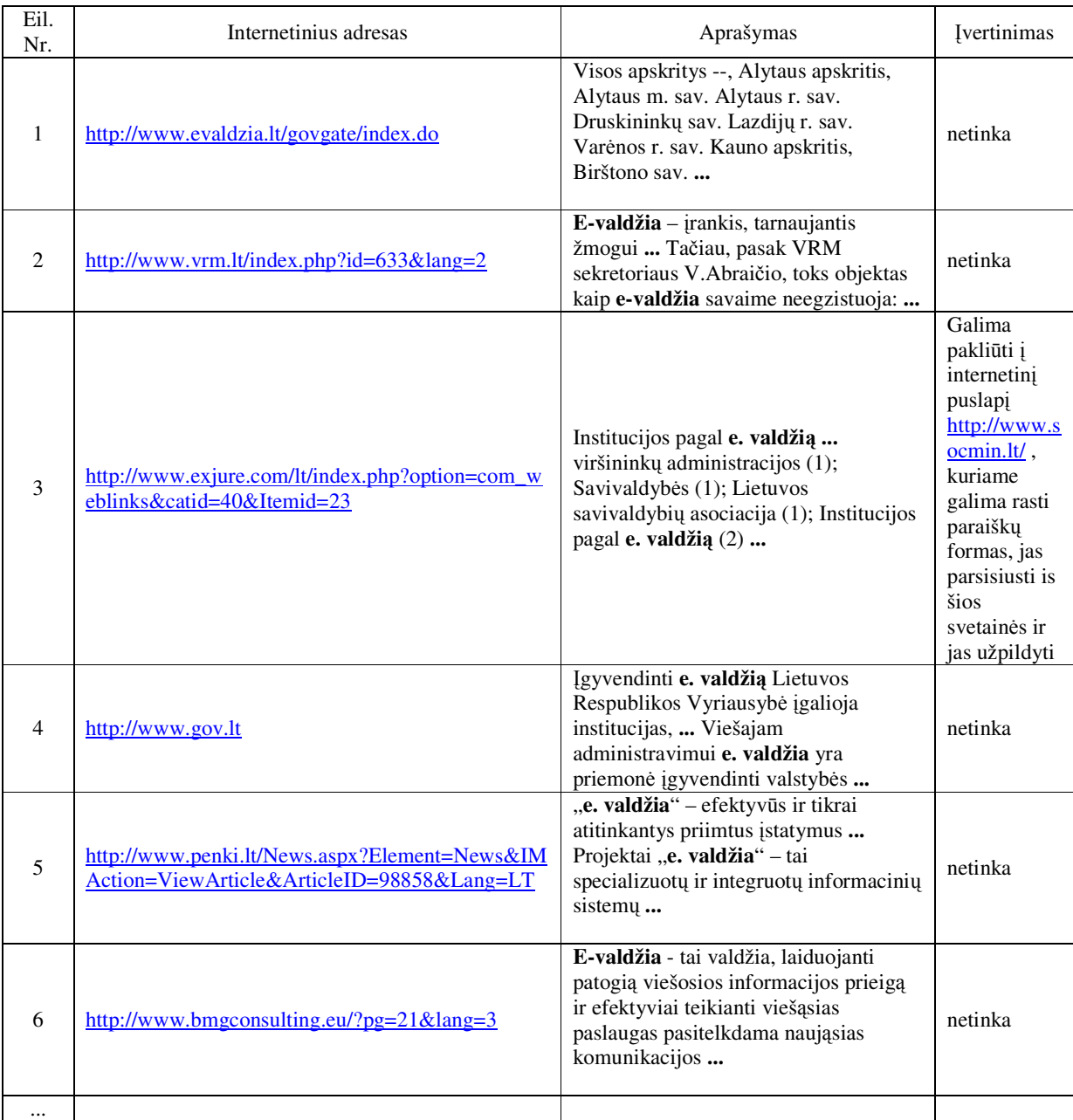

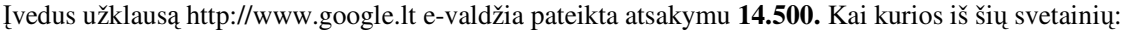

Telefono Nr.

# PRAŠYMO FORMA IŠMOKAI UŽ VAIKUS GAUTI

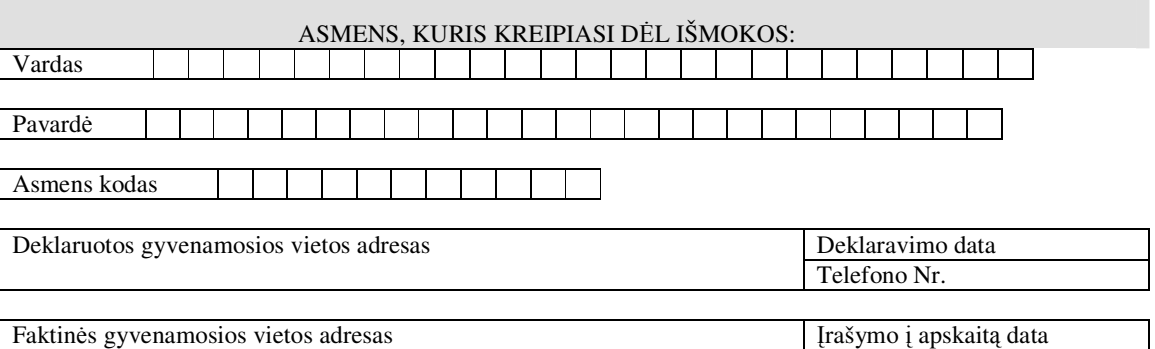

\_\_\_\_\_\_\_\_\_\_\_\_\_\_\_\_\_\_\_\_\_\_\_\_\_\_\_\_\_\_\_\_\_\_\_\_\_ (savivaldybės (seniūnijos) pavadinimas)

#### **PRAŠYMAS IŠMOKAI GAUTI**

200<sub>m</sub> m. d.

 **Prašau man skirti** *(reikaling*ą *išmokos r*ū*š*į *pažym*ė*kite):*

- 1. Vienkartinę išmoką vaikui *(pildyti 1, 3.1, 7 prašymo dalis bei pridedam*ų *dokument*ų *s*ą*raš*ą*)*
- 2. Išmoką vaikui *(pildyti 1, 3, 7 prašymo dalis bei pridedam*ų *dokument*ų *s*ą*raš*ą*)*
- 3. Išmoką privalomosios tarnybos kario vaikui *(pildyti 1, 3, 7 prašymo dalis bei pridedam*ų *dokument*ų *s*ą*raš*ą*)*
- 4. Globos (rūpybos) išmok<sup>ą</sup> *(pildyti 2, 4, 7 prašymo dalis bei pridedam*ų *dokument*ų *s*ą*raš*ą*)*
- 5. Vienkartinę išmoką būstui įsigyti ar įsikurti *(pildyti 5, 7 prašymo dalis bei pridedam*ų *dokument*ų *s*ą*raš*ą*)*
- 6. Vienkartinę išmoką nėščiai moteriai *(pildyti 6, 7 prašymo dalis bei pridedam*ų *dokument*ų *s*ą*raš*ą*)*

#### 1. DUOMENYS APIE VAIKUS (*nurodyti, kai prašoma skirti 1, 2 ,3 išmokas)*:

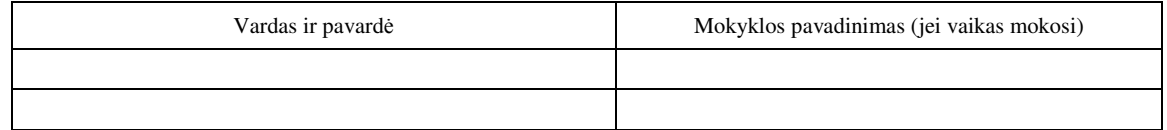

#### 2. DUOMENYS APIE GLOBOTINIUS (RŪPINTINIUS) ARBA ASMENIS, KURIEMS PASIBAIGĖ GLOBA (RŪPYBA) (*nurodyti, kai prašoma skirti 4 išmok*ą*)*:

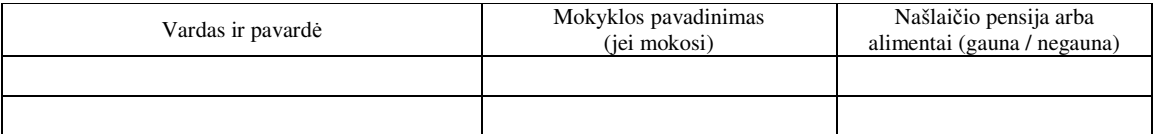

3. PAPILDOMA INFORMACIJA APIE ŠEIMĄ (*nurodyti, kai prašoma skirti 1, 2, 3 išmok*ą*)*:

3.1. Ar Jūsų ir kito iš vaiko tėvų deklaruota gyvenamoji vieta sutampa?

Taip Ne D

Jei atsakėte "Ne", nurodykite deklaruotos gyvenamosios vietos adresą

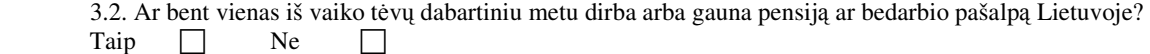

\_\_\_\_\_\_\_\_\_\_\_\_\_\_\_\_\_\_\_\_\_\_\_\_\_\_\_\_\_\_\_\_\_\_\_\_\_\_\_\_\_\_\_\_\_\_\_\_\_\_\_\_\_\_\_\_\_\_\_\_\_\_\_\_\_\_\_\_\_\_\_\_\_\_\_\_\_\_\_\_\_\_\_\_\_\_\_\_\_\_

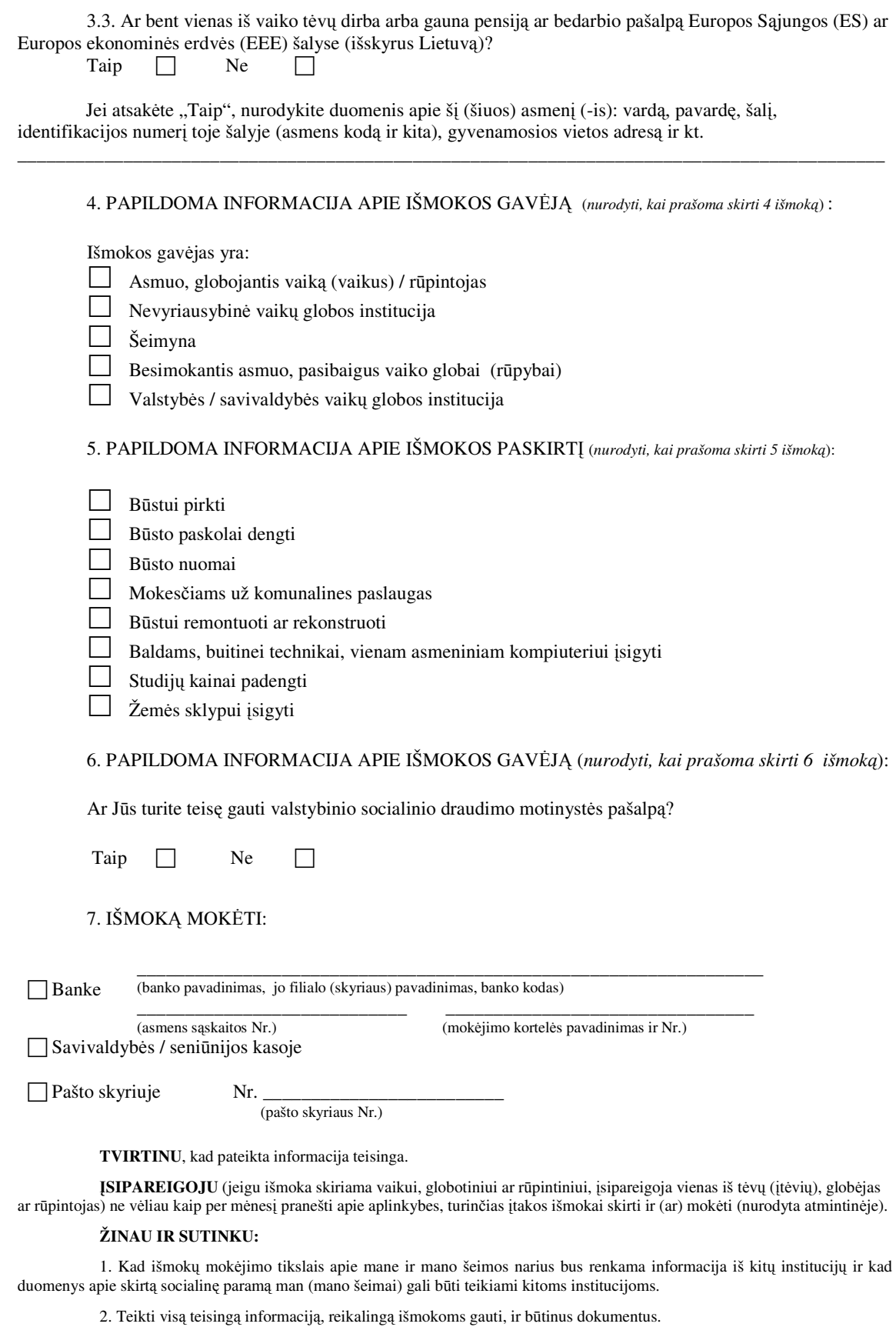

3. Išmokas panaudoti pagal jų tikslinę paskirtį.

4. Kad nuslėpęs (-usi) ar pateikęs (-usi) neteisingus duomenis, reikalingus išmokoms gauti, bei permokos atveju turėsiu grąžinti savivaldybei neteisėtai gautos piniginės socialinės paramos dydžio lėšas arba jos bus išieškotos įstatymų nustatyta tvarka.

# ELEKTRONINIO PRAŠYMO KŪRIMO APKLAUSOS ANKETA

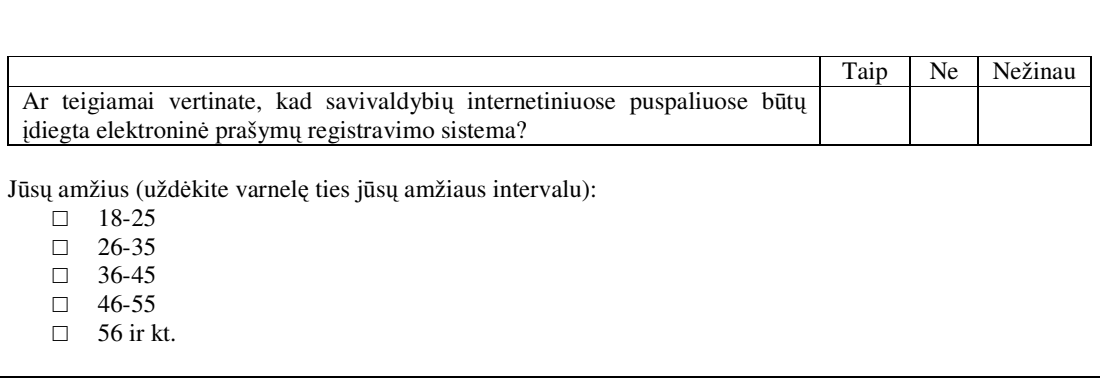

# 4 PRIEDAS

# RESPONDENTŲ ATSAKYMAI

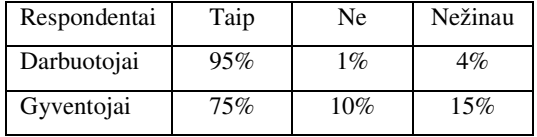

# 5 PRIEDAS

# RESPONDENTŲ POŽIŪRIS Į E-PRAŠYMO KŪRIMĄ

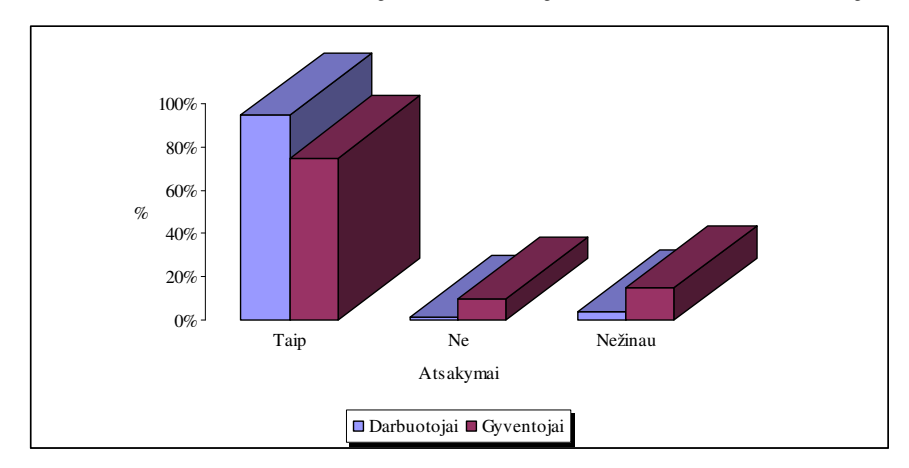

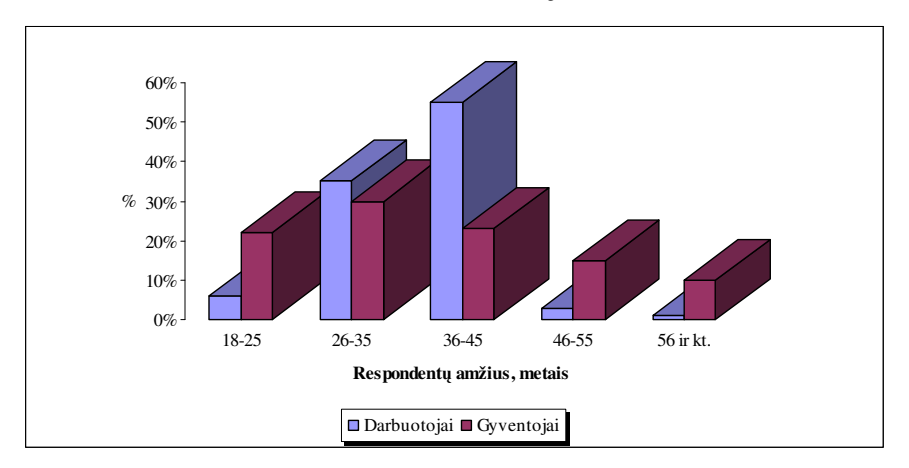

# RESPONDENTŲ AMŽIUS

#### 7 PRIEDAS

# SEKŲ DIAGRAMOS

### *Ataskaitos spausdinimas*

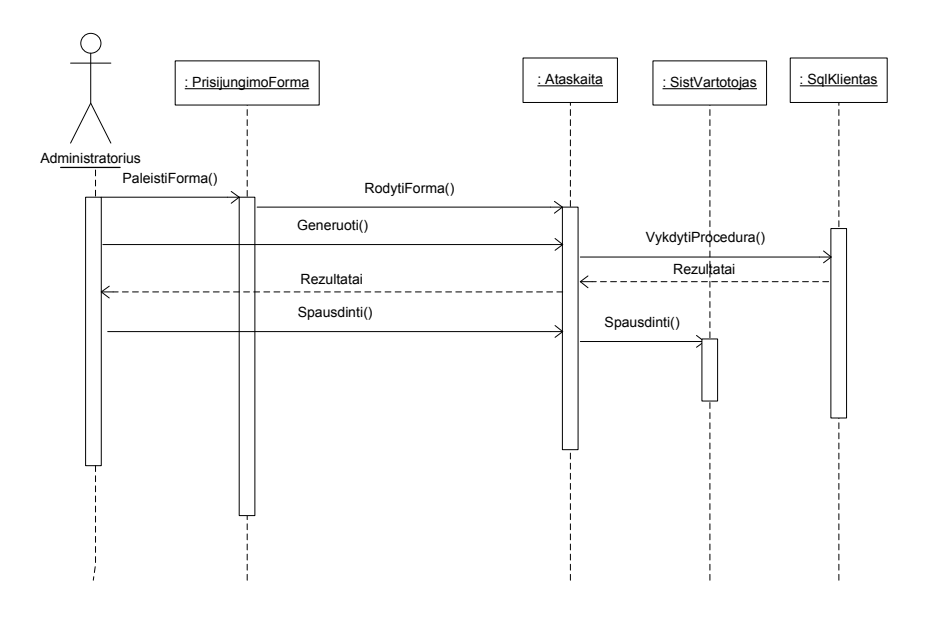

*Prašymo (paraiškos) suk*ū*rimas*

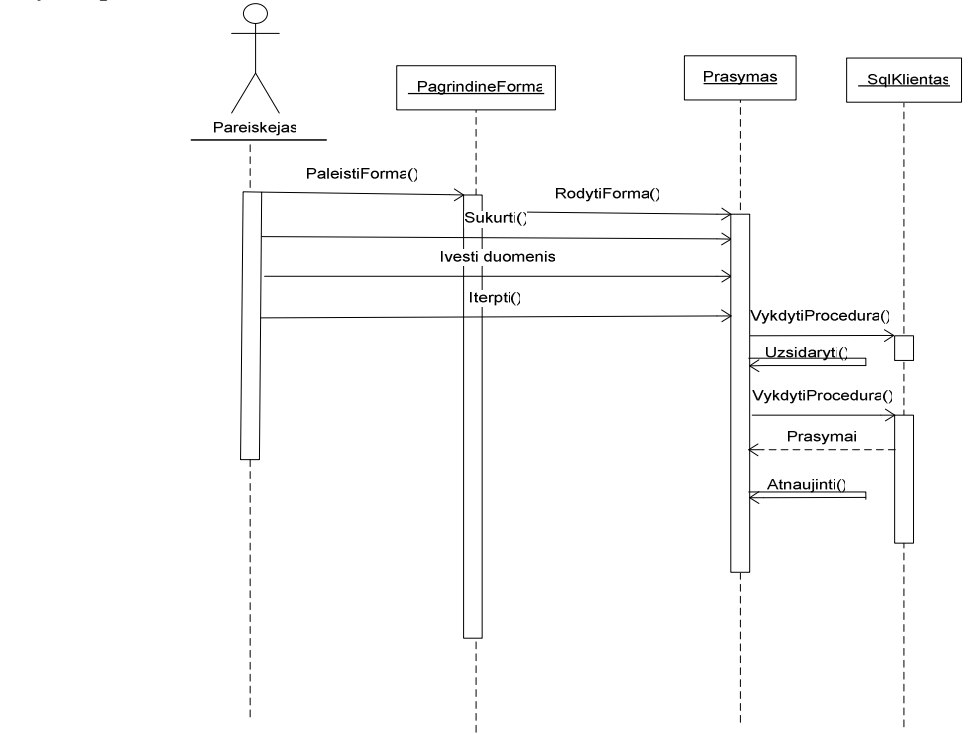

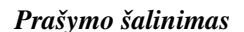

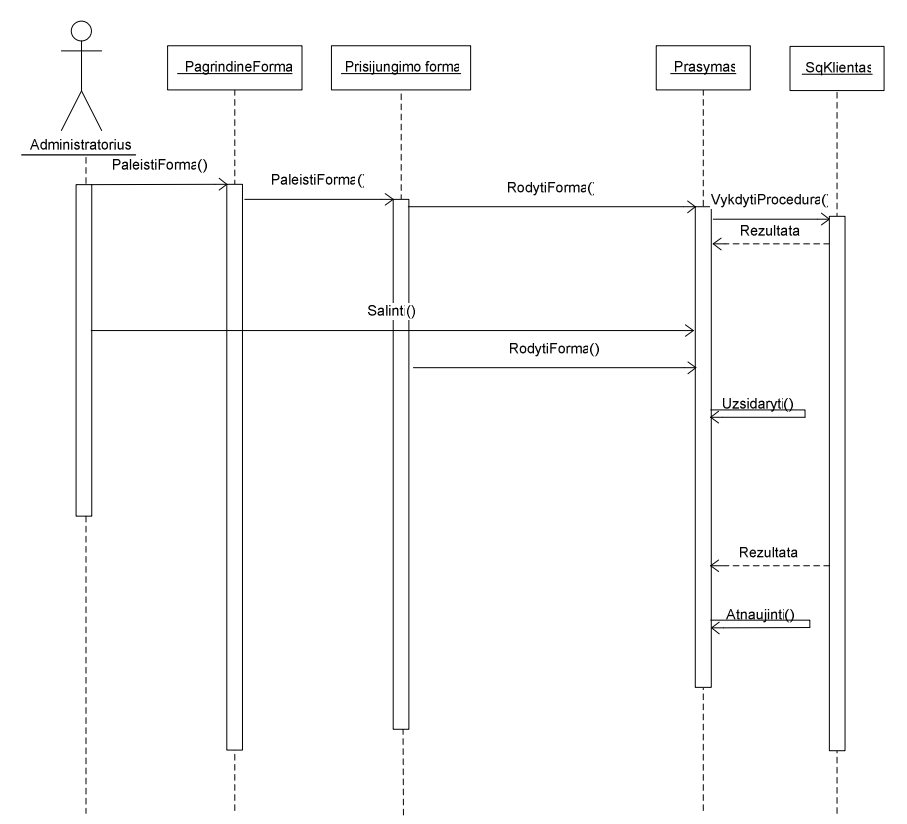

#### *Prašymo spausdinimas*

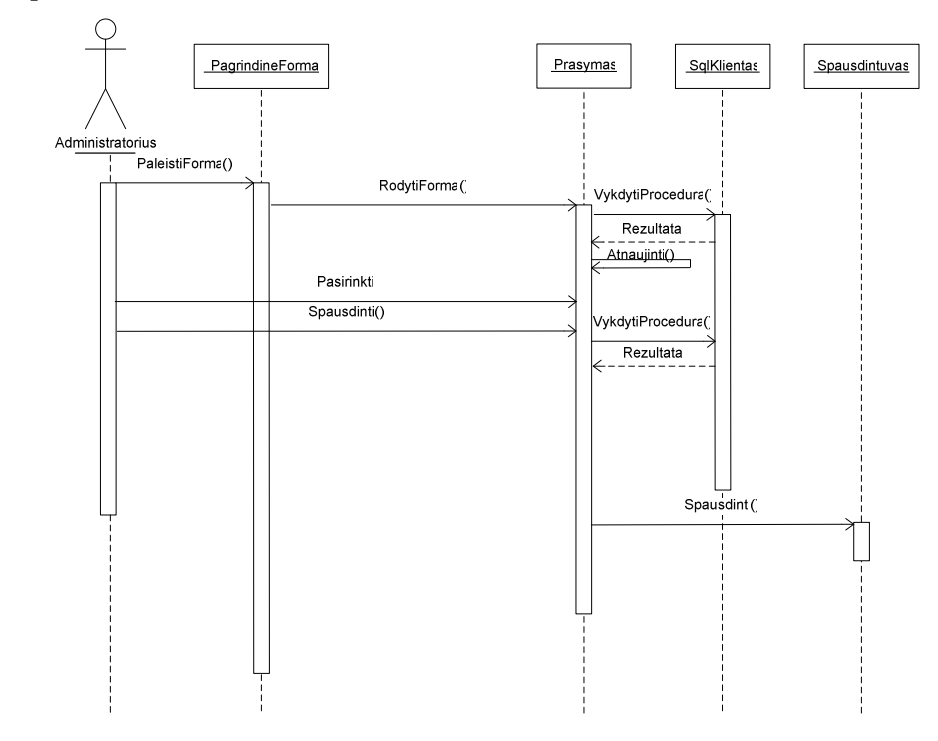

*Išmokos šalinimas* 

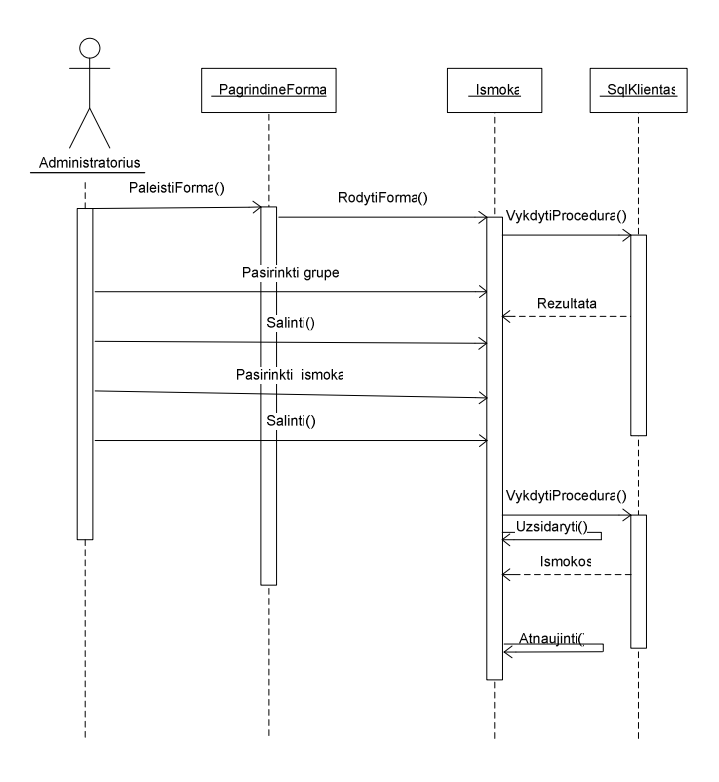

*Išmokos suk*ū*rimas*

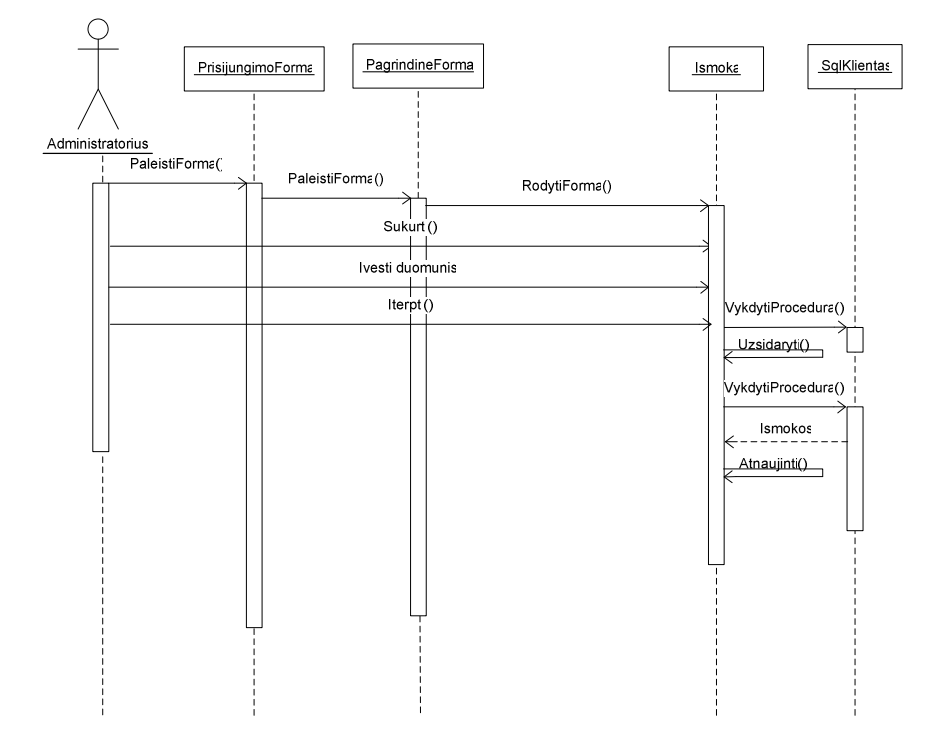

*Išmokos redagavimas*

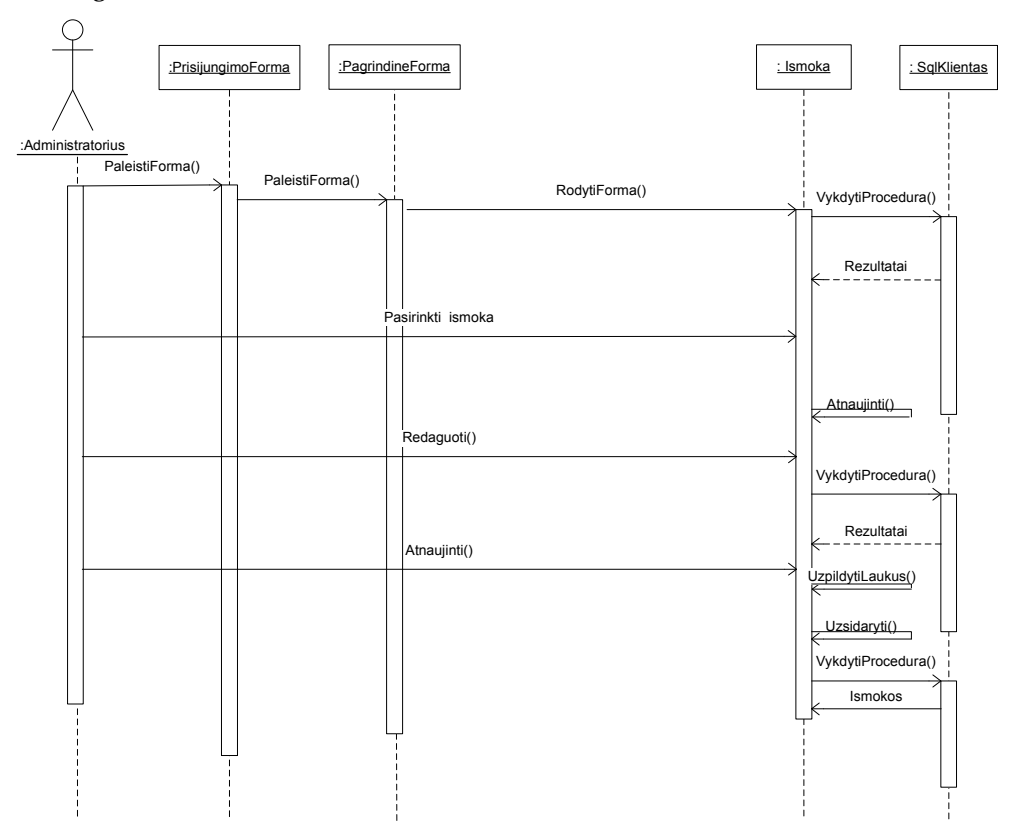

*Sistemos vartotojo duomen*ų *redagavimas*

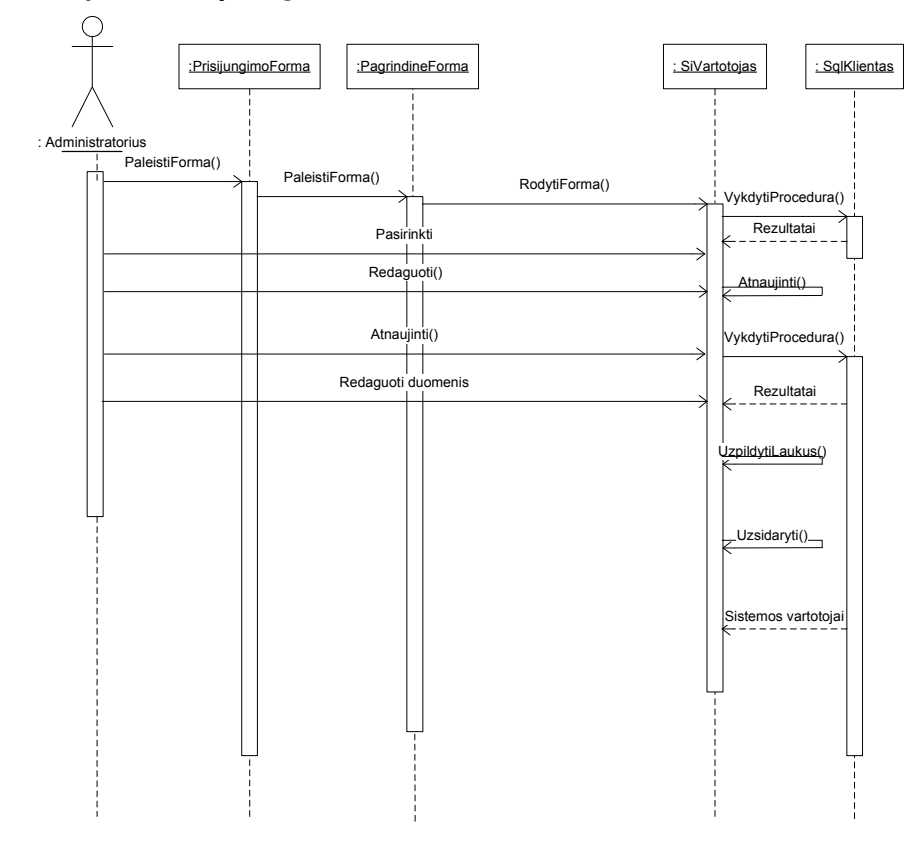

*Sistemos vartotojo šalinimas* 

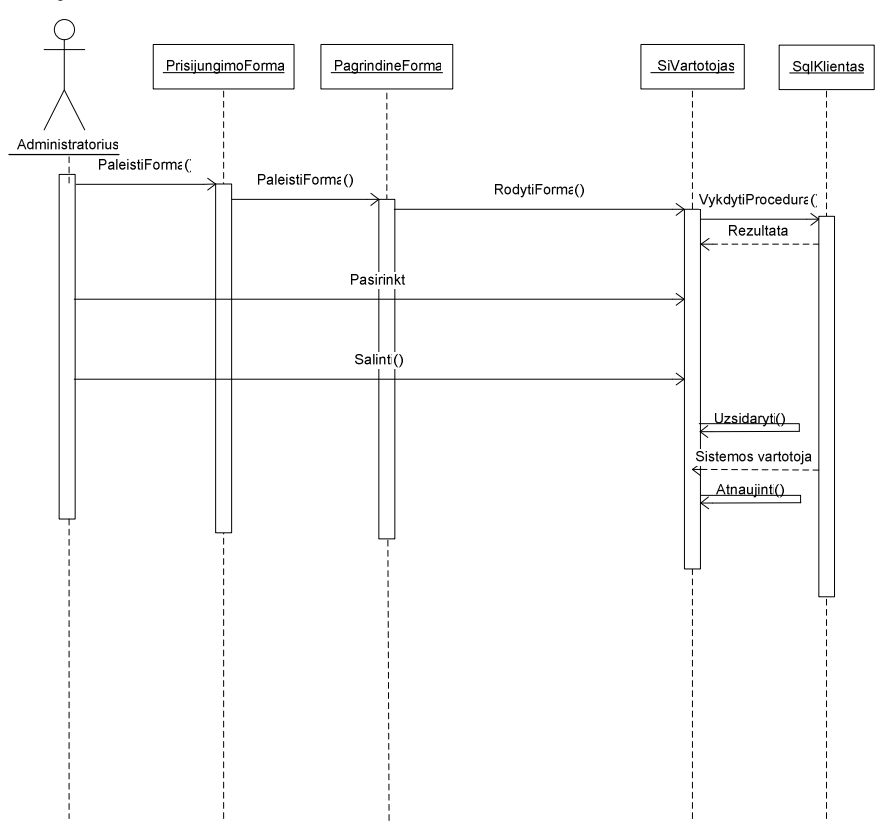

# E-PRAŠYMŲ KONKREČIOS DIENOS SĄRAŠAS (2008-04-30D.)

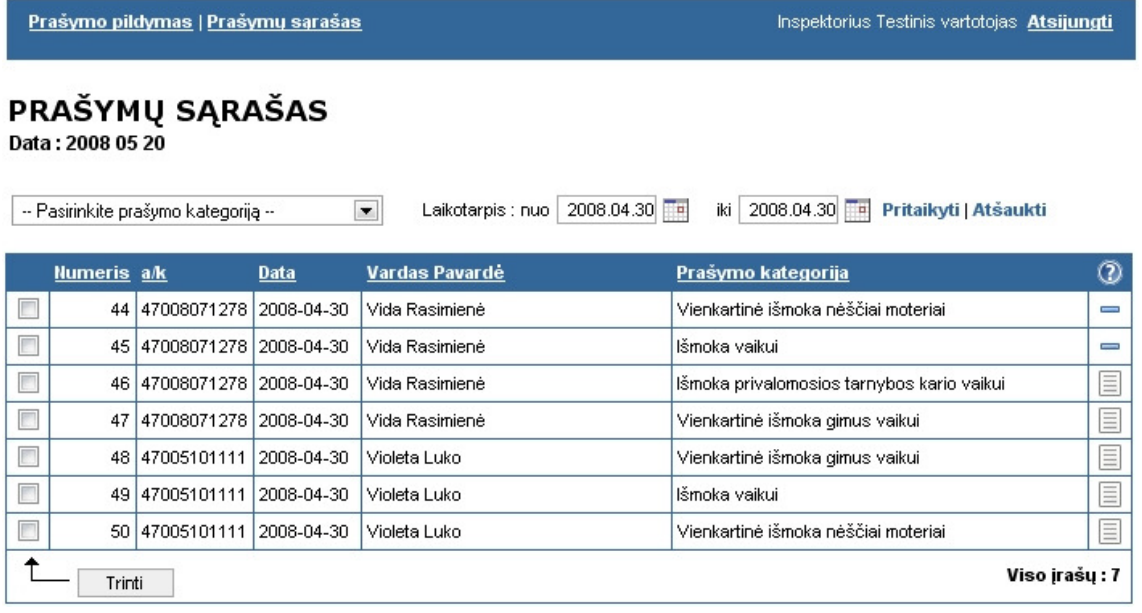

# 9 PRIEDAS

# phpMyAdmin VAIZDAS LENTELĖ "Kategorijos"

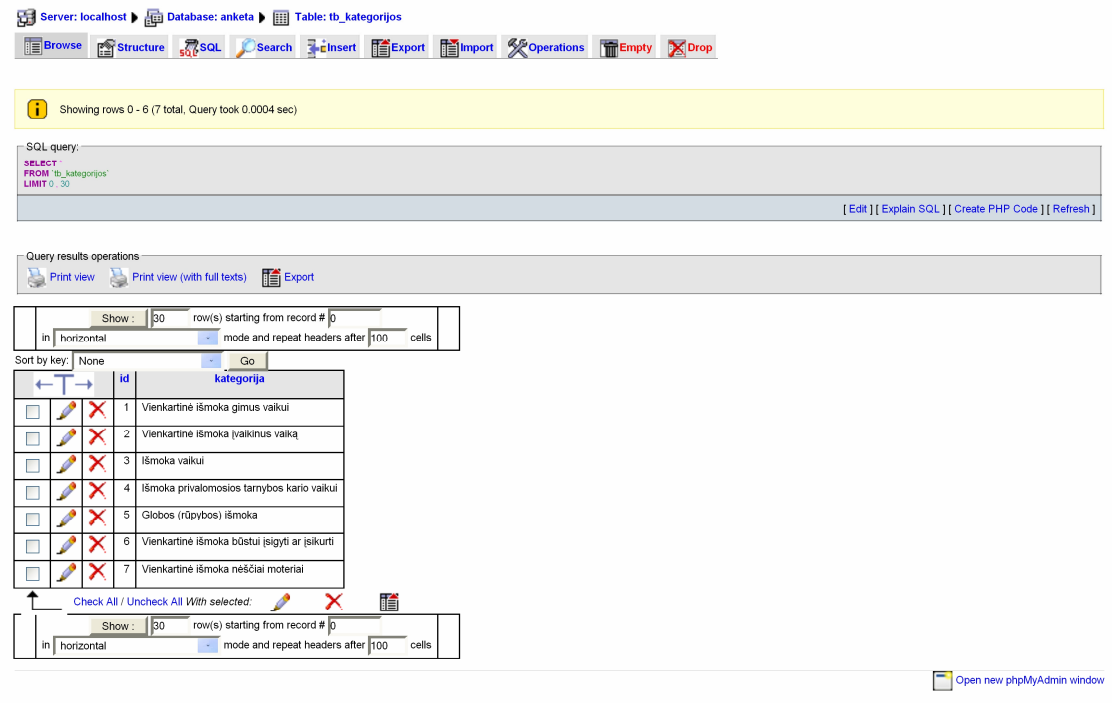

# phpMyAdmin VAIZDAS LENTELĖ

# "Duomenys"

Server: localhost > co Database: anketa > [iii] Table: tb\_duomenys

Telerowse restructure ne political CSearch Telmsert Telexport Telemport & Operations Telempty XDrop

Showing rows 0 - 29 (33 total, Query took 0.0006 sec)

SQL query:<br>SELECT \*<br>FROM "tb\_duomenys"<br>LIMIT 0 , 30

[Edit][Explain SQL][Create PHP Code][Refresh]

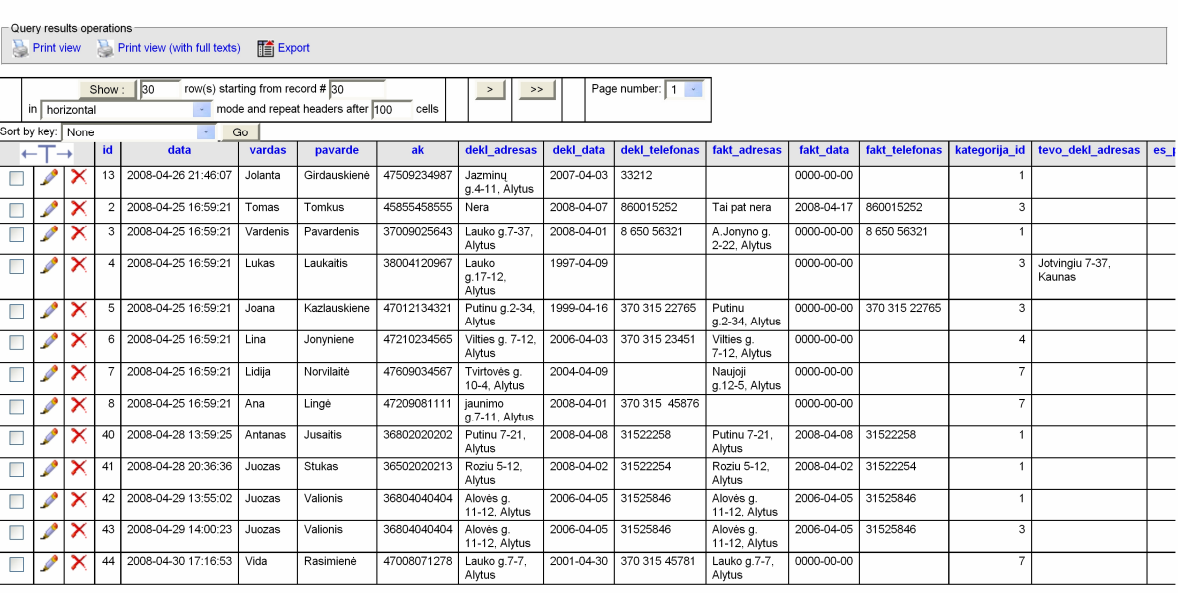

# phpMyAdmin VAIZDAS LENTELĖ

"Bankai"

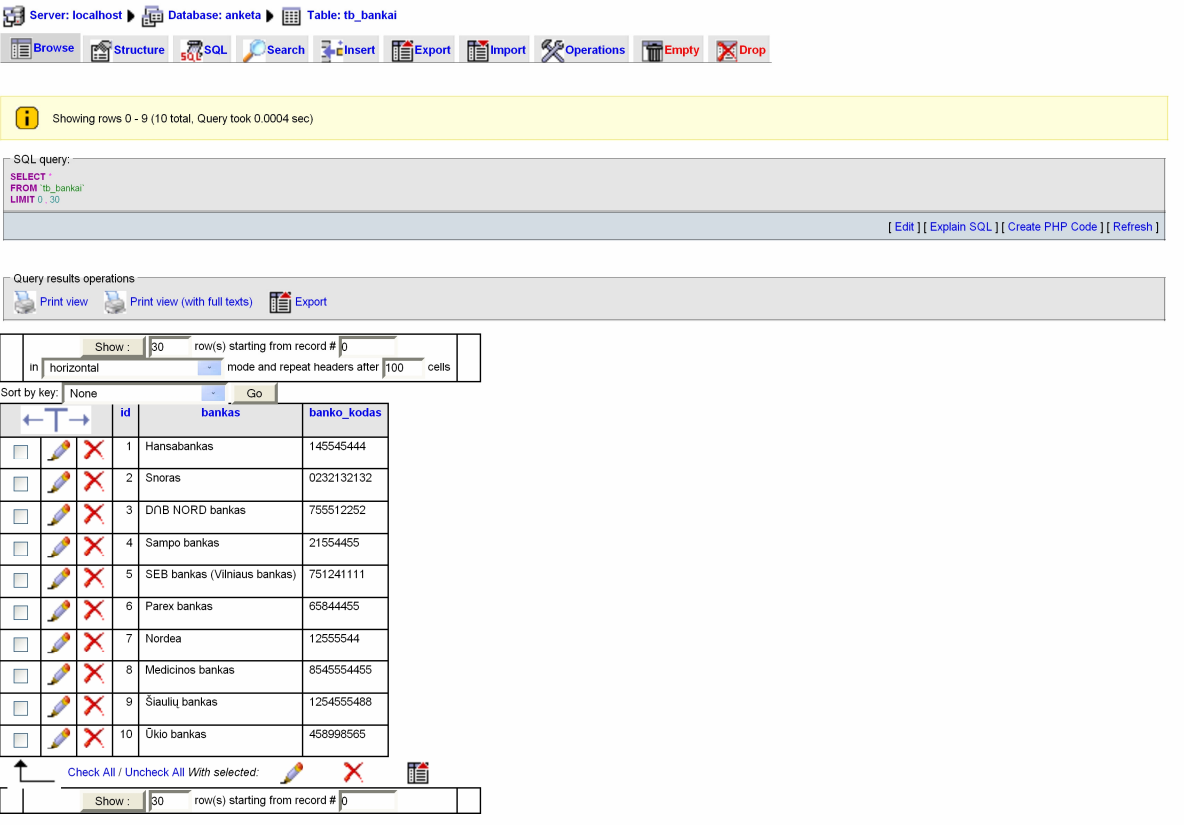

# PRAŠYMŲ REGISTRAVIMO SISTEMOS KOKYBĖS TYRIMAS

# **(Anketa socialin**ė**s paramos skyriaus darbuotojams)**

**Tyrimo tikslas** – įvertinti prašymų registravimo sistemos keliamiems kokybės reikalavimams.

Gerb. Kolegos, prašau įvertinti prašymų registravimo programą pagal pateiktus kriterijus ir užpildyti vertinimo lentelę.

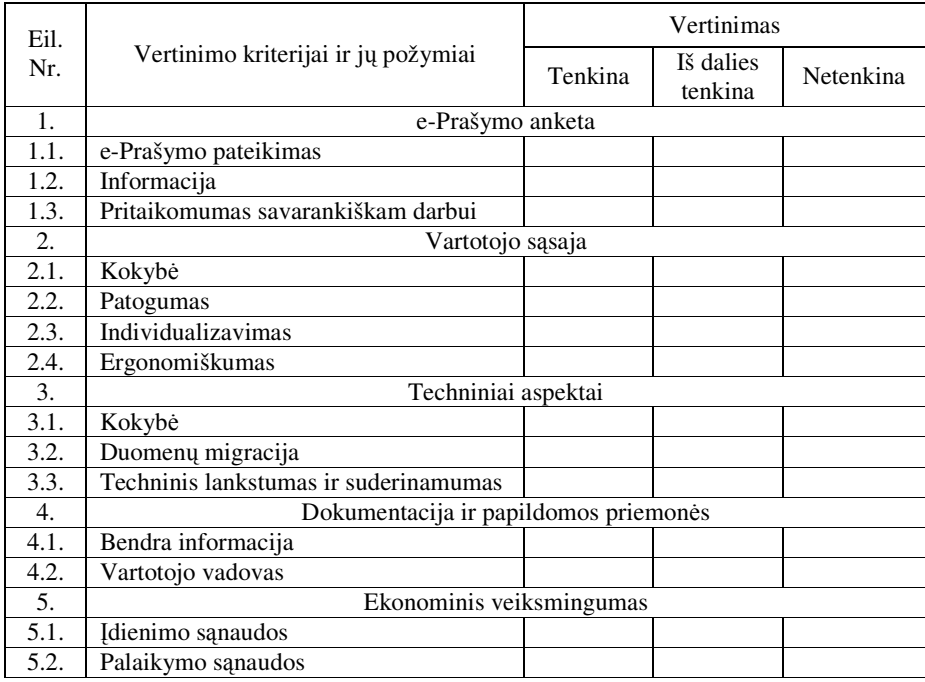

# PRAŠYMŲ REGISTRAVIMO SISTEMOS KOKYBĖS TYRIMAS

# **(Anketa pareišk**ė**jams LR gyventojams)**

**Tyrimo tikslas** – įvertinti paraiškų registravimo sistemos kokybę.

Tyrimo uždaviniai: Įvertinti e-Prašymo anketos kokybę bei vartotojo sąsajos kokybę.

Gerb. pareiškėjai, prašau įvertinti paraiškų registravimo sistemą pagal pateiktus kriterijus ir užpildyti vertinimo lentelę.

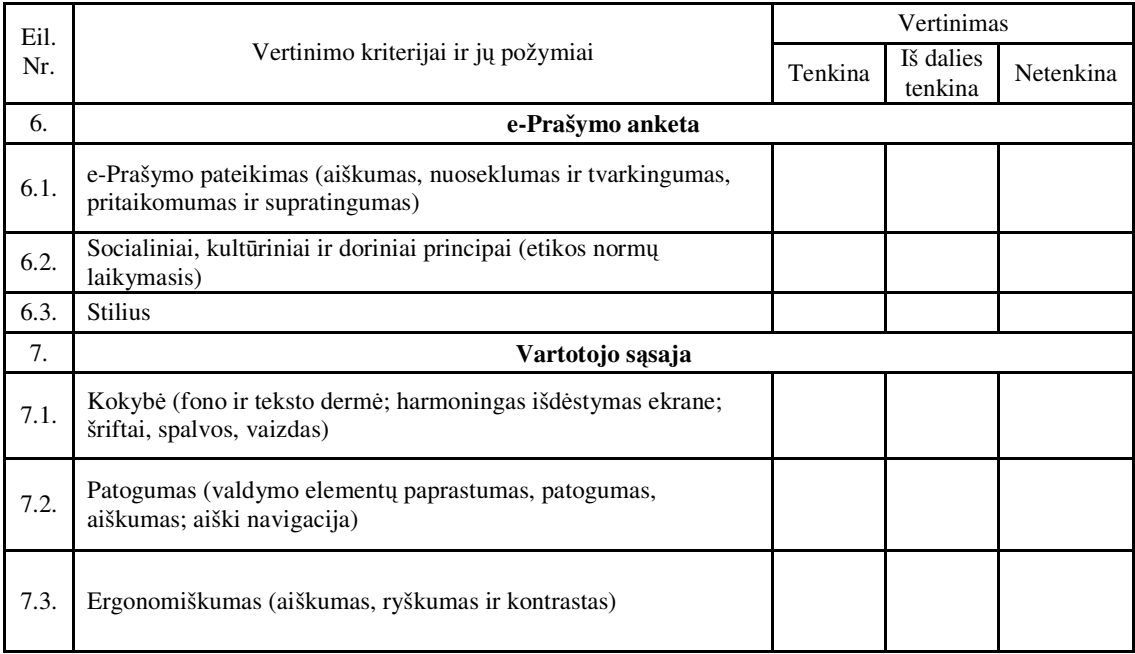

# PAVEIKSLĖLIŲ SĄRAŠAS

- 1 pav. Soc.paramos sk.aukščiausio lygio DFD
- 2 pav.Soc.paramos sk. nulinio lygmens DFD, vaizduojantis pagrindinių vidinių procesų sąveiką
- 3 pav. Sistemos panaudojimo atvejai
- 4 pav. Sistemos išskaidymas į modulius
- 5 pav. Pagrindinio modulio klasių diagrama
- 6 pav. Informacijos įvedimo modulio klasių diagrama
- 7 pav. Modulio informacijos išvedimo (ataskaitų) klasių diagrama
- 8 pav. Sistemos esybės Išmoka būsenos diagrama
- 9 pav. Sistemos esybės Prašymas būsenos diagrama
- 10 pav. Prašymo priėmimo veiklos diagrama
- 11 pav. Sistemos vartotojo prisijungimas prie DB
- 12 pav. Sistemos vartotojo sukūrimas
- 13 pav. Duomenų judėjimas ir apdorojimas
- 14 pav. Sistemos išdėstymo vaizdas
- 15 pav. Duomenų bazės modelis
- 16 pav. E-Prašymas išmokai už vaikus gauti
- 17 pav. Išmokų už vaikus rūšys
- 18 pav. Išmoka mokama banke
- 19 pav. Išmoka mokama kasoje
- 20 pav. Išmoka mokama pašte
- 21 pav. Papildoma informacija apie išmokos gavėją
- 22 pav. Informacija apie vaiką (-us)
- 23pav. e-Prašymas Globos (rūpybos) išmokai
- 24 pav. e-Prašymas vienkartinei išmokai būstui įsigyti ar įsikurti
- 25 pav. Supažindinimas su taisyklėmis ir e-Prašymo išsiuntimas į DB
- 26 pav. Siuntimo mygtuko suaktyvinimas
- 27 pav. Pranešimas apie sėkmingą prašymo užregistravimą DB
- 28 pav. Prisijungimas prie prašymų registravimo sistemos
- 29 pav. Prisijungus prie prašymų registravimo sistemos
- 30 pav. Pagrindinis langas darbuotojui prisijungus prie prašymų registravimo sistemos
- 31 pav. Neišnagrinėto prašymo būsena
- 32 pav. Pareiškėjas informuotas, priimtas sprendimas teigiamas
- 33 pav. Pareiškėjas informuotas, priimtas sprendimas neigiamas
- 34 pav. Elektroninis prašymas ir jo būsena
- 35 pav. Pareiškėjo informavimas elektroniniu paštu (prototipų panaudojimas)
- 36 pav. Pareiškėjo informavimas elektroniniu paštu (gaunama informacija)
- 37 pav. Informavimas elektroniniu paštu
- 38 pav. "Vienkartinės išmokos gimus vaikui" prašymų sąrašas
- 39 pav. Laikotarpio pasirinkimas
- 40 pav. Užregistruotų prašymų Balandžio mėn. ataskaita
- 41 pav.Darbo pabaiga
- 42 pav.Prisijungimo prie DB langas

43 pav. Prisijungus prie DB

44 pav. Gyventojų e-Prašymo anketos vertinimas pagal pateikimą, socialinius bei kultūrinius principus ir stilių

45 pav. Gyventojų e-Prašymo vartotojo sąsajos vertinimas pagal kokybę, patogumą bei ergoniškumą

## LENTELIŲ SĄRAŠAS

- 1 lentelė. Vartotojai vedėja ir vyr.inspektorius
- 2 lentelė. Vartotojai vyresn.inspektorius ir inspektorius
- 3 lentelė. Vartotojas pareiškėjas
- 4 lentelė. Sistemos kūrimo terminai
- 5 lentelė. Projekto resursai
- 6 lentelė. Projektui skiriamos sąnaudos
- 7 lentelė. Esybių aprašymas
- 8 lentelė. Testavimo aprašymas
- 9 lentelė. Paraiškų registravimo sistemos kokybės vertinimo rezultatai